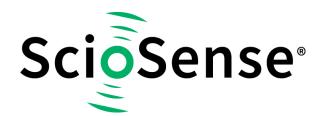

This product, formerly sold by ams AG, and before that optionally by either Applied Sensors GmbH, acam-messelectronic GmbH or Cambridge CMOS Sensors, is now owned and sold by

# ScioSense

The technical content of this document under ams / Applied Sensors / acammesselectronic / Cambridge CMOS Sensors is still valid.

**Contact information** 

Headquarters:

Sciosense B.V.

High Tech Campus 10

5656 AE Eindhoven

The Netherlands

info@sciosense.com

www.sciosense.com

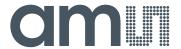

# acam-messelectronic gmbH is now

# Member of the ams Group

The technical content of this acam-messelectronic document is still valid.

#### **Contact information:**

#### **Headquarters:**

ams AG

Tobelbaderstrasse 30 8141 Unterpremstaetten, Austria

Tel: +43 (0) 3136 500 0

e-Mail: ams\_sales@ams.com

Please visit our website at www.ams.com

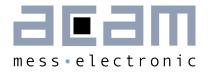

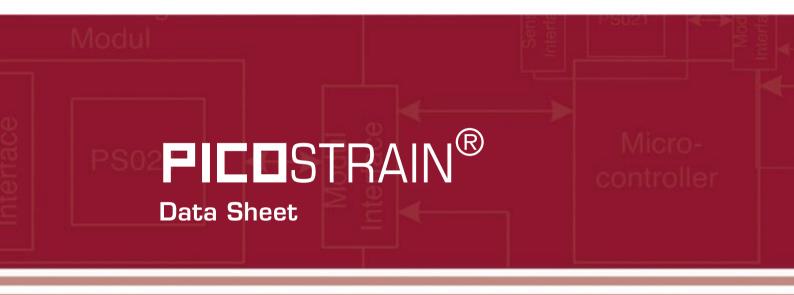

Single Chip Solution for Strain Gauges, Volume 1: General Data and Front-end Description

11th December 2014

Document-No: DB\_PSØ9\_Vol1\_en V1.O

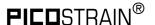

#### Published by acam-messelectronic gmbh

©acam-messelectronic gmbh 2014

#### Disclaimer / Notes

"Preliminary" product information describes a product which is not in full production so that full information about the product is not available yet. Therefore, acam-messelectronic gmbh ("acam") reserves the right to modify this product without notice. The information provided by this data sheet is believed to be accurate and reliable. However, no responsibility is assumed by acam for its use, nor for any infringements of patents or other rights of third parties that may result from its use. The information is subject to change without notice and is provided "as is" without warranty of any kind (expressed or implied). Picocap is a registered trademark of acam. All other brand and product names in this document are trademarks or service marks of their respective owners.

#### Support / Contact

For a complete listing of Direct Sales, Distributor and Sales Representative contacts, visit the acam web site at:

http://www.acam.de/sales/distributors/

For technical support you can contact the acam support team in the headquarters in Germany or the Distributor in your country. The contact details of acam in Germany are:

support@acam.de

or by phone

+49-7244-74190.

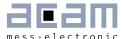

# Content

| 1 |    | Over | rview                                       | 1-3  |
|---|----|------|---------------------------------------------|------|
|   | 1. | 1    | General                                     | 1-3  |
|   | 1. | 2    | Features                                    | 1-3  |
|   | 1. | 3    | Advantages                                  | 1-4  |
|   | 1. | 4    | Packages                                    | 1-4  |
|   | 1. | 5    | Applications                                | 1-4  |
|   | 1. | 6    | Application fields PSØ9/PSØ81               | 1-4  |
|   | 1. | 7    | Functional Block Diagram                    | 1-5  |
|   | 1. | 8    | Description                                 | 1-5  |
| 2 |    | Cha  | racteristics and Specifications             | 2-1  |
|   | 2. | 1    | Absolute Maximum Ratings                    | 2-1  |
|   | 2. | 2    | Normal Operating Conditions                 | 2-1  |
|   | 2. | 3    | Electrical Characterization                 | 2-1  |
|   | 2. | 4    | Converter Precision                         | 2-2  |
|   | 2. | 5    | Current Consumption                         | 2-4  |
|   | 2. | 6    | Timings                                     | 2-4  |
|   | 2. | 7    | Pin Assignment                              | 2-6  |
| 3 |    | Con  | verter Front End                            | 3-1  |
|   | 3. | 1    | Overview                                    | 3-1  |
|   | 3. | 2    | Measurement Principle                       | 3-1  |
|   | 3. | 3    | Connecting the Strain Gauges                | 3-2  |
|   | 3. | 4    | Capacitor, Cycle Time, Averaging            | 3-9  |
|   | 3. | 5    | Modes and Timings                           | 3-14 |
|   | 3. | 6    | Post-processing                             | 3-34 |
|   | 3. | 7    | Suppression of EMI                          | 3-36 |
| 4 |    | Peri | ipheral Components & Specials               | 4-1  |
|   | 4. | 1    | Oscillators                                 | 4-1  |
|   | 4. | 2    | Multiple Input/Output pins (Mult_IO)        | 4-2  |
|   | 4. | 3    | Capacitive Switches (Inputs)                | 4-7  |
|   | 4. | 4    | Communication Modes (SPI, IIC, Stand-Alone) | 4-9  |
|   | 4. | 5    | SPI-Interface                               | 4-9  |
|   | 4. | 6    | I2C Interface                               | 1-19 |
|   | 4. | 7    | UART                                        | 1-23 |
|   | 4. | 8    | Driving an External LCD Controller          | 1-28 |

| P |      | ISTRAIN <sup>®</sup>                             | PSØ9 |
|---|------|--------------------------------------------------|------|
|   | 4.9  | Power Supply                                     | 4-31 |
|   | 4.10 | System Reset, Sleep Mode and Auto-configuration  | 4-35 |
|   | 4.11 | CPU Clock Generation                             | 4-36 |
|   | 4.12 | Watchdog Counter and Single Conversion Counter   | 4-37 |
|   | 4.13 | Timer                                            | 4-37 |
| 5 | Con  | nfiguration Registers                            | 5-1  |
| ļ | 5.1  | Overview                                         | 5-1  |
| ļ | 5.2  | Alphanumeric listing of configuration parameters | 5-2  |
| ļ | 5.3  | List of configuration registers                  | 5-6  |
| 6 | Rea  | ad Registers                                     | 6-1  |
|   | 3.1  | Result Registers                                 | 6-1  |
|   | 3.2  | Status Register                                  | 6-3  |
| 7 | App  | oendix                                           | 7-4  |
| 8 | Mis  | cellaneous                                       | 8-6  |
|   | 3.1  | Bug Report                                       | 8-6  |
|   | 8.2  | Document History                                 | 8-7  |

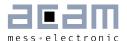

## 1 Overview

#### 1.1 General

The PSØ9 is a system-on-chip for ultra low-power and high resolution applications. It was designed especially for weight scales but fits also to any kind of force, pressure or torque measurements based on metal strain gages. It takes full advantage of the digital measuring principle of PICOSTRAIN. Thus, it combines the performance of a 28-Bit signal converter with a 24-Bit microprocessor. This volume 1 datasheet describes the PSØ9 in front-end mode, when operated as pure resistance-to-digital converter.

For a description of the CPU and programmability please refer to datasheet volume 2.

#### 1.2 Features

- RMS noise: 31 nV fast settle, 5 Hz
   19 nV SINC3, 5 Hz
   11 nV SINC5, 5 Hz
- Up to 80,000 peak-peak divisions in weighing applications (2 mV/V strain) when operating in pure PSØ9 mode.
- Up to 120,000 peak-peak divisions in weighing applications (2 mV/V strain) when operating in PSØ81 mode at 4.5 V.
- Resolution: 28 bit ENOB (RMS) or 25.8 bit noise-free (peak-to-peak)
- Scalable update rate from < 1 Hz to 10 kHz
- Current consumption:
- ~0.39 mA PSØ9 itself (at maximum speed)
- ~0.007 mA PSØ9 itself (at low current configuration)
- ~0.002 mA standby current
- Power supply voltage: 2.1 V to 3.6 V

- Converter type: Time-to-digital converter (TDC)
- 24-Bit internal microprocessor with 8 KB one-time programmable (OTP) ROM
- 4-wire serial SPI interface
- 2-wire serial I<sup>2</sup>C interface
- UART (RS232)
- 128 Byte User EEPROM
- 160x 24 Bit User RAM
- Interface to drive external LCD driver circuits
- 8 GPIOs pins, up to 24 inputs possible
- 4 capacitive inputs
- Analog switches integrated for direct driving of Wheatstone bridges
- Embedded temperature measurement and temperature compensation with < 0.01 °C accuracy (peak-to-peak)
- Very low gain and offset drift
- Embedded bandgap voltage reference
- Watchdog timer

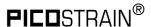

# 1.3 Advantages

- Small and compact solution for weighing applications
   Converter and microcontroller in one chip
- Perfectly suited for building Digital Load Cells and Consumer Scales
- Extreme low total system current (down to 15 μA including strain gages)
- Very low self heating of the sensor
- Gain and offset correction of the load cell

# 1.4 Packages

- Available as dice (1.98x1.7mm², 120 μm pitch, Pad opening 85x85μm²)
- Packaged (QFN40, 6x6 mm²) for development and mass production

# 1.5 Applications

#### Industrial

- Force sensors
- Pressure sensors
- Scales
- Digital Load Cells
- Torque wrenches
- Precision temperature measurement
- Legal for trade scales
- Counting scales

#### Consumer

- Pure solar driven scales
- Bathroom scales (solar or battery)
- Kitchen scales (solar or battery)
- Pocket scales
- Hanging scales
- Postal scales
- Package scales
- Bench scales

# 1.6 Application fields PSØ9/PSØ81

|                                 | PSØ9 | PSØ81 |
|---------------------------------|------|-------|
| Solar bathroom scale            |      | X     |
| Low cost bathroom scale         | Х    |       |
| Solar kitchen scale             | Х    | X     |
| Kitchen scale with cap.switches | Х    |       |
| Digital load cell               | Х    |       |
| High end scales                 | Х    | Х     |
| (OIML) calibrated scales        | Х    | Х     |

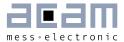

## 1.7 Functional Block Diagram

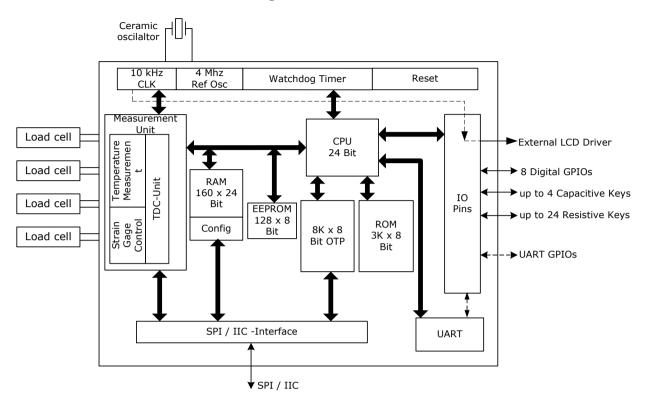

Figure 1-1: PSØ9 block diagram

# 1.8 Description

The PSØ9 is a system-on-chip for ultra low-power and high resolution applications. It was designed especially for weight scales but fits also to any kind of force or torque measurements based on metal strain gages. It takes full advantage of the digital measuring principle of PICOSTRAIN. Thus, it combines the performance of a 28-Bit signal converter with a 24-Bit microprocessor.

By connecting an external LCD driver and some very few external components you can build a complete weighing electronic. Overall a very compact design is feasible with PSØ9. Therefore it is extremely well suited for building Digital Load Cells (DLC), an unit where not even an LCD driver is needed and the result is just given digitally to the outside world (by SPI, IIC or UART). The powerful and unique PICOSTRAIN temperature compensation allows temperature adjustment of the sensor without mechanical trimming and simplifies production significantly. Again this feature is very helpful when it comes to DLCs, but also ordinary analog load cells can use this feature and improve quality thereby.

Another outstanding feature helping to build latest kitchen or portable scales are the capacitance based inputs. Using capacitance keys allow very flat scale designs and reflect the latest trend in the area of consumer products – and this at a current ad on of approx. 1  $\mu$ A which is much less in comparison with traditional solutions by an external driver.

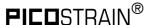

The part operates with a power supply from 2.1V to 3.6V and has a very low current consumption. As per configuration the current consumption ranges between 0.005 mA and 0.4 mA approximately. The update rate is scalable in a wide range from < 1 Hz up to 10 kHz. With a maximum of 1 million internal divisions (28 bit ENOB RMS) the resolution lies in the top range of today's converters. This high resolution is only comparable to the one of high-end  $\Sigma$ - $\Delta$ -A/D converters, but at a much lower total current consumption and with integrated microprocessor.

Equipped with these features, a variety of scale electronics can be served with PSØ9. On the resolution side, it allows to build scales with up to 120,000 stable peak-peak divisions (at 2 mV/V in PSØ81 mode)! On the other hand, a sophisticated power management and the special features of the PICOSTRAIN measuring principle can reduce the total current of the system down to 15  $\mu$ A, including the sensor current. This way, with PICOSTRAIN it is the possible to build pure solar driven weigh scales based on metal strain gages. Of course, the benefits can be combined, e.g. building a high resolution but low current scale such as a C3 legal for trade scale that runs more than 20,000 operating hours with 2x AA batteries.

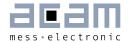

# 2 Characteristics and Specifications

# 2.1 Absolute Maximum Ratings

Table 2.1: Maximum Ratings

| Symbol                     | Parameter                    | Conditions      | Min  | Max       | Unit  |
|----------------------------|------------------------------|-----------------|------|-----------|-------|
| Vcc<br>Vcc_load<br>Vcc_osc | Supply voltage               | Vcc vs. GND     | -0.5 | 5.0       | V     |
| Vin                        | DC input voltage             |                 | -0.5 | Vcc + 0.5 | V     |
| ESD Rating                 | FICDM                        | All pins        | 2    |           | kV    |
| Tstg                       | Storage Temperature          | Plastic package | -55  | 150       | °C    |
| OTP_DR_Period              | OTP data retention period    | 55°C            |      | 10        | years |
| EEPROM_DR_Period           | EEPROM data retention period | 85°C            |      | 10        | years |

# 2.2 Normal Operating Conditions

Table 2.2: Operating Conditions

| Symbol                    | Parameter             | Conditions  | Min | Max  | Unit |
|---------------------------|-----------------------|-------------|-----|------|------|
| Vcc<br>Vcc_load<br>Vcc_RC | Supply voltage        | Vcc vs. GND | 2.1 | 3.6* | >    |
| Vin                       | DC input voltage      |             | 0.0 | Vcc  | V    |
| Vout                      | Output voltage        |             | 0.0 | Vdd  | V    |
| Тор                       | Operating temperature |             | -40 | 125  | °C   |

<sup>\* 4.5</sup> V for highest resolution within limited temperature range of a weight scale (-10°C ... +40 °C)

| Tstg Storage temperature Plastic package | -55 | 150 | °C |
|------------------------------------------|-----|-----|----|
|------------------------------------------|-----|-----|----|

#### 2.3 Electrical Characterization

Table 2.3: Electrical Characterization

| Symbol | Parameter           | Conditions                                               | Min    | Тур.                     | Max    | Unit     |
|--------|---------------------|----------------------------------------------------------|--------|--------------------------|--------|----------|
| Vil    | Input low voltage   | CMOS                                                     |        |                          | O.3Vcc | V        |
| Vih    | Input high voltage  | CMOS                                                     | O.7Vcc |                          |        |          |
| Vhyst  | Input hysteresis    | Vcc = 3.6 V<br>Vcc = 3.0 V<br>Vcc = 2.7 V<br>Vcc = 2.2 V |        | 400<br>280<br>225<br>150 |        | mV       |
| Voh    | Output high voltage |                                                          | O.8Vcc |                          |        | <b>V</b> |
| Vol    | Output low voltage  |                                                          |        |                          | 0.2Vcc | V        |

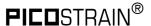

| Symbol | Parameter                                | Conditions                                | Min | Тур.             | Max | Unit |
|--------|------------------------------------------|-------------------------------------------|-----|------------------|-----|------|
| Vlbat  | Low battery voltage detect               |                                           | 2.2 |                  | 2.9 | V    |
| lq     | Quiescent current                        | No oscillator, no TDC                     |     | 2.5              |     | μΑ   |
| losc   | Current 4 MHz oscillator continuously on | Vcc = 3.6 V<br>Vcc = 3.0 V<br>Vcc = 2.1 V |     | 200<br>130<br>65 |     | μΑ   |

#### 2.4 Converter Precision

Table 2.5: Performance at Vcc = 3.3 V with external comparator and external oscillator, related to 2 mV/V strain (weigh scale)

|           | Resolution @ | Resolution @ 2 mV/V max. out, Fast settle <sup>1</sup> |          |                        |  |  |  |  |  |
|-----------|--------------|--------------------------------------------------------|----------|------------------------|--|--|--|--|--|
| Frequency | ENOB         | Divisions                                              | Noise nV | Noise nV               |  |  |  |  |  |
| (Hz)      |              | effective                                              | rms      | peak-peak <sup>2</sup> |  |  |  |  |  |
| 5000      | 11,8         | 4000                                                   | 1851     | 11106                  |  |  |  |  |  |
| 2000      | 12,6         | 6000                                                   | 1063     | 6378                   |  |  |  |  |  |
| 1000      | 13,2         | 9000                                                   | 701      | 4208                   |  |  |  |  |  |
| 500       | 14,3         | 20000                                                  | 327      | 1963                   |  |  |  |  |  |
| 250       | 14.9         | 31000                                                  | 216      | 1295                   |  |  |  |  |  |
| 100       | 15.7         | 53000                                                  | 124      | 744                    |  |  |  |  |  |
| 50        | 16.0         | 66000                                                  | 101      | 604                    |  |  |  |  |  |
| 20        | 16.5         | 93000                                                  | 71       | 427                    |  |  |  |  |  |
| 10        | 17.1         | 140000                                                 | 47       | 282                    |  |  |  |  |  |
| 5         | 17.7         | 213000                                                 | 31       | 186                    |  |  |  |  |  |

<sup>1</sup> Fast settle = without filter

<sup>&</sup>lt;sup>2</sup> Peak-to-peak data in PSØ81-compatible mode. In PSØ9 mode the peak-to-peak data will be higher

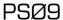

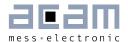

Table 2.6: Performance at Vcc = 3.3 V with external comparator and external oscillator, related to 2 mV/V strain (weigh scale)

With SINC3 and SINC5 filter (rolling average of 3 respectively 5)

|           | Resolution<br>SINC3 Filte | @ 2 mV/V<br>er | max. out, |                            | Resolution @ 2 mV/V max. out,<br>SINC5 Filter |           |          |                            |  |
|-----------|---------------------------|----------------|-----------|----------------------------|-----------------------------------------------|-----------|----------|----------------------------|--|
| Frequency | ENOB                      | Divisions      | Noise nV  | Noise nV                   | ENOB                                          | Divisions | Noise nV | Noise nV                   |  |
| (Hz)      |                           | effective      | rms       | peak-<br>peak <sup>2</sup> |                                               | effective | rms      | peak-<br>peak <sup>2</sup> |  |
| 5000      | 12,5                      | 6000           | 1139      | 6836                       | 12,9                                          | 8000      | 863      | 5181                       |  |
| 2000      | 13,2                      | 9000           | 701       | 4208                       | 13,6                                          | 12000     | 532      | 3189                       |  |
| 1000      | 13,9                      | 15000          | 432       | 2590                       | 14,3                                          | 20000     | 327      | 1963                       |  |
| 500       | 15,1                      | 35000          | 188       | 1128                       | 15,5                                          | 46000     | 142      | 855                        |  |
| 250       | 15.7                      | 53000          | 124       | 744                        | 16.2                                          | 75000     | 88       | 526                        |  |
| 100       | 16.3                      | 81000          | 82        | 491                        | 16.6                                          | 99000     | 66       | 399                        |  |
| 50        | 16.7                      | 106000         | 62        | 372                        | 17.0                                          | 131000    | 50       | 302                        |  |
| 20        | 17.3                      | 161000         | 41        | 245                        | 17.5                                          | 185000    | 36       | 214                        |  |
| 10        | 17.9                      | 245000         | 27        | 162                        | 18.2                                          | 301000    | 22       | 132                        |  |
| 5         | 18.4                      | 346000         | 19        | 114                        | 18.8                                          | 456000    | 14       | 100                        |  |

<sup>&</sup>lt;sup>1</sup> Fast settle = without filter

#### Remark:

For measurement rates > 1 kHz

- reduce load capacitor (Cload), e.g. to 10 nF
- adapt cycle time setting accordingly (shorter cycle time)

Table 2.7: Performance at Vcc = 3.3 V with internal comparator and internal RC oscillator

|           | ENOB dR/R strain resistance |       |       | ENOB 2 mV/V, Fast settle* |
|-----------|-----------------------------|-------|-------|---------------------------|
| Frequency | No filter                   | SINC3 | SINC5 |                           |
| (Hz)      |                             |       |       |                           |
| 500       | 22.5                        | 23.5  | 23.9  | 13.5                      |
| 250       | 23.1                        | 23.9  | 24.6  | 14.1                      |
| 100       | 23.9                        | 24.5  | 24.8  | 14.9                      |
| 50        | 24.2                        | 24.9  | 25.2  | 15.2                      |
| 20        | 24.7                        | 25.5  | 25.7  | 15.7                      |
| 10        | 25.3                        | 26.1  | 26.4  | 16.3                      |
| 5         | 25.9                        | 26.6  | 27.0  | 16.9                      |

<sup>\*</sup> Fast settle = without filter

<sup>&</sup>lt;sup>2</sup> Peak-to-peak data in PSØ81-compatible mode. In PSØ9 mode the peak-to-peak data will be higher

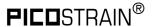

Table 2.8: General parameters

| Symbol | Parameter                                  | Conditions                                                                      | Min         | Тур                | Max | Unit                      |
|--------|--------------------------------------------|---------------------------------------------------------------------------------|-------------|--------------------|-----|---------------------------|
| INL    | Integral Non-linearity                     | Supply Voltage 3.0V to 3.6V                                                     |             | 0.01*              |     | μV/V                      |
|        | Offset drift  Gain drift  over -20°C +70°C | Total system, 350 ΩSG<br>Full-bridge<br>Wheatstone<br>Total System. 350 ΩSG, 5V |             | ± 10<br>< 1<br>~ 1 |     | nV/V/K<br>nV/V/K<br>ppm/K |
| PSSR   | Power Supply<br>Rejection Ratio Vcc        | 1.8V or 3.3 V +-0.3 V                                                           | 95<br>@1.8V | 115<br>@3.3 V      |     | dB                        |

<sup>\*</sup> equals to ± 1.25 ppm of A/D-Converters with PGA setting 128

# 2.5 Current Consumption

The following table shows the total system current of the scale (including current through sensor)

Table 2.9 Current consumption at different resolutions

| Divisions * | Update<br>Rate | Double<br>Tara* | Operating Current @ 3V |                  | Scale type                          | Operating hours           |
|-------------|----------------|-----------------|------------------------|------------------|-------------------------------------|---------------------------|
| 2,000       | 3 Hz           | 1 mV/V          | 1 kΩ                   | 15 μΑ            | Solar                               |                           |
| 2,000       | 5 Hz           | 1 mV/V          | 1 kΩ<br>350 Ω          | 20 μA<br>60 μA   | Postal, Body,<br>Kitchen , Pocket   | 3,000 hours<br>(1xCR2032) |
| 5,000       | 5 Hz           | 1 mV/V          | 1 kΩ<br>350 Ω          | 40 μA<br>120 μA  | High-end postal, Kitchen,<br>Pocket | 1,500 hours<br>(1xCR2032) |
| 10,000      | 5 Hz           | 1 mV/V          | 1 kΩ<br>350 Ω          | 300 μA<br>700 μA | High-end pocket, Counting           | 2,000 hours<br>(1xCR2430) |
| 80,000      | 5 Hz           | 2 mV/V          | 1 kΩ<br>350 Ω          | 1.9 mA<br>4.5 mA | Counting                            | 1,500hours<br>2 x AA      |

<sup>\*</sup> Divisions are peak-peak values with 5 Sigma (e.g. 80.000 divisions are 400.000 bits of effective resolution)

# 2.6 Timings

All timings specified at 3.3 V ±0.3V, Ta -40°C to +85°C unless otherwise specified.

Table 2.10: Oscillator timing

| Symbol   | Parameter                                       | Min | Тур | Max | Units |
|----------|-------------------------------------------------|-----|-----|-----|-------|
| Clk10kHz | 10 kHz reference oscillator                     |     | 10  |     | kHz   |
| CIkHS    | High-speed reference oscillator                 |     | 4   |     | MHz   |
| toHSst   | Oscillator start-up time with ceramic resonator |     | 50  | 150 | με    |

<sup>\*\*</sup> using full bridge wiring for minimum zero drift

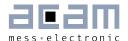

Table 2.11 Serial Interface Timing (SPI)

| Symbol | Parameter                              | Min | Тур | Max | Units |
|--------|----------------------------------------|-----|-----|-----|-------|
| fclk   | Serial clock frequency                 |     |     | 1   | MHz   |
| tpwh   | Serial clock, pulse width high         | 500 |     |     | ns    |
| tpwl   | Serial clock, pulse width low          | 500 |     |     | ns    |
| tsussn | SSN enable to valid latch clock        | 500 |     |     | ns    |
| tpwssn | SSN pulse width between write cycles   | 500 |     |     | ns    |
| thssn  | SSN hold time after SCLK falling       |     |     |     |       |
| tsud   | Data set-up time prior to SCLK falling | 30  |     |     | ns    |
| thd    | Data hold time before SCLK falling     | 30  |     |     | ns    |
| tvd    | Data valid after SCLK rising           |     |     |     | ns    |

Serial Interface (SPI compatible, Clock Phase Bit = 1, Clock Polarity Bit = 0)

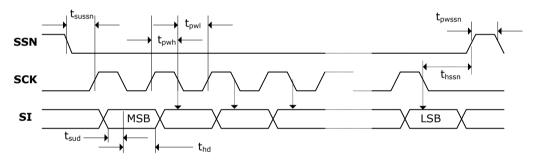

Figure 2-1: SPI - Write access

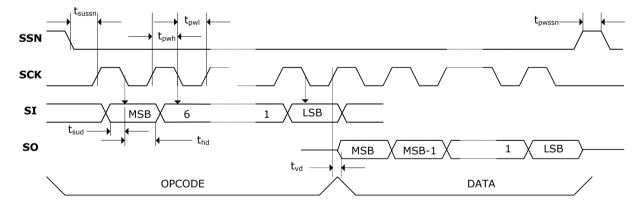

Figure 2-2: SPI - Read access

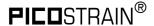

#### Pin Assignment 2.7

PSØ9 is available as Die or in QFN40 package. The following pictures and tables show the pin assignment and description.

Remark: The terms "multiple purpose input/output" (Mult\_IO) or "GPIO" or simply "I/O" are used interchangeably.

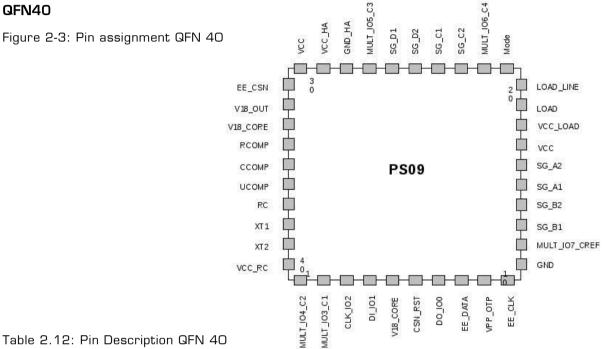

| Table 2.12: I | Pin Description | QFN 40 |
|---------------|-----------------|--------|
|---------------|-----------------|--------|

| #QFN | Name          | Description                                                                                                    | Туре           |
|------|---------------|----------------------------------------------------------------------------------------------------|----------------|
| 1    | MULT_IO4_C2   | Multiple purpose input/output #4 or capacitive input #2                                                                                                    | Digital IN/OUT |
| 2    | MULT_IO3_C1   | Multiple purpose input/output #3 or capacitive input #1                                                                                                    | Digital IN/OUT |
| 3    | CLK_102       | SPI or IIC clock or multiple purpose input/output #2                                                                                                    | Digital IN/OUT |
| 4    | DI_IO1        | SPI data in (MOSI) or multiple purpose input/output #1                                                                                                    | Digital IN/OUT |
| 5    | V18_CORE      | Supply voltage of digital core                                                                                                    |                |
| 6    | CSN_RST       | SPI chip select (SSN) / IIC reset                                                                                                    | Digital IN/OUT |
| 7    | DO_IOO        | SPI data out (MISO) or IIC data in/out or multiple purpose input/output #O                                                                                    | Digital IN/OUT |
| 8    | EE_DATA       | EEPROM data (external program developmenr EEPROM)  Remark: If no EEPROM is connected, pin 8 (EE_DATA) must be terminated with a capacitance of 100 pF to GND. | Digital IN/OUT |
| 9    | VPP_OTP       | Programming voltage OTP                                                                                                    |                |
| 10   | EE_CLK        | EEPROM clock (external program development EEPROM)                                                                                                    | Digital IN/OUT |
| 11   | GND           | Ground                                                                                                    |                |
| 12   | MULT_IO7_CREF | Reference capacitor for capacitive switches or multiple purpose input/output #7                                                                               | Digital IN/OUT |

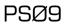

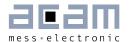

| #QFN | Name        | Description                                             | Туре             |
|------|-------------|---------------------------------------------------------|------------------|
| 13   | SG_B1       | Strain gage port 1, half bridge B                       | SG - Port Driver |
| 14   | SG_B2       | Strain gage port 2, half bridge B                       | SG - Port Driver |
| 15   | SG_A1       | Strain gage port 1, half bridge A                       | SG - Port Driver |
| 16   | SG_A2       | Strain gage port 1, half bridge A                       | SG - Port Driver |
| 17   | VCC         | Power supply voltage                                    |                  |
| 18   | VCC_LOAD    | Power supply of LOAD pin                                |                  |
| 19   | LOAD        | LOAD pin to connect load capacitor                      |                  |
| 20   | LOAD_LINE   | connect to LOAD                                         |                  |
| 21   | MODE        | Select between SPI, IIC interface or stand alone mode   | Analog Input     |
| 22   | MULT_IO6_C4 | Multiple purpose input/output #6 or capacitive input #4 | Digital IN/OUT   |
| 23   | SG_C2       | Strain gage port 2, half bridge C                       | SG - Port Driver |
| 24   | SG_C1       | Strain gage port 1, half bridge C                       | SG - Port Driver |
| 25   | SG_D2       | Strain gage port 2, half bridge D                       | SG - Port Driver |
| 26   | SG_D1       | Strain gage port 2, half bridge D                       | SG - Port Driver |
| 27   | MULT_IO5_C3 | Multiple purpose input/output #5 or capacitive input #3 | Digital IN/OUT   |
| 28   | GND_HA      | Ground                                                  |                  |
| 29   | VCC_HA      | Power supply TDC                                        |                  |
| 30   | VCC         | Power supply voltage                                    |                  |
| 31   | EE_CSN      | EEPROM chip select                                      | Digital IN/OUT   |
| 32   | V18_OUT     | Regulated 1.8V voltage                                  | Analog Output    |
| 33   | V18_CORE    | Supply voltage of digital core                          |                  |
| 34   | RCOMP       | Comparator resistor                                     | Analog IN/OUT    |
| 35   | CCOMP       | Comparator capacitor                                    | Analog IN/OUT    |
| 36   | UCOMP       | Threshold voltage comparator                            | Analog Output    |
| 37   | RC          | RC oscillator                                           | Analog Input     |
| 38   | XT1         | Ceramic oscillator                                      | Analog output    |
| 39   | XT2         | Ceramic oscillator                                      | Analog input     |
| 40   | VCC_RC      | Power supply RC oscillator                              |                  |

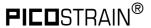

Figure 2-4: QFN40 Dimensions

6 x 6 x 0.9 Body, 0.50mm lead pitch Dimensions in [mm]

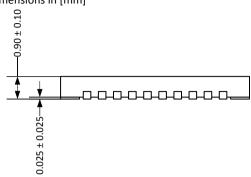

Package dimension does not include mold flash, protrusions, burrs or metal smearing.

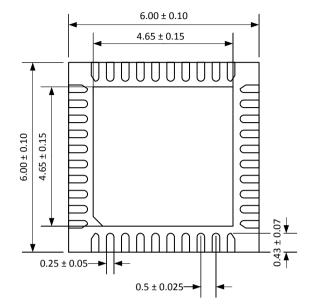

Land pattern (Dimensions in [mm]):

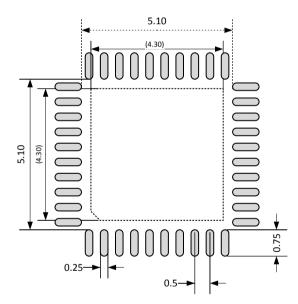

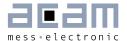

#### Die

Figure 2-5: Pad assignment PSØ9 dice

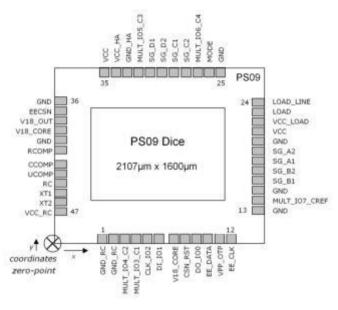

Table 2.14 Pad description PSØ9 dice

| Pad | Name          | X-Pos(µm) | Y-Pos(µm) | Туре                           |
|-----|---------------|-----------|-----------|--------------------------------|
| 1   | GNDRC         | 442       | 45        | Ground                         |
| 2   | GNDRCa        | 593       | 45        | Ground                         |
| 3   | MULT_I04_C2   | 742       | 45        | Digital IN/OUT                 |
| 4   | MULT_IO3_C1   | 862       | 45        | Digital IN/OUT                 |
| 5   | CLK_102       | 982       | 45        | Digital IN/OUT                 |
| 6   | DI_I01        | 1102      | 45        | Digital IN/OUT                 |
| 7   | V18_CORE      | 1222      | 45        | Supply voltage of digital core |
| 8   | CSN_RST       | 1342      | 45        | Digital IN/OUT                 |
| 9   | D0_I00        | 1462      | 45        | Digital IN/OUT                 |
| 10  | EE_DATA       | 1582      | 45        | Digital IN/OUT                 |
| 11  | VPP_OTP       | 1702      | 45        | Programming voltage OTP        |
| 12  | EE_CLK        | 1821      | 45        | Digital IN/OUT                 |
| 13  | GND           | 2058      | 130       | Ground                         |
| 14  | MULT_IO7_CREF | 2058      | 240       | Digital IN/OUT                 |
| 15  | GND           | 2058      | 360       | Ground                         |
| 16  | SG_B1         | 2058      | 482       | SG - Port Driver               |
| 17  | SG_B2         | 2058      | 602       | SG - Port Driver               |
| 18  | SG_A1         | 2058      | 723       | SG - Port Driver               |
| 19  | SG_A2         | 2058      | 843       | SG - Port Driver               |
| 20  | GND           | 2058      | 963       | Ground                         |

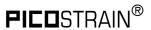

| Pad | Name        | X-Pos(µm) | Y-Pos(µm) | Туре                        |
|-----|-------------|-----------|-----------|-----------------------------|
| 21  | vcc         | 2058      | 1080      | Supply voltage              |
| 22  | VCC_LOAD    | 2058      | 1200      | Supply voltage              |
| 23  | LOAD        | 2058      | 1320      |                             |
| 24  | LOAD_LINE   | 2058      | 1434      |                             |
| 25  | GND         | 1936      | 1556      | Ground                      |
| 26  | MODE        | 1822      | 1556      | Digital IN/OUT              |
| 27  | MULT_I06_C4 | 1702      | 1556      | Digital IN/OUT              |
| 28  | SG_C2       | 1448      | 1556      | SG - Port Driver            |
| 29  | SG_C1       | 1328      | 1556      | SG - Port Driver            |
| 40  | SG_D2       | 1207      | 1556      | SG - Port Driver            |
| 31  | SG_D1       | 1087      | 1556      | SG - Port Driver            |
| 32  | MULT_I05_C3 | 672       | 1556      | Digital IN/OUT              |
| 33  | GND_HA      | 527       | 1556      | Ground Hardmacro            |
| 34  | VCC_HA      | 407       | 1556      | Supply voltage              |
| 35  | VCC         | 279       | 1556      | Supply voltage              |
| 36  | GND         | 45        | 1454      | Ground                      |
| 37  | EE_CSN      | 45        | 1320      | Digital IN/OUT              |
| 38  | V18_OUT     | 45        | 1200      | Analog Output               |
| 39  | V18_CORE    | 45        | 1080      | Supply voltage digital core |
| 40  | GND         | 45        | 960       | Ground                      |
| 41  | RCOMP       | 45        | 840       | Analog IN/OUT               |
| 42  | CCOMP       | 45        | 720       | Analog IN/OUT               |
| 43  | UCOMP       | 45        | 600       | Analog IN/OUT               |
| 44  | RC          | 45        | 480       | Analog Input                |
| 45  | XT1         | 45        | 360       | Analog Output               |
| 46  | XT2         | 45        | 240       | Analog Input                |
| 47  | VCC_RC      | 45        | 126       | Power supply RC oscillator  |

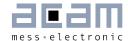

# 3 Converter Front End

#### 3.1 Overview

Figure 3-1: Overview

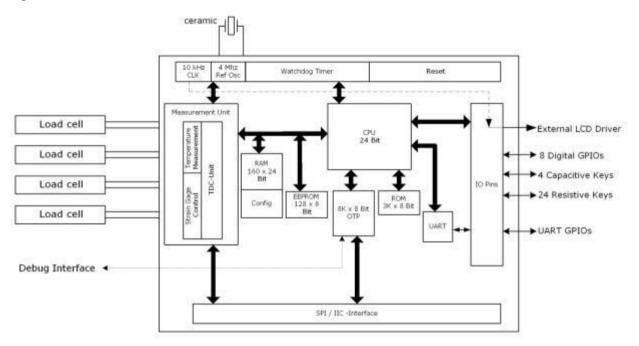

The PICOSTRAIN based converter has the strain gage ports (SG\_Ax to SG\_Dx) to measure:

- 4 independent half bridges (quattro mode)
- 2 half bridges that form a full bridge
- 2 independent half bridges
- 1 classical Wheatstone bridge
- 1 single half bridge

## 3.2 Measurement Principle

The strain itself is measured by means of discharge time measurements. The discharge time is defined by the strain gauge resistance and the capacitor Cload. Both, the strain gage with positive change and the one with negative change are measured. The ratio of the two discharge times provides the strain information. The precision of the time measurement is done with about 15 ps resolution (0.5 ps with averaging).

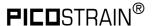

Figure 3-2: Measurement Principle

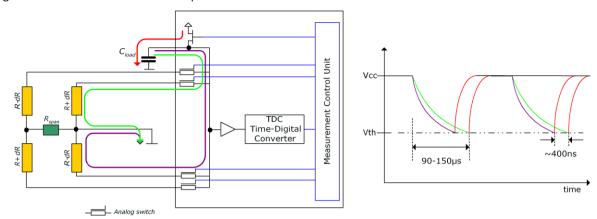

NEW Remark: The control of the strain gage resistors was changed from PSØ81 to PSØ9. By means of internal analog switch the middle connection of the bridge is now directly to GND. So the way of how the resistors are discharged has changed. This saves one wire to the load cell and additionally improves EMI behavior of the system

This chapter will explain the components of the front-end, the parameters to set and how to dimension external components. There are many ways to connect your strain gage sensor to PSØ9. In this section we show how to connect them.

# 3.3 Connecting the Strain Gauges

**Remark**: For best results it is recommended to generally connect the load cell body to GND of the electronic. A simple standard wire is sufficient.

#### 3.3.1 Half Bridge

Figure 3-3: Classical halfbridge connection

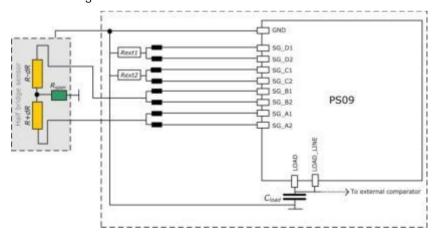

**Remark**: The half bridge is connected to port A and B, while both pins of one port are used, as illustrated in the picture.

This requires the bridge setting = 0 (register 3, bridge[1:0] = 0)

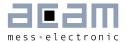

The Multiplication factors should have positive sign, e.g. Mult\_Hb1 = +1, Mult\_Hb2 = +1.

This classical half bridge connection in combination with a low average rate (AVRate = 2) allows maximum speed where up to 1 kHz can be reached. This connection also permits enabling the special EMI suppression transistors. (Refer Section 3.7 Suppression of EMI).

The external resistor values at port SG\_C and SG\_D must be the same as the strain gage resistor values. Special attention has to be paid to the temperature coefficient of these resistors when temperature measurement is to be done in this configuration. (Refer Section 3.5.10 Internal Temperature Measurement (using Integrated Rspan))

Figure 3-4: Alternative connection of a halfbridge

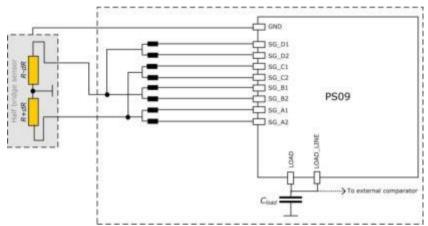

Alternate to the classical half bridge connection shown in Figure 3-3, the external resistors can be totally eliminated and the unused ports can be connected to the existing half bridge, as shown in the figure. However, this configuration is not useful when high measurement speeds are required. Additionally the EMV protection transistor at the ports (See Section 3.7) must not be switched on in this connection.

Remark: In this connection en emi noise reduction = 0 in Config Reg 12.

#### 3.3.2 Full Bridge

Figure 3-5: Connecting a full bridge with one Rspan resistor

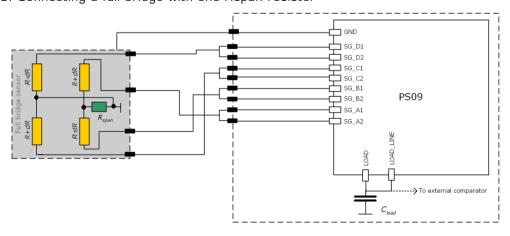

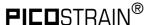

Figure 3-6: Connecting a fullbridge with two Rspan resistors

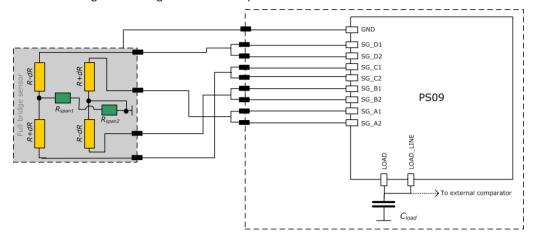

#### Remark:

This is the standard PICOSTRAIN bridge (a full bridge made of 2 half bridges with a single Rspan resistor optionally). The bridge setting is 1 (register 3, bridge[1:0] = 1). If the full bridge has two Rspan resistors they should be switched in series. In this case the integrated\_rspan bit in Configreg\_O1 has to be set.

The multiplication factors should have positive sign, e.g.  $Mult_{Hb1} = +1$ ,  $Mult_{Hb2} = +1$ . Therefore, it is necessary to follow exactly the wiring with respect to positive and negative strain.

Existing sensors with Wheatstone bridge connection can be adopted easily by changing the wiring in the patch-field of the load cell as shown in the following picture:

Figure 3-7: Adapted load cell wiring

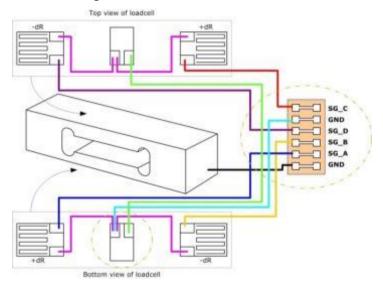

The advantage of the PICOSTRAIN full bridge compared with the Wheatstone bridge is a higher resolution of approximately 0.6 bits (factor 1.5 higher).

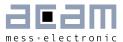

#### 3.3.3 Wheatstone Bridge

Figure 3-8: Connecting a Wheatstone bridge

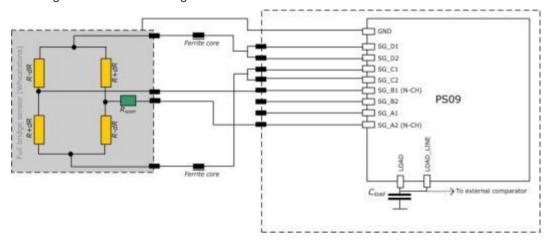

NEW Unlike with PSØ81, the PSØ9 doesn't need an external analog switch to with PSØ9 connect the Wheatstone bridge. Here the integrated analog switch saves the external component now.

**Remark**: In Wheatstone mode the system looses 0.6 bit of resolution because of the reduced strain. Because of this, we recommend to use Wheatstone connection only in applications with long wires (> 1 m) and for first tests if you don't want to modify your load cell wiring.

The bridge setting is 1 (register 3, bridge[1:0] = 1).

The multiplication factors must have opposite sign, e.g.  $Mult_{Hb1} = +1$ ,  $Mult_{Hb2} = -1$  To enable Wheatstone mode please set en\_wheatstone to 1 (register 3, bit 21).

If the Wheatstone bridge has a gain compensation resistor (Rspan) the standard setting for TKGain is 0.75 (Configreg\_O8). The factor 0.75 doesn't modify the natural span compensation behavior of the load cell. In any case "mod\_rspan" has to be set to 1 (Configreg\_O1, Bit 6).

To avoid reflections in the Wheatstone bridge we recommend the use of ferrite cores. They are placed in the two lines which are connected directly to PSØ9. Ordinary (SMD-) ferrite cores with a damping of 100  $\Omega$  @ 100 MHz with a low DC resistance (< 0.1  $\Omega$ ) can be used. As a consequence a lower offset drift and better EMI behavior can be expected.

**Remark**: Only Wheatstone bridges with one Rspan or without Rspan (uncompensated) can be used. PICOSTRAIN cannot work properly with Wheatstone bridges that have two Rspan.

**Remark**: Wheatstone bridges in combination wit Continuous mode and IIC read out show increased noise. See the bug report at the end of this datasheet.

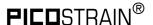

#### 3.3.4 Quattro Bridge (4 sensors)

Figure 3-9: Connecting a quattro bridge

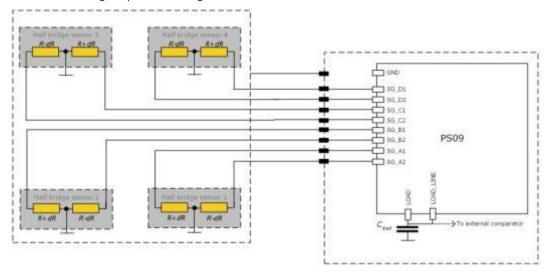

In some cases four sensors are used. Then each half bridge is connected to one port. This is a typical connection e.g. for quattro body scales. The result of each half bridge can be read but also the overall result.

The bridge setting is 3 (register 3, bridge[1:0] = 3).

Each half bridge is assigned its own multiplication factor. This allows to trim the gain of the four load cells just by software. All multiplication factors should have positive sign, e.g.  $Mult_{hb1} = +1$ ,  $Mult_{hb2} = +1$ ,  $Mult_{hb3} = +1$ ,  $Mult_{hb4} = +1$ .

#### 2 Half Bridges separately

Figure 3-10: Connecting 2 separate half bridges

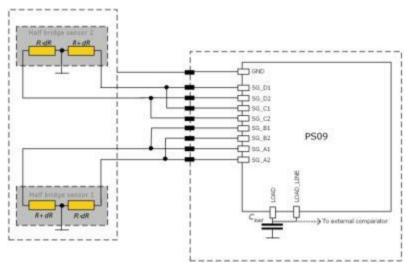

#### Remark:

Normally, two half bridges are wired as full bridge (one result). Nevertheless, sometimes the result of the half bridge is of interest and the two half bridges shall be measured

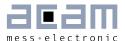

separately. In this case, the two half bridges can be connected in the quattro mode as shown in the picture above and so the results can be read separately. Connecting this way guarantees that the results are gain-compensated. The result of each half bridge can be calculated then as follows:

$$HB1 = \frac{(A-B)}{2}$$
 and  $HB2 = \frac{(C-D)}{2}$ 

The bridge setting is 3 (register 3, bridge[1:0] = 3).

All multiplication factors should have positive sign, e.g.  $Mult_{Hb1} = +1$ ,  $Mult_{Hb2} = +1$ ,  $Mult_{Hb3} = +1$ ,  $Mult_{Hb4} = +1$ .

#### 3.3.5 PSØ81 Compatible Mode

As seen in section 3.2, the principle of controlling the strain gage resistors in PSØ9 is different from the earlier PSØ81 chip. Analog switches are used to control the ports in PSØ9 instead of the N-channel transistors of PSØ81. Hence in PSØ9, the discharge path during the measurement cycle is through the analog switch which leads to very good EMI behavior in PSØ9 mode (please see section 3.7 for more details).

Figure 3-11: PSØ9 in PSØ81 compatible mode with full bridge

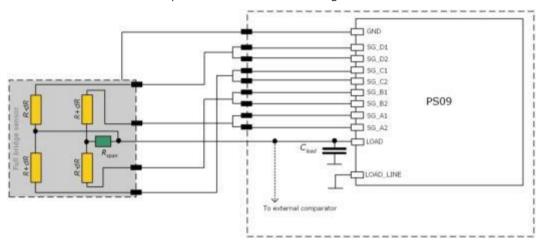

However, the measurement mode of PSØ81 is also supported in PSØ9. This PSØ81 compatible mode has some distinct advantages and disadvantages which are outlined in this section.

To support the PSØ81 compatible mode in the PSØ9 chip, the following changes need to be made in the PSØ9 connection:

- 1. Connect the LOAD LINE pin of the PSØ9 chip directly to Ground
- 2. Connect the strain gage as in PSØ81 with the middle tap of the bridge(s) connected to the LOAD pin.

No other configuration changes are necessary. PSØ9 automatically detects the different connection and switches to the PSØ81 compatible mode. This means that internally only the N-Channel transistors in the analog switches in PSØ9 are activated so that the discharging is principally performed the same way like in PSØ81.

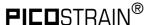

Remark: The PSØ81 compatible mode is supported for Half Bridge, Full Bridge and Quattro modes only. Wheatstone Mode is not supported in PSØ81 compatible mode!

The Figure 3-11 shows the connections for a full bridge using PSØ9 in the PSØ81 compatible mode. Once this connection is performed, the measurement mode of the PSØ81 is automatically adopted.

#### Advantages of PSØ81 compatible mode:

The PSØ81 control mode has some very clear advantages over the PSØ9 control mode.

- 1. Resolution: is higher than the PSØ9 mode by about 0.5 Bit.
- 2. Power Supply Rejection Ratio (PSRR): is about 25 dB higher than in PSØ9 mode.
- 3. Gain drift over supply voltage is better by a factor of 5 compared to PSØ9 mode.
- 4. Offset drift is about 2-3 times better in comparison to the PSØ9 mode.
- 5. Maintains good measurement quality at voltages lower than 2.7 V, e.g. in battery driven applications without a voltage regulator.

This mode can be employed in high quality weighing scales without the need for any voltage stabilization as for example in battery driven scales.

The strength of the PSØ81 compatible mode lies in the absence of the analog switch in the discharge path which is present in PSØ9. The analog switches in PSØ9 mode introduce some additional noise – which is avoided in the PSØ81 compatible mode by using only the N-channel transistors. This explains why the measurement quality in PSØ81 mode is relatively better than the PSØ9 mode.

#### Disadvantage of the PSØ81 compatible mode:

The shortcoming of the PSØ81 compatible mode is in its EMI behaviour at 50 Hz, mainly in applications with long unshielded cables, like for quattro scales. This 50 Hz EMI disturbance is strongly suppressed in the PSØ9 mode of operation.

In PSØ9 mode, due to the use of the analog switches, there is a possibility to disconnect the unused strain gage ports internally from the measurement path. This can be configured by setting the en\_emi\_noise\_reduction bit (Bit 7) in Configreg\_12. All the strain gage ports that are not being measured in the current measurement cycle are connected internally to ground and thus disconnected from the measurement path. This is mainly advantageous for connections with long unshielded paths, typical to Quattro scales.

**Remark**: For Strain gages with high resistance like for e.g.  $10 \text{ k}\Omega$ , the 50 Hz EMI noise is predominant, thus affecting measurement quality drastically. For such cases, the PSØ9 mode must be used in order to perform measurement of acceptable quality.

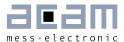

# 3.4 Capacitor, Cycle Time, Averaging

#### 3.4.1 Load Capacitor (Cload)

The load capacitor is an important part of the circuit and has direct influence on the quality of the measurement and the temperature stability. Therefore, we recommend the following values and materials:

Cload can be calculated by =  $0.7*R_{sg}*C_{load}\approx70\mu s-150\mu s$ 

Rsg = 350 R 
$$\rightarrow$$
 Cload = 300 nF to 400 nF  
Rsg = 1000 R  $\rightarrow$  Cload = 100 nF to 220 nF

For Wheatstone wiring the effective strain is reduced (see chapoter 3.4.6) and therfore Cload needs to be adapted accordingly:

Recommended materials:

COG\* for highest accuracy

CFCAP\*\* good, but not as good as COG

X7R with some minor losses in temperature stability
 Polyester with some minor losses in temperature stability

#### We do not recommend the use of ZOG capacitors!

- \* COG capacitor up to 100nF are available by Murata GRM31 series
- \* \* Multi layer ceramic capacitor from Taiyo Yuden

#### Remark:

COG capacitors are definitely the best choice for high end applications (e.g. 6000 divisions (or higher) legal-for-trade scales). CFCAP are also a good choice for high end scales and legal-for-trade scales. For consumer scales X7R are the first choice because of their low cost. But they introduce additional gain drift at lower temperatures (< +5 °C).

For consumer applications also a lot of other capacitors are well suited (e.g. Polyester).

#### 3.4.2 Cycle Time (cytime)

The cycle time is the time interval between subsequent discharge time measurements. It covers the discharge time and the time to charge again Cload. Figure 3-12 illustrates this relation.

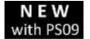

The discharge time is given by the value of the strain gage resistor and the given capacitor Cload. The recommended discharge time is in the range of  $90 \text{ to } 150 \text{ }\mu\text{s}$  (@ 3.3 V). The charge time has to be long enough to provide a

full recharge of Cload and is typically 30% of the cycle time. If the cycle time is set too small (in the range of the discharge time or smaller) an overflow will occur.

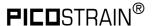

Figure 3-12: Cycle time

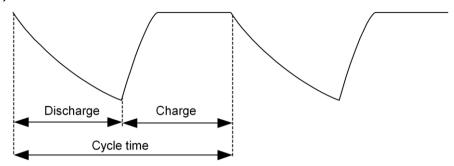

The cycle time is set in register 2, cytime[13:4]. The cycle time is normally generated by the high speed clock and can be set in steps of 2  $\mu$ s. The only exception is the "Stretched Mode" (see section ,Modes' 3.5) where the cycle time is generated by the internal 10 kHz oscillator and therefore configurable in steps of 100  $\mu$ s.

#### Example:

cytime[13:4] = 80 
$$\rightarrow$$
 80 x 2 µs = 160 µs cycle time in all modes except stretched mode cytime[13:4] = 10  $\rightarrow$  10 x 100 µs = 1 ms cycle time in stretched mode

The recommended minimum cycle time setting is 1.4 times the discharge time. E.g. 140  $\mu$ s if the discharge time is 100  $\mu$ s.

Clock source for Cycle Time:

The cycle time is derived from the high speed clock which is a 4MHz ceramic resonator connected externally to PSØ9. Furthermore PSØ9 offers in contrast to PSØ81 the possibility to use an internal RC oscillator as alternative clock source. This spares the external ceramic resonator therefore. However, as this internal clock source is not as accurate as an external component, the resolution decreases about 1.2 Bit. According to that the max. possible resolution is is limited to approx. 15.3 bit (3.3 V, external comparator, 2 Hz, median 5) when using the internal RC oscillator. For further details on how to use the internal RC oscillator please see section 4.1 Oscillators.

#### 3.4.3 Cycle Time in Stretched Mode

In stretched mode the parameter cyclime has a special function. In this case, it does NOT define the time of discharging + charging, instead it defines the time between 2 discharging cycles in multiples of  $100~\mu s$ :

Figure 3-13: Cycle time in stretched mode

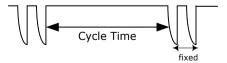

There are several parameters to adjust in stretched mode. Please have a look at Stretched Mode settings in section 3.5.3.

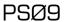

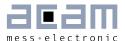

#### 3.4.4 Averaging (avrate)

The number of strain gages respectively half bridges connected defines how many discharging cycles are needed to make one complete ratio measurement:

Half bridge → 2 cycles
 Full bridge → 4 cycles
 Quattro bridge → 8 cycles

Figure 3-14: Discharge cycles for a complete measurement

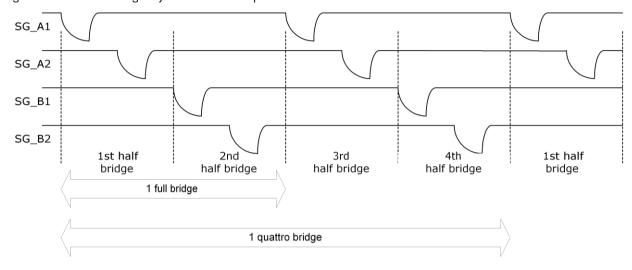

Those numbers of cycles for each mode together define 1 sample (avrate=1). This is also the minimum needed for one complete ratio measurement.

#### 3.4.5 Better resolution by averaging

In PSØ9, the resolution can be increased by internal averaging. The sample size of the averaging is specified by parameter avrate in register 2. The standard deviation of the result will be improved by nearly the square root of the sample size. The following picture shows the correlation for a full bridge:

Figure 3-15: Averaging

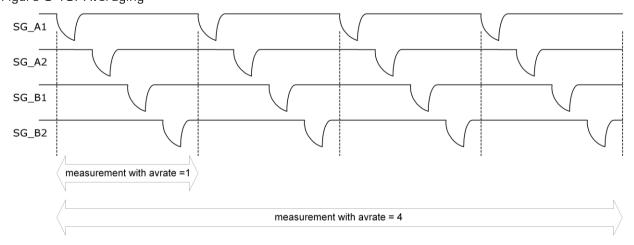

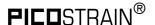

One sequence in this example is made of 4 samples, each made of 4 discharge cycles. So in total 1 measurement takes 16 discharge cycles.

Besides the discharging cycles given by the sample there are additional measurements like gain compensation or fake measurements for better stability. All those measurements together form in total then a measurement sequence. In other words, a sequence contains all measurements needed to get the final result. It also defines the total conversion time. For more details on conversion time please see the sections ,Conversion Time' 3.5.6 and ,Modes' 3.5.

Of course, the sample size of averaging dominates the update rate. While the resolution is improved by a factor,  $1/\sqrt{avrate}$  the maximum update rate is reduced by the factor avrate.

sample size (avrate) → Resolution → A

→ Max. update rate >

Also the lowest possible current consumption is influenced by the sample size. It grows by a factor avrate.

sample size (avrate) → Minimum current →

**Recommendation:** We strongly recommend not to use avrate = 1. In principle it works but the drift significantly increases and it can be used only for low end resolution applications. The recommended minimum sample size is avrate = 2. It is also not recommended to use odd numbers at lower avrate up to 50. E.g., do not use avrate = 7, use instead avrate = 8 or avrate = 6.

Important: At low avrates (<= 32) the factor ps\_tdc1\_adjust (Configreg\_O3, Bit [9:4]) should be set to 2x avrate.

Example: avrate =  $8 \rightarrow$  set ps\_tdc1\_adjust to 16

#### 3.4.6 Resolution and Converter Precision

In this document the terms resolution and converter precision are often used in the same context, however, there is a difference in their meaning:

- Resolution: refers to the digital value which can be displayed (or resolved) within the chip. This is basically the HBO register in a 24-bit format, where the MSB is indicating a negative number (two's complement). Expressed in numbers the result can be shown from -8388608 (0x800001) to +8388607 (0x7FFFFF). One LSB has thereby the valency of 10 nV/V (2 mV/V divided by 200,000).
- Example: at 3 V the valency of 1 LSB is 10  $nV/V \times 3 V = 30 nV$ .
- Converter Precision (sometimes also referred to as "accuracy"): this is the accuracy given by the converter, normally defined by the standard deviation or RMS (root mean square) noise. The value of the precision is normally given in effective number of bits (ENOB). With PSØ9 an RMS noise as low as 11 nV at 3.3 V can be achieved, or expressed in ENOB up to 19.5 Bits (related to 2 mV/V). An overview of

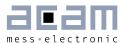

the converter precision at different update rates is given in several tables in section 2.4. However, a rough estimation can be done by the equations given in the following.

The base converter precision for a half bridge at avrate = 1 (only for calculation purposes, not recommended to be used) and a recommended discharge time of 90 to 150  $\mu$ s in fast settling mode and 2 mV/V excitation is:

With internal comparator: 13.3 Bit eff. With external bipolar comparator: 13.8 Bit eff.

At higher values of avrate[] the resolution is calculated as:

The Bridge-factor is: 2 for full bridges

4 for quattro bridges

$$ENOB = ENOB[AVRate = 1] + \frac{\ln(\sqrt{AVRate * Bridgefactor})}{\ln(2)}$$

Example 1:

avrate = 12, Quattro bridge, internal comparator

$$ENOB = 13.3 + \frac{\ln(\sqrt{12*4})}{\ln(2)} = 13.3 + 2.8 = 16.1 \, Bit_{eff}$$

 $2^{16.1} = 70,000$  effective divisions = 10,000 peak-peak divisions in fast settle mode (without SINC-filter).

Example 2:

avrate = 450, Full bridge, external comparator

$$ENOB = 13.8 + \frac{\ln(\sqrt{450*2})}{\ln(2)} = 13.8 + 4.9 = 18.7 \ Bit_{eff}$$

 $2^{18.7} = 425,000$  effective divisions = 70,000 peak-peak divisions in fast settle mode (without SINC-filter).

Example 3:

avrate = 100, Full bridge, external comparator, expressed in nV RMS

$$ENOB = 13.8 + \frac{\ln(\sqrt{100 * 2})}{\ln(2)} = 13.8 + 3.8 = 17.6 \, Bit_{eff}$$

 $2^{17.6}$  = 198,700 eff. divisions with a 2 mV/V sensor operated at 3V  $\rightarrow$  3V x 2 mV/V = 6000  $\mu$ V divided by 198,700 = 30.2 nV RMS

**Remark**: The effective number of bits (ENOB) in the equation are related to 2 mV/V sensitivity of the sensor. If the sensitivity is different with your sensor, the result needs to be corrected by the reduction in sensitivity. E.g.: you calculate 18.7 bit with the equation, but your sensor has only 1 mV/V instead of 2 mV/V. Then this corresponds to a reduction by factor 2, which is -1 bit, so the ENOB is 17.7 bit in this case.

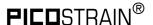

The effective resolution (ENOB) is also reduced when Wheatstone connection is used instead of PICOSTRAIN connection. The reason for that is the reduction of the strain by 1/3 because when discharging over 1 strain gage of the bridge the other 3 strain gages are in parallel and lower the extension/strain of the gage to measure. Expressed in ENOB the reduction is -0.6 bit.

# 3.5 Modes and Timings

The PSØ9 has 3 basic operating modes as well as combinations of them. They are related to the sampling frequency and the active time of the 4 MHz oscillator. Therefore, the selection has influence on the stability of the result and the current consumption.

The basic modes are:

- Continuous Mode
- Single Conversion Mode
- Stretched Mode

#### 3.5.1 Continuous Mode

Figure 3-16: Continuous mode

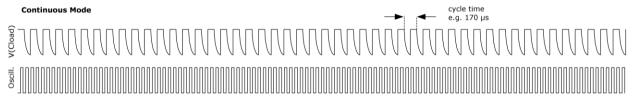

The chip is making continuously discharge time measurements. The oscillator is on all the time. This mode is the choice for applications targeting highest resolution. It is the standard mode for all applications that allow a current consumption  $> 500 \mu A$ .

#### 3.5.2 Single Conversion Mode

Figure 3-17: Single conversion mode

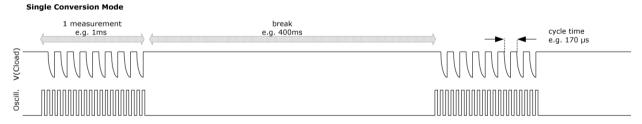

The chip makes a complete measurement sequence and then goes to sleep mode. The oscillator is on only for the sequence. This mode offers the lowest current consumption and is best choice for body scales.

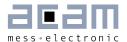

Pure Single Conversion Mode should be used only in mechanically stable systems like body scales, because it implies undersampling. The consequence of undersampling is that mechanical oscillations of the weighing system will end up in unstable data.

#### 3.5.3 Stretched Mode

Streched Mode combines the advantage of a few measurements (to save current) and a reasonable distribution of these measurements for avoiding undersampling. Hence, the discharge cycles are stretched in a way that the total number is not increased but the distribution is improved.

#### 3.5.3.1 Stretched Continuous Mode

Stretched Continuous Mode combines stretched mode and continuous mode. There are longer intervals between the discharge time measurements for the half bridges. The oscillator is activated only for each half bridge measurement.

Figure 3-18: Stretched continuous mode

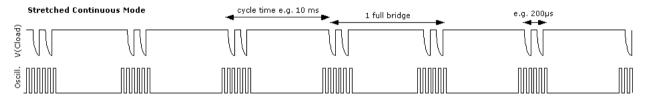

This mode is used in applications that target high resolution at low current (<  $500 \mu A$ ). It also has a good frequency response (e.g. load cell vibrations) on the input signal. The response can easily be calculated by the Nyquist theorem. This mode together with a good software anti-vibration filter gives best vibration suppression at lowest current. This mode is recommended e.g. for battery driven solar kitchen scales.

#### 3.5.3.2 Stretched Single Conversion Mode

For mechanically sensitive weigh scales like kitchen scales the PSØ9 provides the stretched mode combined with the single conversion mode. In this mode the two resistors of a half bridge are measured subsequently, but the next pair of discharge time measurements follows delayed.

Figure 3-19: Stretched single conversion mode

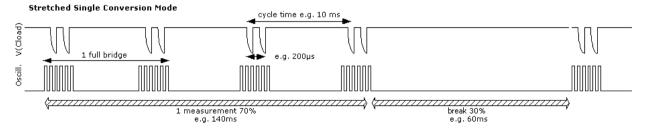

Therefore, the sample points of a single sequence can cover minimum a full period of the mechanical oscillation. Thanks to the integration of the samples within one sequence the result will normally be stable if the break is < 30% of the time.

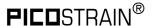

Figure 3-20: Undersampling

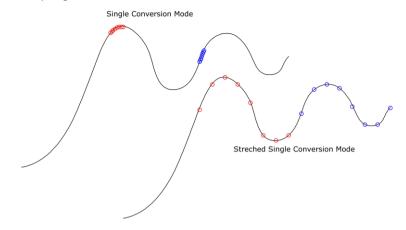

Again, the oscillator is switched on only for each discharge time measurement. But, as the oscillator needs some time to reach the full amplitude, the total active time of the oscillator is longer than for pure Single Conversion Mode. The current consumption in stretched single conversion mode is therefore a little bit increased compared to the single conversion mode.

#### 3.5.4 Configuration of Modes

Four major parameters define the operation mode:

single\_conversion: Selects between continuous operation and single separated

measurements.

stretch: Selects between 4 MHz oscillator continuously running while

measuring and running the oscillator only for the duration of 1 or 2

discharge cycles (recommended 2 discharge cycles)

cycletime: Defines the time interval between single or pairs of discharge cycles.

It is based on the 4 MHz clock or in stretched mode on the 10 kHz

clock.

avrate: Sample size of averaging. Defines the number of complete ratio

measurements that make a single measurement sequence (internal

averaging).

#### 3.5.4.1 single conversion / continuous

Configuration: Register 2, Bit 2: single\_conversion

single\_conversion =  $0 \rightarrow \text{Selects continuous mode}$ . In this mode the PSØ81 is

continuously measuring. The 4 MHz oscillator is on continuously. This

takes about 130 µA @ 3.0 V.

single\_conversion = 1  $\rightarrow$  Selects single conversion mode. In this mode the PSØ81

makes one complete measurement and then switches off the 4 MHz

oscillator for the duration of the single conversion counter.

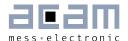

#### 3.5.4.2 stretch

Configuration: Register 3, Bits 12, 13: stretch

stretch = 0 off

stretch = 1 The 4 MHz oscillator is on only for the duration of a single discharge

time measurement. The cycle time (time between subsequent discharge time measurements) is calculated on the basis of the 10

kHz oscillator.

osz10khz\_fsoc To trim the 10 kHz internal clock. The tdc\_conv\_cnt in Single

Conversion mode is derived from the 10 kHz clock and hence can be

trimmed by this parameter.

- not recommended -

stretch = 2 or 3 The 4 MHz oscillator is on only for the duration of a single half bridge

measurement (two discharge time measurements). The cycle time (time between subsequent half bridge time measurements) is calculated on the basis of the 10 kHz oscillator. The time interval between the two discharge time measurement for a halfbridge is 200

μs in case stretch = 2 or 300 μs in case of stretch = 3

osz10khz\_fsoc To trim the 10 kHz internal clock. The tdc\_conv\_cnt in Single

Conversion mode is derived from the 10 kHz clock and hence can be

trimmed by this parameter.

### 3.5.4.3 Stretched Mode Settings

In stretched mode there are several parameters which configure the mode, these are:

stretch[13:12] in Configreg\_O3 cytime[13:4] in Configreg\_O2

sel\_start\_osz[19:17] in Configreg\_O3 single\_conversion [2] in Configreg\_O2 tdc\_conv\_cnt[23:16] in Configreg\_O0

Those parameters set the stretch mode. The following 2 pictures show how the parameters are applied, one showing the continuous stretched the other the single conversion stretched mode.

Figure 3-21: Parameters in continuous stretched mode

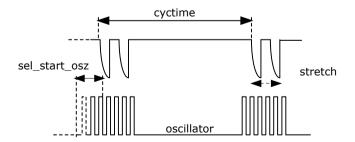

The cyclime-parameter defines the time waited for the next discharging. By the parameter stretch, the time between 2 discharging cycles can be defined. The parameter

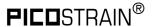

sel\_start\_osz defines what time the oscillator is started before the discharging cycles are coming.

Figure 3-22: Stretched in Single Conversion

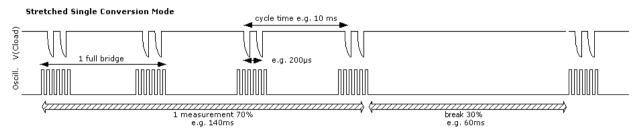

Basically in Single Conversion Stretched mode the parameters remain the same. But tdc\_conv\_cnt defines additionally the time between measurement sequences.

#### 3.5.5 Mode Selection Criteria

Table 3-1: Mode Selection criteria

| Applications [                                                                                                    |             | de                               | Parameters                                                                | Description                                                                                         |  |
|----------------------------------------------------------------------------------------------------|-------------|----------------------------------|---------------------------------------------------------------------------|----------------------------------------------------------------------------------------------------|--|
| Highest resolution with no current limitation Standard mode for all applications with > 500  µA current capability                                                                                              |             |                                  | stretch = 0<br>single_conversion = 0                                      | Continuously measuring,<br>4 MHz oscillator on all<br>the time                                      |  |
| High resolution but lower current                                                                                                    | Stretched , | Stretched continuous mode        | single_conversion = 0<br>stretch = 2 or 3<br>cycle time =<br>cytime*100µs | Continuously measuring. 4 MHz oscillator on only during the discharge time measurement.             |  |
| Lowest current consumption Mechanically stable applications like pressure sensors  High resolution but low current, e.g. battery driven legal- for-trade scales with 3000 divisions  High resolution but lowest |             | Single conversion<br>mode        | single_conversion = 1<br>stretch = 0                                      | option with lowest current consumption, undersampling → no suppression of mechanical vibrations     |  |
|                                                                                                    |             | Stretched mode                   | single_conversion = 0<br>stretch = 2<br>cycle time =<br>cytime*100µs      | option with low current consumption and oversampling for suppression of mechanical vibrations.      |  |
| High resolution but lowest current, e.g. solar scales                                                                                                    | Streta      | Stretched single conversion mode | single_conversion = 1<br>stretch = 2 or 3<br>cycle time =<br>cytime*100µs | option with very low current consumption and oversampling for suppression of mechanical vibrations. |  |

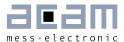

# 3.5.6 Conversion Time / Measuring Rate (Continuous Mode)

The time for one complete measurement can be calculated by means of following formula:

$$T_{conversion} = CycleTime * (2 * avrate * Bridgefactor + 6 + 2^{MFake} + 1)$$

Mfake = #Fake measurements, Temperature measurement on

Mfake-Register #Fake Measurements
O O
1 2
2 4
3 8

Example 1: Cycle time = 110  $\mu$ s AVRate = 12

Quattro bridge Mfake = 1  $T_{conversion} = 110 \ \mu s * (2 * 12 * 4 + 6 + 2^1 + 1) = 11.55 \ ms$ 

The maximum measuring rate is 86.6 Hz

Example 2: Cycle time = 110  $\mu$ s AVRate = 450 Full bridge Mfake = 2

 $T_{conversion} = 110 \ \mu s * (2 * 450 * 2 + 6 + 2^2 + 1) = 199.21 \ ms$ 

The maximum measuring rate is 5.02 Hz

# 3.5.7 Conversion Time / Measuring Rate (Single Conversion Mode)

If PSØ9 is configured to run in Single Conversion Mode (Bit 4 in configreg\_O2), the measuring rate is defined by the value in tdc\_conv\_cnt[23:16] in configreg\_OO. This value corresponds directly to the conversion time (multiplied by 6.4ms).

Example:

configreg\_OO: Ox1582OO  $\rightarrow tdc_conv_cnt[23:16] = <math>Ox15 = 21 decimal$   $\rightarrow 21 x 6.4ms$  = 134.4 ms  $\rightarrow measuring rate$  = 1 / 134.4 ms = 7.44 Hz

#### Remark:

In case you use single conversion the time needed for one complete measurement should fit into the time slot given through the conversion counter (tdc\_conv\_cnt). The tdc\_conv\_cnt time is derived from the internal 10 kHz clock. This clock is not absolutely stable and may vary over voltage and/or temperature. You can trim the 10 kHz clock by the parameter osz10khz\_fsoc (Configreg\_OO).

#### 3.5.7.1 Measurement by external pin trigger:

In the PSØ9, a single measurement can be triggered by an external signal on a pin (GPIO3, 4 or 5). For this the bit single\_conv\_extern must in Config. Reg.1 must be set to 1 and the single conversion mode has to be configured (Bit 4 in configreg\_O2 is1). Then you can start a single measurement with an external trigger on a pin.

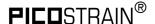

### 3.5.8 Comparator

The end of the discharge cycle is triggered by a comparator. PSØ9 offers an internal low noise comparator. Alternatively, an external comparator might be used for highest performance.

#### 3.5.8.1 Internal Comparator

The internal comparator is selected by setting Configreg\_12, sel\_comp\_int = 1. By means of the internal comparator it is possible to get about 50,000 divisions peak-peak at 2 mV/V, 5 Hz update rate and MEDIAN 5 software filter.

Figure 3-23: Internal comparator

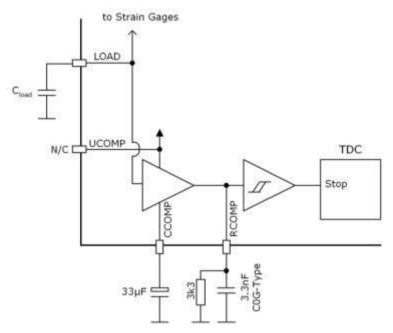

**NEW**with PS09
Remark: To test the internal comparator whilst the external comparator is populated on the board you just need to remove the transistors. Then, by switching the comparator control bit (Configreg\_12, sel\_comp\_int) to internal enables you to run the measurement with internal comparator.

#### 3.5.8.2 External Comparator

The precision of the measurement can be improved by using an external bipolar comparator. With an external bipolar comparator it is possible to get up to 120,000 divisions at 5 Hz update rate (in PSØ81 mode).

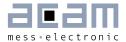

Figure 3-24: External comparator

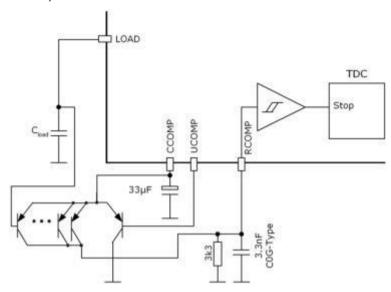

#### Recommendations:

Low-noise PNP transistors like 2N5087 / CMKT5087 or BC859 should be used. 5 transistors in parallel should be connected at the LOAD side. It is not necessary to have matched transistors. Use a COG-type capacitor for the low-pass filter capacitance.

Capacitors at CCOMP and RCOMP (both external and internal)

The capacitors at CCOMP and RCOMP are important for the low noise figure. For best performance we recommend 33  $\mu F$  for CCOMP (ordinary electrolytic capacitor) and 3.3 nF for RCOMP (preferably COG / NPO capacitor).

For cost reduction, smaller values for the two capacitors are possible, however noise will sligthly increase by using smaller values:

#### Possible values:

CCOMP:  $> 1 \mu F$ 

RCOMP: lower than CCOMP electrolytic capacitor divided by 3000

#### Example:

CCOMP = 1  $\mu$ F  $\rightarrow$  RCOMP < 1  $\mu$ F/3000  $\rightarrow$  330 pF selected. The noise will slightly increase by about 0.3 – 0.5 Bit.

### When should an external comparator be used?

There are two reasons for the choice of an external comparator:

#### a) Very high resolution

The user is looking for the best possible resolution in his application, e.g. in counting scales, high end legal-for-trade scales.

#### b) Lowest current

The user is looking for the lowest possible current consumption in his application, e.g. in solar scales. Because of the lower noise, the AVRate can be reduced at a given resolution

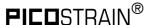

and therefore the operating current is reduced. With the bipolar comparator the operating current can be more than halved compared to the internal comparator.

### 3.5.8.3 Comparator Control

The comparator can be switched on for only the duration of the measurement for current saving reasons or continuously (con\_comp[1:0]). Further, the working resistance of the internal comparator can be changed (sel\_comp\_r[1:0]).

We recommend the following settings:

```
Con_Comp = 'b10 \rightarrow on during measurement

Sel_comp_r = 'b00 \rightarrow 6k resistor selected

= 'b01 \rightarrow 6k resistor selected

= 'b10 \rightarrow 2.5k resistor selected

= 'b11 \rightarrow 1.8k resistor selected
```

#### Use of higher comparator threshold (sel compth2)

The use of the analog switch in PSØ9 also has some effects on the gain drift of PSØ9 over supply voltage. This is evident especially at low supply voltages (< 2.7V) with increasingly noisy behavior and very low PSRR. This can be associated with the behavior of the analog switch itself.

To counter this, there is a possibility to configure and select a second threshold for the comparator by the setting:

```
SEL_COMPTH_2 = 1 in Configreg_11 (Bit 12)
```

By setting this bit, a second threshold voltage is generated. This is about 20% higher than the default threshold voltage of the comparator (so the discharging gets shorter). This higher threshold voltage ensures fairly good gain stability over supply voltage, at very low supply voltages.

Hence this configuration is recommended for applications operating in PSØ9 mode with lower supply voltages (< 2.7 V) or when such a probability exists. A typical application for this setting is a battery driven consumer scale.

#### 3.5.8.4 Correction of Comparator Delay (Source of gain drift of PSØ9 itself)

The focus of the comparator performance is on ultra low noise brings in a non-neglectable delay to the measurement. This delay depends on temperature and results in a gain error which is too high for precise weigh scale applications. To compensate for this gain error a correction measurement is done to eliminate the time delay caused by the comparator.

PSØ81 had two external resistors to realize the gain correction measurement, but PSØ9 makes the correction by making additional measurements over the strain gage resistors themselves. In other words, there are no external resistors necessary anymore (exception: if you operate a single half bridge, the 2 compensation resistors are still needed).

To activate the gain compensation set bit 7 in configreg\_O1 (En\_gain)

The delay of the comparator mainly depends on some key components of the comparator circuit, mainly the capacitance of the low pass filter connected to the pin RCOMP (usually

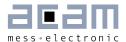

around 3.3nF, COG) and the middle capacitor connected to the pin CCOMP (usually around 33uF, elco). As these values can be selected by the user and vary in value therefore there is another factor to adopt for these changes to make the gain correction work with different hardware settings. This factor is called Gain\_comp (configreg\_10, bit[7:0]) and usually set to 1.28 (=0xA3). If the capacitor values change, the Gain\_comp factor needs to be adapted accordingly (higher capacitor values means higher Gain\_comp factor and vice versa).

At the correct value of Gain\_comp the gain of the electronics is absolutely stable over a very wide temperature and voltage range. The temperature drift of the gain is < 1 ppm/K.

Background: In a classical A/D converter application the temperature drift of the resistors of the operational amplifier have to match very exactly. A mismatch is seen as a gain drift. In PSØ9 the physical reasons are totally different. PSØ9 has a TD-Converter with no preamplifier. The gain drift of the PSØ9 electronics comes mainly from the delay time of the comparator. PSØ9 can determine the delay time by means of additional measurements over the strain gage resistors. As the delay is affected by hardware settings (see previous description of the influence of the capacitors) there is a factor to correct for these variations, called Gain\_comp. If this factor is not adjusted properly, the gain error can be up to approx. 8 ppm/K, if set appropriately this can be reduced to approx. 1 ppm/K. Of course the Gain\_comp factor only needs to be determined once during the development phase and can then later be used for the whole series production. In the first instance it is recommended to use the default value of 1.28 for Gain\_comp, this is the proper value for the hardware designs given by acam. A detailed description of how to determine the proper Gain\_comp factor in case the hardware differs significantly from the acam recommended circuits is found in the application note ANO18.

#### 3.5.9 Zero Drift of PSØ9 itself

Also the zero drift of the PSØ9 originates from a reason other than the drift of an AD-Converter. The reason of the remaining zero drift of our PICOSTRAIN products are (chip internal and external) parasitic resistor paths that are not or not perfectly compensated.

Because of the nature of the remaining zero drift, the value of this drift depends (externally) mainly on the value of the strain gage resistor. The lower the strain gage resistor the higher is the remaining drift. E.g. with a 1 k $\Omega$  strain gage the zero drift is approximately 1/3 of the drift of a 350  $\Omega$  strain gage with the same chip.

For best offset drift behavior we recommend the standard full bridge connection. The systematic offset drift in this mode is approx. 10nV/V/K and lies therefore in the 50% limit of 0IML 10000.

In all PICOSTRAIN modes the sensor wire resistance is part of the zero drift. To minimize the drift please have a close look on the length of these wires to the load cell. The most critical part is normally the PCB, a few millimeters of missmatch can be well seen in the offset drift, because of this it is recommended to lay them out as symmetrically as possible. The cable to the load cell is not as critical because the wires have a much bigger diameter.

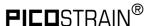

A special case is the Wheatstone mode. In this mode nearly 100% of the remaining parasitic resistances are compensated because of the kind of the wiring and measurement. Therefore, in Wheatstone mode the zero drift of PSØ9 is close to zero and can be improved to < 1 nV/V/K also if the wires are not matched.

#### For comparison:

- To comply with OIML 3000 specifications the zero drift of the complete scale must not exceed 133 nV/V/K
- To comply with OIML 10000 specifications the zero drift of the complete scale must not exceed 40 nV/V/K

Following table gives an overview of the typical offset drift of PSØ9. To get an idea of the min./max. values multiply the typical values by the factor of 3. You get a good estimation over the distribution of a production lot (not a quarantee).

### Typical drift in different modes:

Table 3-2: Typ. offset drift values in different operation modes

| Mode                  | 350 $\Omega$ SG | 1 kΩ SG      | OIML 10000 |  |
|-----------------------|-----------------|--------------|------------|--|
| Fullbridge Standard * | ±20 nV/V/K      | ±8 nV/V/K    | ±40 nV/V/K |  |
| Wheatstone            | < ±1 nV/V/K     | << ±1 nV/V/K | ±40 nV/V/K |  |

<sup>\*</sup>with cross-matched traces on the PCB, i.e. symetrical connection of port lines on the PCB

### 3.5.10 Internal Temperature Measurement (using Integrated Rspan)

PSØ9 has an integrated temperature measurement. For this measurement all needed components are integrated so that no additional external circuitry is required. Basically it is another ratio measurement between the external strain gage resistors (relatively temperature stable) to an internal aluminum resistor in the chip (high sensitivity to temperature).

The temperature information can be used to correct the gain drift of uncompensated load cells. Due to the integrated aluminium resistor as temperature dependent element we call this type of temperature compensation also "integrated Rspan" compensation.

#### Resolution of the temperature measurement:

Because of the used high resolution TD-Converter and the metal resistor the resolution of the temperature measurement is typically 0.01 °C.

#### Background:

As already mentioned, in PSØ9, the integrated metal resistors Rtemp are used only for measuring the temperature. There is one Rtemp resistor connected at port SG\_C2 and another at port SG\_D1. Both the Rtemp are exactly identical and are controlled by the same configuration bit.

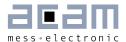

The value of Rtemp can be selected between 300  $\Omega$  and 600  $\Omega$  by the configuration bit sel\_rtemp\_300R in Register 14. The 300  $\Omega$  setting is recommended for load cells with 350  $\Omega$  strain gage resistors, when the load cell has 1 k $\Omega$  strain gage resistors, 600  $\Omega$  setting for the Rtemp is recommended.

The temperature measurement principle uses the strain gage resistors at Ports C and D as the reference resistor, which are characterized by very low temperature coefficient of resistance (TCR) in the range of 5 ppm/K. Hence they are very stable over temperature. The integrated Rtemp has a specified temperature coefficient of approx. 3500 ppm/K and it is the temperature sensitive element used in measurement.

#### Principle:

Figure 3-25: Internal temperature measurement with integrated Rspan (Rtemp)

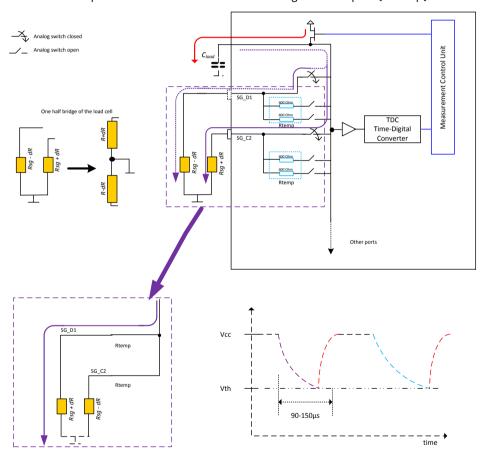

The principle of measuring the temperature involves performing one discharge cycle through a parallel combination of the temperature stable reference (strain gage) resistors at Strain gage ports SG\_C2 and SG\_D1. This is shown in the above figure indicating the discharge cycle in purple. The analog switches at the ports are controlled appropriately by the measurement control unit.

This is followed by a discharge cycle through a parallel combination of the effective series resistance of the strain gage resistor and the temperature sensitive resistor (Rsg +

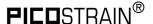

Rtemp) at Port C, and the effective series resistance of the strain gage resistor and the temperature sensitive resistor (Rsg + Rtemp) at Port D.

Figure 3-26: Integrated Rspan (Rtemp)

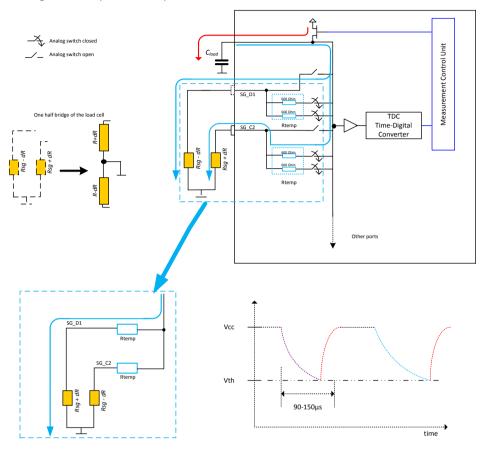

The discharge cycle is through the combination

 $(Rsg\_D1 + Rtemp\_D1) \hspace{1.5cm} || \hspace{1.5cm} (Rsg\_C2 + Rtemp\_C2) \hspace{1.5cm} shown \hspace{1.5cm} in \hspace{1.5cm} the \hspace{1.5cm} figure \hspace{1.5cm} in \hspace{1.5cm} blue.$ 

Rsg\_D1 → Strain gage resistance at port SG\_D1

Rtemp\_D1 → Integrated Rspan resistance at port SG\_D1

Rsg\_C2 → Strain gage resistance at port SG\_C2

Rtemp\_C2 → Integrated Rspan resistance at port SG\_C2

The ratio of the 2 measurements contains the temperature information of the system and hence is used to compensate for the temperature drift of the system. This ratio can also be processed to calculate the absolute temperature of the system.

Value of Rtemp can be 600  $\Omega$  or 300  $\Omega$  (600  $\Omega$  || 600  $\Omega$ ). Thus the effective resistance of this combination for e.g. with Rsg = 350  $\Omega$  and Rtemp = 300  $\Omega$  is

$$(350 + 300) || (350 + 300) = 325 \Omega$$

The measurements from the above 2 discharge cycles are processed internally and the ratio which is given out as the result of the temperature measurement is

(Rtemp / Rsg) @ the current temperature

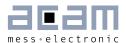

Where, Rsg is the strain gage resistance. This ratio is a function of temperature and thus can be used for temperature compensation.

### Configuration:

- The temperature measurement on chip is enabled by setting the integrated\_rspan bit (Bit 8) in Config\_reg 1.
- Depending on the strain gage resistance used, the value of Rtemp is selected by using the bit sel\_rtemp\_300R in Register 14.

#### Temperature measurement result:

It must be noted that per measurement cycle, the temperature measurement is made only once at the end of the cycle. The result is updated with the result registers at the end of the measurement cycle. The result ratio stated above can be read from **RAM address 245**, as part of the result registers at the end of the measurement.

Interpretation of the result:

The result ratio is a function of temperature, and can be interpreted as follows.

Where T is the current temperature and TkRtemp = 3500 ppm/K is the temperature coefficient of resistance of Rtemp as per specification. 3500 ppm/K is a typical value and can vary from chip to chip slightly by  $\pm 5 \%$ .

The temperature information can be directly used to adjust for the gain and offset drift of the load cell (See Section 3.5.12), fine adjustment of the correction can be done by setting Tk-gain and Tk-offset (Configreg\_O8 and O9) factors. From the above interpretation, the current temperature can also be calculated very accurately with the help of the result available from the PSØ9.

**Remark**: The value of the Rtemp has a variation over different chips of approx.  $\pm$  10%. Also TkRtemp has a small variation of a few percent. Hence the resulting ratio at a given temperature also changes from chip to chip by several percent. However the Rtemp of every chip in a system can be calibrated as part of the usual offset adjustment process itself, without any additional steps. This calibration of Rtemp is necessary for temperature drift compensation using the integrated Rspan (Rtemp). Please contact acam for further information on this compensation method.

#### Temperature Measurement using PSØ9:

With the method used in the PSØ9 for temperature drift compensation, the PSØ9 has adequate information to calculate the temperature of the system with high resolution. For standard temperature measurement (e.g. consumer scales) no additional measurements have to made, only the system has to be calibrated once at a nominal temperature at production. The calibration procedure has been explained in the next section.

The following are the formulae used to calculate various intermediate results and then the final result

1. With the result ratio read out from the RAM address 245 of the PSØ9, a factor called current ratio at that temperature is calculated.

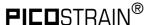

This current ratio CR is basically used for all further calculations.

Current ratio 
$$CR = 1 + \left\{ \frac{Content\ of\ RAM\ address\ 245}{2^{20}} \right\} \rightarrow (1)$$

2. The value of the Result ratio at O°C is back calculated using the measurement value at any known nominal temperature TN as

Ratio @ 0°C = 
$$\frac{\left\{\frac{Tk_{Rtemp} * T_{N}}{10^{6}}\right\} + CR@T_{N}}{\left\{\frac{Tk_{Rtemp} * T_{N}}{10^{6}}\right\} + 1} \rightarrow (2)$$

TN is the nominal temperature °C.

3. The TkRtemp of the Rtemp resistor is specified as 3500 ppm/K. However, when the Rtemp is connected in series with the Strain gage resistor, the temperature coefficient of the combination changes. The resultant temperature coefficient at a nominal temperature TN is thus denoted by TkRes and is calculated using the formula

$$\frac{Tk_{Res}}{in\; ppm/K} = \left\{ \frac{(CR\;@\;T_N) - (Ratio\;@\;0^\circ C)}{(Ratio\;@\;0^\circ C)*T_N} \right\} * 10^6 \rightarrow (3)$$

4. Finally the temperature of the system at any point of time can be calculated using the formula

**Remark**: The CR value in this equation must be calculated according to Formula 1, by reading the current value of the RAM address 245.

$$\frac{Temperature \ T}{in \ ^{\circ}C} = \left\{ \frac{CR - (Ratio \ @ \ 0^{\circ}C)}{\frac{Tk_{RES}}{10^{6}} * (Ratio \ @ \ 0^{\circ}C)} \right\} \rightarrow (4)$$

### Calibration of a system for temperature measurement:

A system designed using the PSØ9 with the capability of temperature measurement must be calibrated once before it can be used. For the calibration, a nominal known temperature is needed. It is sufficient to use the room temperature itself as the nominal temperature.

- 1. Note down the nominal (room) temperature of the system (TN°C).
- 2. Read out the result ratio from the PSØ9 at RAM address 245 and calculate the Current Ratio CR using formula (1).
- 3. Next, calculate the Ratio @ O°C using formula (2). Store this value in the OTP or data EEPROM for future use.
- 4. In the next step, calculate the effective temperature coefficient of resistance at the nominal temperature, TkRes using the formula (3). Store this value in the OTP or data EEPROM for future use.
- 5. The calibration process is complete without going into a temperature chamber at all. For future use, the stored parameters from Steps 3 and 4 can be substituted in the formula (4) and the temperature can be directly calculated.

#### Remark:

The inaccuracy of this procedure results from the variation of TkRtemp from chip to chip. TkRtemp is quite a stable value because of the behavior of the metal resistance but

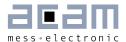

nevertheless vary by some percent from chip to chip. Therefore the typical error of the temperature measurement is 1°C at a temperature change of 30°C.

#### Example:

Calibration is done at 20°C at the factory. Hence 20°C is measured very accurately with close to no error. The error at 50°C (30°C more than the calibration temperature) is typically +1°C. For most purposes this accuracy should be high enough.

For highest accuracy i.e. for professional use, a calibration at 2 different temperatures has to be made.

# Temperature measurement in Half bridge configuration:

In the classical half bridge connection (Section 3.3.1), at port C and D, external resistors are connected. The external resistor at ports C and D and their temperature coefficient of resistance will play an important role in the temperature measurement, when enabled in the half bridge configuration. The external resistors at port C & D would be used as the temperature stable reference resistors. The value of the resistors must be same as the strain gage resistor value. It is recommended for these resistors to have a temperature coefficient not more than 50 ppm/K.

#### 3.5.11 Temperature Compensation (whole system)

Nowadays the gain and offset drift of the electronics is typically much lower than the one of the sensor (e.g. load cell). The drift of the electronics is approx. 5-10 times lower than the one of the sensor. Therefore a temperature compensation for the whole system is required. PICOSTRAIN introduced here with its unique temperature compensation concept a way to compensate for the gain and offset drift of the whole system very effectively and without manual trimming of the sensor.

Bascially there are two ways to compensate the sensor/load cell, they are:

- 1. Using the gain compensation resistor of the load cell (Rspan)
- 2. Using the integrated Rspan i.e. internal temperature measurement

The temperature correction is based on an integrated algorithm inside the chip. This algorithm has to be fed by two factors to make the compensation, namely TK-Gain and TK-Offset (Configreg\_8 and Configreg\_9). To employ those factors and generally the use of the temperature compensation the bit mod\_rspan (Configreg\_O1) needs to be set. The factors in detail:

Table 3-3: Temperature compensation factors

| Parameter        | Terminal            | Description                                                                                            |
|------------------|---------------------|----------------------------------------------------------------------------------------------------|
| mod_rspan        | Configreg_O1, bit 6 | Set to "1" to enable temperature correction                                                            |
| integrated_rspan | Configreg_O1, bit 8 | O = internal measurement is not used → Rspan as temp. sensor 1 = activate and use internal temperature |

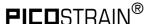

|            |                          | measurement for compensation |
|------------|--------------------------|------------------------------|
| tk-gain*   | Configreg_08, bit [23:0] | Gain compensation factor     |
| tk-offset* | Configreg_09, bit [23:0] | Offset compensation factor   |

<sup>\*</sup> factors formerly named Mult\_TKG and Mult\_TkO

The most accurate compensation can be achieved by using the gain compensation resistor (Rspan) on the load cell.

Please see the next section 3.5.12 for a detailed description of the compensation of the load cell's gain and offset drift.

# 3.5.12 Gain and Offset Drift Compensation of the Load Cell (TK-Gain\* and TK-Offset\*)

(\* formerly named Mult\_TkG and Mult\_TkO)

Todays high end converters have a very good zero drift and gain drift bevavior. It is about 5 to 10 times better than for a good load cell itself. Today's challenge is an optimized complete system (scale) and not only a very good electronic. Therefore, with the PICOSTRAIN family acam has indroduced a method which is also able to correct the zero drift and the gain drift of the load cell by software without touching the load cell. This method works only if the load cell has just one compensation resistor (Rspan).

Figure 3-27: Rspan-simplification with Rp

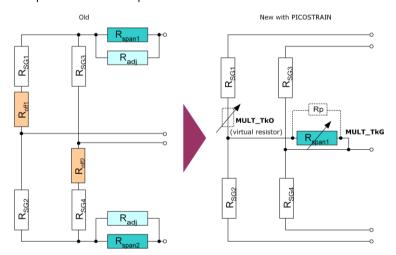

PSØ9 can measure this compensation resistor and correct it by an algorithm in the processor, based on the correction factors TK-Gain for the gain drift and TK-Offset for the zero drift. This can be done after the production of the load cell is completed. It is no longer necessary to have a precise compensation resistor on the load cell nor to trim Rspan manually. A further advantage of this method is that it is no longer necessary to trim the load cell exactly to zero, no zero offset compensation resistors are needed (the zero offset is recognized by the chip internally!).

All these points together lead to a much simpler load cell circuit compared with the traditional approach:

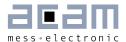

With this temperature compensation method the gain and offset drift behavior of the load cell can be improved by PSØ9. This is a very comfortable method to improve the quality of the complete scale without modifying the load cell or the electronic. Using this method for example in a digital load cell, the production can be simplified at a higher quality level and lower cost.

Some examples how to use TK-Gain, TK-Offset:

- If the compensation resistor is matched to the sensor, but the bridge has an offset drift, this offset drift can be eliminated by software.
- If the gain error of the load cell is known (i.e. stable over production lot but wrong) it can be corrected directly by PSØ9 without going into the temperature drift chamber.
- If a run in the temperature drift chamber is done, the correction factors for TK-Gain and TK-Offset can be determined very appropriate. In this case the compensation of the whole system can be improved significantly. With such a method of post correction after fabrication of the scale, the complete scale can be offset and gain adjusted comfortable to meet the requirements of high end scales (e.g. gain drift < 1 ppm/K and offset drift < 10 nV/K for the complete scale have been achieved as best performance).

acam has written a special whitepaper (WPOO2) that explains in detail the many possibilities and the importance of this option. Furthermore it provides a step-by-step guidance how to make the temperature compensation by using TK-Gain and TK-Offset. Also a screencast is available for temperature compensation by means of the internal temperature unit (http://www.acam.de/download-center/picostrain).

PSØ9 can furthermore correct uncompensated load cells (cells without a gain compensation resistor Rspan). It therefore uses the temperature measurement information instead of the Rspan value. The adjustments are also done by means of the two factors TK-Gain and TK-Offset. However, the accuracy of this compensation will not be as good as the use of an Rspan compensation resistor. Improvements by a factor 6 to 8 (compared to the uncompensated load cell) can be expected. This is normally sufficient for making a simple temperature correction for commercial scales. For high-end scales or legal for trade scales we recommend to use an ordinary Rspan in combination with the here described TK-Gain and TK-Offset method.

Please see foregoing section 3.5.11 Temperature Compensation (whole system) to see how the activation of the temperature compensation and selecting the different available methods is done.

### 3.5.13 Annotations Rspan (gain compensation resistor)

- PICOSTRAIN needs only one Rspan resistor.
- As the Common Mode Rejection Ratio (CMRR) of the PICOSTRAIN products is very good (> 135 dB) there is no need to use two Rspan resistors.
- Indeed, PICOSTRAIN can not handle bridge with two Rspan resistors.

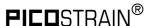

So the easiest way of course is to use load cells which natively have only 1 Rspan resistor. Nevertheless if you have a load cell with two Rspan resistors, it is easy to connect it in the correct way, as shown in following figure.

Figure 3-28: Two Rspans in a row

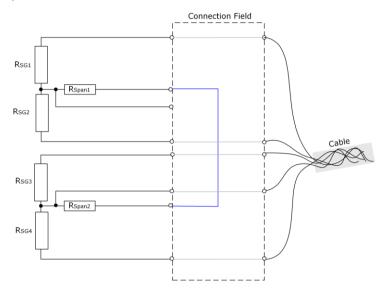

A possible way to change a load cell with 2 Rspans is to switch them in series. This is possible if the connections of the Rspan resistors are available as illustrated in the above picture:

you make any re-wiring proposed in the connection field of the load cell. This is true for the changes regarding Rspan as well as the change from Wheatstone-wiring to PICOSTRAIN wiring (please see also Section 3.3.2).

#### 3.5.14 Nonlinearity of gain drift over temperature

Scope of this item: Only important for calibrated scales, e.g. according to OIML specification.

Independent of the PICOSTRAIN gain drift compensation there is always a nonlinearity over temperature coming from the load cell itself (mainly caused by material, glue, wiring, etc.). To compensate for that nonlinearity a resistor network, consisting of the Rspan and a paralleled adjustment resistor Rp (was called Rsadj in former picture) is used. The nonlinearity of the selected Rspan | | Rp combination behaves contrarily to the load cell's nonlinearity so that overall nonlinearity can be reduced by this measure. The following picture illustrates the effect:

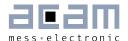

Figure 3-29: Nonlinearity of gain drift

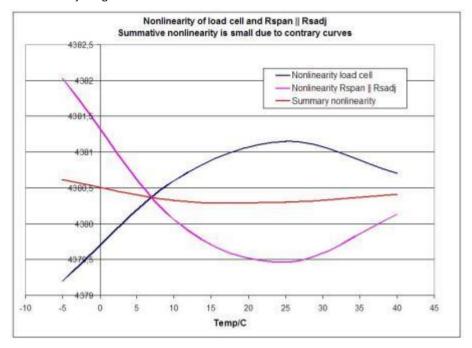

While in a classical load cell the Rp or Radj is added manually, PSØ9 offers the unique possibility of adding Rp virtually, i.e. by a register setting. In other words, a virtual resistor can be set by means of enabling it in the configuration and setting a register for the value. The following illustration shows the effect of the virtual Rp resistor, without being physically present:

Figure 3-30: Possible Rp

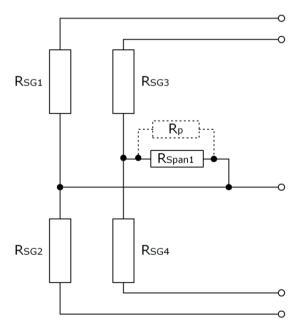

Not all load cells require this measure. First, because the load cell can show only a low nonlinearity so that Rp is not needed. Second, if the load cell does not need to match any specifications for legal for trade, some nonlinearity may be acceptable. However, if the

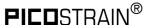

nonlinearity cannot be neglected, Rp can be added and the overall nonlinearity reduced therefore. Good indicators to decide whether the nonlinearity is too high or not are:

- a) In the first run of determining TK-Gain (temperature compensation) you get a value < 0.8
- b) A temperature run with TK-Gain = 1.0 shows a gain drift > 100 ppm/K
- c) The load cell formerly had a parallel resistor for nonlinearity compensation

To use the virtual parallel resistor, enable the bit en\_tkpar in configreg\_O1 (bit 11). By means of configreg\_O7 you can then set the Rp – value in multiples of the R<sub>SG</sub> value (range from -8.0 to +7.999). E.g. if you have an Rsg value of 350  $\Omega$  and the desired value for Rp is 40  $\Omega$  then you would set Mult\_Tkpar to 0.114286 (corresponds to hex-value 0x01D41E)

For the size of Rp it's best to take a value which is close to the formerly used one (if there was one). Otherwise, by means of the ordinary temperature compensation (TK-Gain and TK-Offset determination) a rough estimation of the Rp – value can be derived. When you do not know in which range your Rp lies, please contact acam for further information.

# 3.6 Post-processing

At the end of a measurement the converter does the post-processing of the measurement by means of ROM based routines. It stores the readily calibrated and scaled results in the result registers in the RAM. Afterwards, in case otp\_usr\_prg =1, the program in the OTP is started.

Specialties of the post-processing are:

- The results of the four half-bridges have independent multiplication factors. This
  offers the possibility to do a software correction for off-center weights in quattro
  applications.
- The strain sensors and the span compensation resistor are separated. The gain compensation resistor can therefore be adjusted by software. Also the temperature measurement can be used instead of the span compensation resistor. By this method it is possible to make high-quality load cells out of standard load cells just by software.
- With PICOSTRAIN the offset is not affected by the span compensation. The offset can be corrected by software.

The corrected result may be further multiplied by correction factors depending on the battery voltage. This supports power supply rejection and allows an operation directly from a battery without regulation.

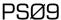

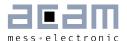

A simple example program (extract) to display the results could be:

| Ramadr | 224+20       | ;HB0 result, 224 base address for results |
|--------|--------------|-------------------------------------------|
| move   | x , r        | ;Load x-Accu with the result              |
| move   | y , 2        | ;Load y-Accu with the comma position      |
| jsub   | no2lcd       | ;Convert into 7-segment display using a   |
|        |              | ;subroutine (see software library)        |
| jsub   | send2display | ;Send the new value to display to the LCD |
|        |              | ;controller                               |
| clrwdt |              | ;Clear the watchdog                       |
| stop   |              | ;Stop the $\mu C$                         |

#### 3.6.1 Off-center Correction for Quattro Scales

Some scales – for example body scales – have four load cells, usually a half bridge sensor. The indicated weight might vary with the position on the platform in case the load cells do not all have exactly the same sensitivity. PSØ9 allows to correct the gain of the half bridges just by software without trimming or adding an additional trim circuit. Each half bridge result is assigned its own multiplication factor (MULT\_HB1 to MULT\_HB4). By simply doing four measurements it is possible to calculate the multiplication factors for the correction. Therefore a nominal load has to be put on each corner of the scale. The multiplication factor is then derived from calculating the ratio between measured weight / expected or nominal weight. The factor is stored as a 24-bit value in the registers Configreg\_O4, O5, O6 and O7.

Figure 3-31: Post-processing

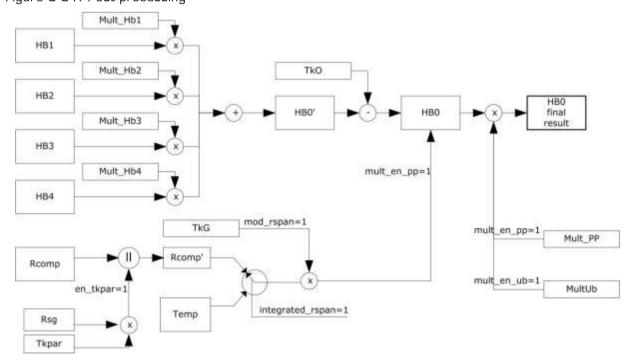

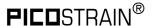

### 3.6.2 Mult\_Ub - Power Supply Rejection

PSØ9 measures frequently the supply voltage. The measured voltage can be used to correct the dependency of the gain from the voltage. It is switched on by configuration bit  $mult_en_ub = 1$ .

Factor Mult\_Ub[7:0] defines the control ratio of the voltage measurement. The control ratio is generally very low. The result of the strain measurement will be corrected according to

$$HB0 = \frac{HB0}{\left(1 + \frac{UBATT * Mult\_Ub}{2^{21}}\right)}$$

$$Mult Ub = -128 \dots 127$$

The standard setting for Mult\_Ub is OxF7.

# 3.7 Suppression of EMI

Electromagnetic interference (EMI) is a main cause of concern while considering factors that affect measurement quality. By virtue of the method adopted to control the ports in PSØ9, the PSØ9 mode of measurement shows better EMI behavior.

There are dedicated N-Channel transistors in the PSØ9 connected between each port and ground, only for EMI suppression. In every measurement cycle, the N channel transistors of the unused ports are enabled and the transistor of the currently measured port is disabled. Hence, the unused ports are connected to Ground through a low resistance path of only some few  $\Omega$  (through the EMI suppression N Channel transistors). This disconnects the unused port from the measurement path leading to a higher suppression of EMI. This helps in mainly suppressing the 50 Hz noise behavior typical to long unshielded lines as in Quattro scales.

Figure 3-32 shows where these transistors are connected at each port. This is shown for a Full bridge connection in PSØ9 mode. In this figure, the discharging path through Port SG\_B is shown, i.e. Port B is the current port being measured. During this measurement cycle, the EMV suppression transistor on Port B is switched OFF and is therefore open. The EMV-transistors connected to Ports A, C and D (unused ports) are switched ON. These ports are hence connected to Ground through the low ON-resistance of the N-Channel transistor. Thus the unused ports are disconnected from the measurement path.

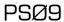

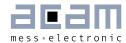

Figure 3-32: PSØ9 with EMV transistors

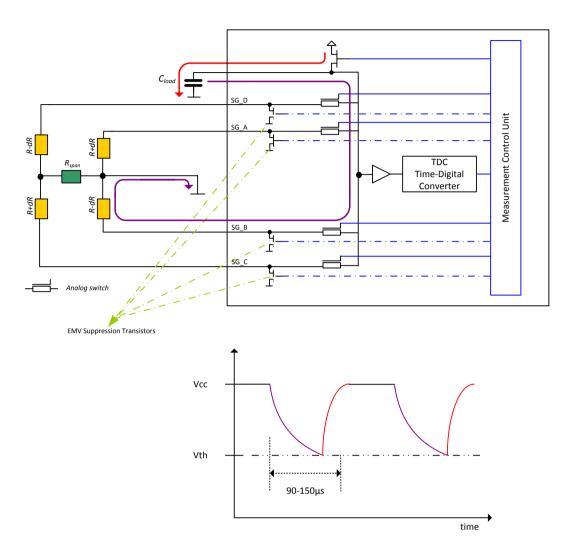

# Enabling the EMI suppression transistors:

The protection transistors can be activated by configuring the en\_emi\_noise\_reduction bit (Bit 7) in Configreg\_12 to 1. This configuration is ONLY valid in the PSØ9 mode, do not set the bit when operating the PSØ81 compatible mode.

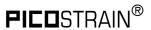

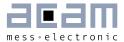

# 4 Peripheral Components & Specials

### 4.1 Oscillators

The PSØ9 has an internal low-current 10 kHz oscillator which is used for basic timer functions and for the definition of the cycle time in stretched modes and measuring range 1. This oscillator is always on and running continuously.

Further, the PSØ9 has an oscillator driver for an external 4 MHz ceramic resonator. This one is used for the time measurement and for the definition of the cycle time in non-stretched modes. It needs about 130  $\mu$ A @ 3.0 V. This oscillator is configured as follows:

Configuration: Configreg\_3, Bits 17 to 19: sel\_start\_osz

- O = Switch off oscillator
- 1 = oscillator continuously on
- 2 = Measurement started with 100 µs delay after switching on the oscillator
- 3 = Measurement started with 200 µs delay after switching on the oscillator
- 4 = Measurement started with 300 µs delay after switching on the oscillator
- 5 = Measurement started with 400 µs delay after switching on the oscillator
- 6 & 7 are not connected

This oscillator can be switched on continuously or only for the duration of the measurement, including some lead time to reach the full oscillation amplitude (sel\_start\_osz [2:0]). Basically, the configuration bits "sel\_start\_osz" can be set to 1 for continuous, single conversion and stretched modes. In single conversion- and stretched mode sel\_start\_osz = 2 is preferred.

The startup time for the 4MHz oscillator is about 50  $\mu$ s to 100  $\mu$ s and slightly depends on the supply voltage. The following picture shows how to connect an external oscillator to the PSØ9 chip.

Figure 4-1: Connecting an external oscillator

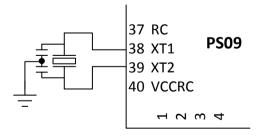

In PSØ9 there is a possibility to use a built in high-quality RC oscillator of 4 MHz instead of the ceramic resonator. This RC oscillator needs about 1.2 mA@ 3.0 V for operation. This oscillator is selected by setting the sel\_rc1 bit in Configreg\_13 to 1.

The power supply of 3V needed for this RC oscillator must be made available by setting the connect\_vcc\_rosc - bit in Configreg\_OO. The 3V needed for the RC oscillator can be made available externally on Pin 4O or can be supplied internally by the chip's supply itself. This

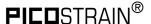

is selectable using the connect\_vcc\_rosc bit. The following figure shows how to connect the Pin 40 (VCC\_RC) to an external 3V supply.

Figure 4-2: Using the internal high quality RC oscillator

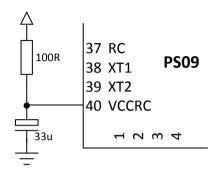

There is a third option to use a built in RC oscillator of lower quality than the one mentioned above, but with a significantly lower operating current. However, when this clock is used, the measurement is noisy. As it is only suitable for low current scanning applications, its use is generally not recommended. This oscillator is selected by setting the sel\_rc2 bit in Configreg\_13 to 1.

#### Layout Considerations for 4 MHz ceramic oscillator:

The oscillator should be placed close to the PSØ9. The area around the oscillator should be flooded by a ground plane. The SPI or IIC wires should not cross the oscillator lines.

#### LCD Clock source:

PSØ9 can generate a clock output signal, which is suitable to drive a external LCD-controller (e. g. HT1620) or a microcontroller. It is intended to replace a 32 kHz quartz oscillator on the PCB. See section 4.8 "Driving an External LCD Controller" for more details.

# 4.2 Multiple Input/Output pins (Mult\_IO)

PSØ9 has eight I/O pins:

| O - DO_IOO        | Serial data-out in SPI mode / Bidirectional Data line in IIC |
|-------------------|--------------------------------------------------------------|
|                   | mode / Multipurpose IO                                       |
| 1 - DI_I01        | Serial data-in in SPI mode / Multipurpose IO                 |
| 2 - CLK_IO2       | Serial clock / Multipurpose IO                               |
| 3 - MULT_I03_C1   | Multipurpose IO / Capacitive sensor 1 / Interrupt            |
| 4 - MULT_I04_C2   | Multipurpose IO / Capacitive sensor 2 / Interrupt            |
| 5 - MULT_I05_C3   | Multipurpose IO / Capacitive sensor 3                        |
| 6 - MULT_I06_C4   | Multipurpose IO / Capacitive sensor 4                        |
| 7 - MULT_IO7_CREF | Multipurpose IO / Reference Capacitive sensor                |

 The pins can be programmed as inputs or outputs with pull-up or pull-down resistors in case the chip is in stand-alone mode (MODE pin = unconnected).

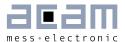

Using the pins MULT\_IO3\_C1, MULT\_IO4\_C2 and MULT\_IO6\_C4 as inputs, up to 24 multi input keys externally to the PSØ9 can be realized

Using the pins MULT\_IO3\_C1, MULT\_IO4\_C2, MULT\_IO5\_C3, MULT\_IO6\_C4 and MULT\_IO7\_CREF as inputs, up to 4 capacitive sensor keys can be connected (see section 4.3 Capacitive Switches (Inputs))

- MULT\_IO3\_C1 and MULT\_IO4\_C2 pins can be used as interrupt pins, either for generating interrupt from the PSØ9 on completion of every measurement or for generating an external interrupt to the processor of the PSØ9. Additionally, MULT\_IO3\_C1 or MULT\_IO4\_C2 can be used to generate a 32 kHz clock to drive an external LCD-driver or microcontroller.
- MULT\_IO3\_C1 or MULT\_IO4\_C2 can be configured to act as the TxD (transmit) line of the PSØ9 UART.
- Mult\_IO2, -3, -4, -5. One of these pins can be configured as the RxD (receive) line of the PSØ9 UART

Remark: The terms MULT\_IO and GPIO are used in this documentation interchangeably!

### 4.2.1 Configuration

| D0_I00        | Configreg_11, bit [1:0]   | io_en_O_sdo |
|---------------|---------------------------|-------------|
| DI_I01        | Configreg_11, bit [3:2]   | io_en_1_sdi |
| CLK_I02       | Configreg_11, bit [5:4]   | io_en_2_sck |
| MULT_IO3_C1   | Configreg_11, bit [7:6]   | io_en_3_mio |
| MULT_I04_C2   | Configreg_11, bit [9:8]   | io_en_4_mio |
| MULT_I05_C3   | Configreg_11, bit [11:10] | io_en_5_mio |
| MULT_I06_C4   | Configreg_11, bit [13:12] | io_en_6_mio |
| MULT_IO7_CREF | Configreg_11, bit [15:14] | io_en_7_mio |

#### 4.2.2 I/O Port definition

In standalone mode (no use of SPI or IIC communication interface) all eight I/O pins are multiple purpose I/Os. They can be configured as input or outputs via enable bit pair in configuration register 11

The appropriate bit pair of each port can be configured as follows:

00 = output

O1 = input with pull-up

10 = input with pull-down

11 = input

#### 4.2.2.1 I/Os as digital Inputs

If the I/O pins are configured as digital inputs, the digital input buffers have to be explicitly enabled by setting the respective "io\_en\_digital" bit combination in Configreg\_11 to "O1". The status for each of the eight I/O pins can be read from I/O status register in RAM address 224+29, bit 23-16. Rising edge and falling edge occurrence on the 8 I/O pins is also indicated in the I/O status register and shown in bits 15 to O.

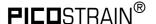

| Status_107     | 23 |
|----------------|----|
| Status_106     | 22 |
| Status_105     | 21 |
| Status_104     | 50 |
| Status_103     | 19 |
| Status_102     | 18 |
| Status_101     | 17 |
| Status_100     | 16 |
| Rise_edge_107  | 15 |
| Rise_edge _I06 | 14 |
| Rise_edge _I05 | 13 |
| Rise_edge _I04 | 12 |
| Rise_edge _IO3 | 11 |
| Rise_edge _IO2 | 10 |
| Rise_edge _I01 | 9  |
| Rise_edge _IOO | 8  |
| Fall_edge_I07  | 7  |
| Fall_edge _IO6 | 9  |
| Fall_edge _IO5 | 5  |
| Fall_edge _IO4 | 4  |
| Fall_edge _IO3 | 3  |
| Fall_edge _IO2 | 2  |
| Fall_edge _IO1 | 1  |
| Fall_edge _IOO | 0  |
|                |    |

**Remark**: The status of the above register is updated after every measurement completion and during the active phase of the sleep mode.

### 4.2.2.2 I/Os as digital Output

When the I/Os are configured as digital output pins (in Configreg\_11 by clearing the respective bits to OO), the output states are set in the Configreg\_OO. Whatever is written to the bit is available on the respective I/O pin.

Table 4-2: Configuration of the output state of the Mult\_IOs in Configreg OO

|  | 15                                      | 14                                    | 13                                    | 12                                    | 11                                    | 10                            | 9                            | 8                            |  |
|--|-----------------------------------------|---------------------------------------|---------------------------------------|---------------------------------------|---------------------------------------|-------------------------------|------------------------------|------------------------------|--|
|  | Output<br>state of<br>MULT_IO7<br>_CREF | Output<br>state of<br>MULT_IO6<br>_C4 | Output<br>state of<br>MULT_IO5<br>_C3 | Output<br>state of<br>MULT_IO4<br>_C2 | Output<br>state of<br>MULT_IO3<br>_C1 | Output<br>state of<br>CLK_IO2 | Output<br>state of<br>DI_IO1 | Output<br>state of<br>DO_IOO |  |

#### 4.2.3 Multi-input keys

On each of the pins MULT\_IO3\_C1, MULT\_IO4\_C2 and MULT\_IO6\_C4, up to 8 keys can be connected, thus enabling a maximum of 24 Multi-input keys to be possibly connected by only using 3 I/O pins. The Multi Input keys are connected using Resistors of appropriate values either to Vcc or Gnd. More details will follow in section 4.2.3.1.

Each of the Multi Input ports can be individually enabled / disabled using the mi\_enable bits of Configreg\_13. The bit 11 corresponds to the enable/disable of Port MULT\_IO3\_C1, bit 12 corresponds to Port MULT\_IO4\_C2 and bit 13 corresponds to Port MULT\_IO6\_C4.

Every key is connected to VCC or GND using a resistor. To connect a key to a Multi Input port, the respective I/O pin must be first configured as an input port, as shown in the port definition above. The default state of the input port is High-Z. Additionally in order to avoid cross currents due to intermediate voltage levels that occur across the switch, the digital input buffers to the chip must be explicitly disabled by setting the respective io\_en\_digital bit in Configreg\_11 to O. E.g. to connect the keys to MULT\_IO3\_C1 pin, then, io\_en\_digital[3] bit in Configreg\_11, Bit 19, must be O. The values of the resistors to be used are prescribed but are tolerant in a wide range.

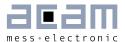

The frequency at which the keys are sampled at the MULTI\_IN ports is set by controlling bits mi\_updaterate and mi\_sel\_clk5k in Configreg\_13. The basic clock frequency for sampling the multi-input keys connected to the ports is set to 5 kHz or 10 kHz, by using the mi\_sel\_clk5k bit. This basic frequency is divided further in the chip depending on the settings of the mi\_updaterate bits and thus the final sampling frequency for the keys is generated. The following table shows how the scanning frequency is selected by configuration.

Table 4-3: Configuration of the Multi input keys scanning frequency

| mi_sel_clk5khz               | mi_updaterate[2:0]<br>in Configreg_13 | Scanning frequency<br>for the Multi-input keys |
|------------------------------|---------------------------------------|------------------------------------------------|
| O → Basic frequency = 10 kHz | 0                                     | 12.5 Hz                                        |
|                              | 1                                     | 25 Hz                                          |
|                              | 2                                     | 50 Hz                                          |
|                              | 3                                     | 100 Hz                                         |
| 1 → Basic frequency = 5 kHz  | 0                                     | 6.25 Hz                                        |
|                              | 1                                     | 12.5 Hz                                        |
|                              | 2                                     | 25 Hz                                          |
|                              | 3                                     | 50 Hz.                                         |

### 4.2.3.1 Connecting the multi input keys

Figure 4-3: Connecting the mutli input keys

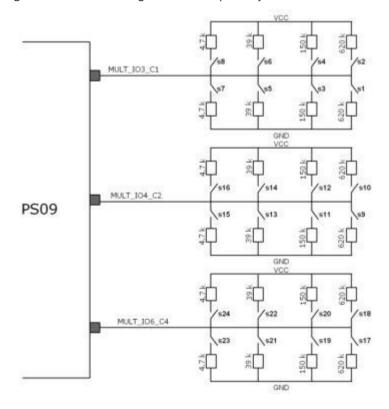

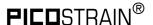

For a set of 8 keys, 8 resistors are required in total – 2 x 4.7 k $\Omega$ , 2 x 39 k $\Omega$ , 2 x 150 k $\Omega$  and 2 x 620 k $\Omega$ . The following figure shows how the keys can be connected by connecting the 8 resistors to either VCC or GND. The keys are labeled as S1-S8 for the MULT\_IO3\_C1 port, S9-S16 for the MULT\_IO4\_C2 port and S17-S24 for the MULT\_IO6\_C4 port.

When a key is pressed, the external resistor at the key is connected in parallel with an internal circuit. The internal circuit can evaluate by comparison what the external resistor value is, and if the resistor is connected to VCC or GND. Thus the PSØ9 can detect if the key is pressed or not.

# 4.2.3.2 Reading the key status

The status of the up to 24 possible multi input keys can be read from Multi Input Status register on RAM address 224+28. Bits O to 23 of this register represent the status of the keys S1-S24 respectively. The status of the keys is updated after every measurement completion.

Table 4-4: Current status of the up 24 multi input keys RAM address 224 + 28)

| Bit 23         | Bit 1         | Bit O         |
|----------------|---------------|---------------|
| Key_Status_S24 | Key_Status_S2 | Key_Status_S1 |

The occurrence of a falling edge on the 24 Multi input keys is indicated in the 24 bits of RAM address 224+26.

Table 4-5: Falling edge Status register for the up to 24 muli keys, located on RAM address 224+26

| Bit 23         | Bit 1         | Bit O        |
|----------------|---------------|--------------|
| Fall_edge _S24 | Fall_edge _S2 | Fall_edge_S1 |

The occurrence of a rising edge on the 24 possible Multi input keys is indicated by the respective bit of RAM address 224+27.

Table 4-6: Rising edge Status register for the up to 24 multi keys, located on RAM address 224+27

| Bit 23        | Bit 1            | Bit O        |
|---------------|------------------|--------------|
| Rise_edge_S24 | <br>Rise_edge_S2 | Rise_edge_S1 |

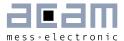

# 4.3 Capacitive Switches (Inputs)

The PSØ9 offers the possibility to connect up to 4 capacitive switches. For this purpose up to 4 capacitors are connected to the multiple purpose pins 3 to 6 (MULT\_IO3 to MULT\_IO6) and a reference capacitor at MULT\_IO7. The advantage is the very low current consumption of approx. 1  $\mu$ A at a high scanning frequency of the switches (39 Hz or 78 Hz).

The capacitance switch can be easily realized by forming one electrode of a capacitor on the PCB, where the other electrode is indirectly given by the environment. Then, any change in the ambient capacitance can be sensed, e.g. a finger is tapping on or approximating to the electrode on the PCB.

Figure 4-4 illustrates the principle,

Figure 4-4: Principle of capacitive switching

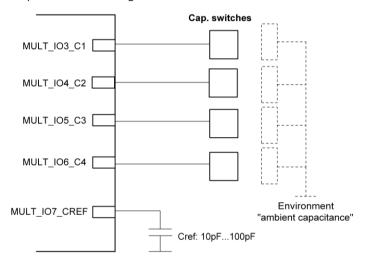

**Background:** For the sensing of the capacitors the internal measurement core of the PSØ9 is used. Similar to the strain gage measurement, where the resistors are discharged over one common capacitor (Cload), with the capacitive switches two capacitors are discharged over one common (internal) resistor and the ratio is calculated. If one of the capacitors changes, the ratio changes too and by defining a threshold a capacitive switch can be realized.

### 4.3.1 Threshold Adaption

The threshold is a key parameter to configure the capacitive switches, as with this threshold it is decided when the capacitive switch is pressed or not. Basically there are two ways to set this threshold, absolute or relative. In the absolute method there is a fixed threshold defined and the ratio measurement compared to it (cport\_adapt = 0). The other method is an adaptive one, where slight changes in the ratio are automatically tracked and adapted, so that the threshold is not applied absolutely but relative to this adapted equilibrium ratio (cport\_adapt = 1).

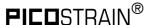

Figure 4-5: Threshold adaption of the capacitive switches

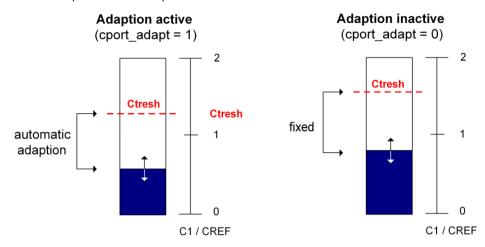

# 4.3.2 Configuration

To configure the capacitive switches there is the configuration register 15 (Configreg\_15). Depending on the previously described difference of an adaptive / non-adaptive threshold, the configuration registers changes. Thus you will find two sets of settings in the configuration register description. The most important parameters are:

Table 4-7: Configuration parameters for capacitive switches

| Parameter Description                                                    |                                                                                |
|--------------------------------------------------------------------------|--------------------------------------------------------------------------------|
| Cport_adapt Defines whether the ratio shall adapted automatically or not |                                                                                |
| Cport_update Update frequency of capacitive switches (39 or 78Hz)        |                                                                                |
| Cport_r                                                                  | Selects the size of the internal discharging resistor (25k, 50k, 100k or 200k) |
| Cport_en Enables the capacitance switches bitwise (1 to 4)               |                                                                                |
| Cport_thres Sets the threshold when a "1" shall be signaled              |                                                                                |
| Cport_adapt_speed                                                        | Selects the speed of the adaption (if cport_adapt = 1)                         |

To use the capacitive switches the Mult\_IO3\_C1, Mult\_IO4\_C2, Mult\_IO5\_C3, Mult\_IO6\_C4 must be configured as input (Configreg\_11). It is furthermore recommended to disable the input buffers of the digital I/Os when capacitive switches are used, thus to set io\_en\_digital[7:O] to O (Configreg\_11).

**Remark**: The use of capacitive switches and the UART simultaneously on the same pins is of course not supported. They can be used only mutually exclusively. The reference capacitor is connected at Mult\_IO7\_Cref and should be approximately in the range of the other capacitors. A good value to start is 10pF.

#### Status

Once a threshold is defined, the PSØ9 compares the actual ratio of the capacitor in question to the reference capacitor and indicates whether the threshold was crossed or not. This is done by giving a status in the status register at RAM address 224+22. The relevant bits are illustrated as follows:

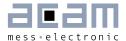

Table 4-8: Reading the Current status of the capacitive switches in RAM address 224+22

| 23          | 22          | 21          | 20          | <br>7       | 6           | 5           | 4           | 3           | 2           | 1           | 0           |
|-------------|-------------|-------------|-------------|-------------|-------------|-------------|-------------|-------------|-------------|-------------|-------------|
| Stat        | us          |             |             | Risir       | ng Ed       | ge on       |             | Fallir      | ng ed       | ge on       |             |
| Mult_I06_C4 | Mult_I05_C3 | Mult_I04_C2 | Mult_I03_C1 | Mult_I06_C4 | Mult_I05_C3 | Mult_I04_C2 | Mult_I03_C1 | Mult_106_C4 | Mult_105_C3 | Mult_I04_C2 | Mult_I03_C1 |

# 4.4 Communication Modes (SPI, IIC, Stand-Alone)

Unlike PSØ81 with only 1 communication interface (SPI), PSØ9 has another serial interface which is IIC. Therefore, instead of SPI\_ENA there is the MODE pin (pin 21) to select the interfaces. The modes are as follows:

Table 4-9: PSØ9 Communication Modes

| Communication Mode | Description                              |  |  |
|--------------------|------------------------------------------|--|--|
| MODE = 1           | Front end mode with IIC interface active |  |  |
| MODE = 0           | Front end mode with SPI interface active |  |  |
| MODE = HiZ (n/c)   | PSØ9 Stand-alone mode                    |  |  |

For further details on the interfaces please see the dedicated section (SPI and IIC interface). In case the PSØ9 is operated in stand-alone mode, the SPI /IIC communication pins can be used as Multi\_IO for general Input/output like buttons or software defined interface functions (ie. master SPI /IIC). Changing the status at the MODE pin needs approx. 10 ms to become active.

### 4.5 SPI-Interface

Remark: All described operations with SPI Interface are also available with IIC

#### 4.5.1 Interfacing

The SPI interface is used to write the configuration and the program to the OTP (or respectively EEPROM for development purposes, see Vol2., Chapter 1, Section 1.2.3 User Program development using external EEPROM). A detailed DSP and memory description is given in datasheet volume 2.

Furthermore there is a User EEPROM space to store calibration data which can also be addressed by the SPI interface.

Alternatively, the PSØ9 can be purely operated as converter chip by means of an external microcontroller.

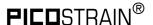

The following illustrations show the several operational modes which are possible with PSØ9, thereby, the SPI interface has different functionality in each mode:

#### STAND ALONE

The configuration data and the program are stored in the OTP. The SPI interface is only needed once to program the OTP but has no function further on.

Mode pin has to be left unconnected in stand alone mode. When the SPI interface is not used, the pins of the SPI interface can be used as I/O ports.

Configreg\_O1: otp\_pwr\_cfg = 1 (loads configuration from OTP after power-on reset)
Configreg\_O1: otp\_pwr\_prg = 1 (after power-on reset user code available in OTP

starting at address 48 is executed)

Configreg\_O1: otp\_usr\_prg = 1 (after end of measurement user code available in

OTP starting at address 48 is executed)

Figure 4-6: Stand alone mode

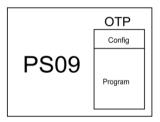

#### FRONT END (CONVERTER) MODE

The SPI interface is used for communication between a master (microcontroller) and the slave (PSØ9). The OTP need not be written in this case, then the configuration of PSØ9 is directly written by the microcontroller to the configuration registers in the RAM starting at address 48. Also the results are read by the microcontroller from the status and result registers starting at RAM address 240.

Mode pin is set to GND to activate the SPI interface for communication.

Configreg\_O1:  $otp_pwr_cfg = O$ Configreg\_O1:  $otp_pwr_prg = O$ Configreg\_O1:  $otp_usr_prg = O$ 

Figure 4-7: Frond end (Converter) Mode

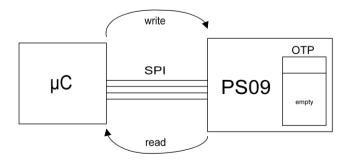

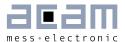

Refer to Section 4.5.3.5 on how to program the SPI master for an application using PSØ9 in this mode.

#### MIXED MODE

This mode combines the previous two modes by having a SPI communication between an external microcontroller and PSØ9, but also running a program in PSØ9. This is the case where some pre-processing is to be performed in PSØ9 before reading out the values by the external microcontroller. The Mode pin is set to GND to activate the SPI interface for communication.

Figure 4-8: Mixed Mode

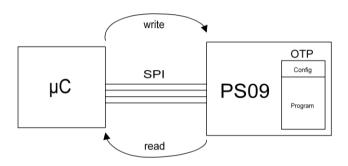

**Remark**: When this mode is used with otp\_usr\_prg = 1, the result registers from address 240 to 255 must be copied in the user code to RAM address 16 to 31. Additionally addresses 240 to 255 must be copied to RAM address 0 to 5.

Building applications with multiple slaves (PSØ9) is also feasible, the selection of the individual chip is then done by SPI\_CSN. Generally, before sending an opcode please send a positive pulse on the SPI\_CSN line (to reset the interface).

#### 4.5.2 SPI Timing

**Remark:** After PSØ9 is powered up it is mandatory to wait for minimum 1 s before starting any SPI communication. See section 4.9 for details.

The following timing parameters describe the pure front end mode. This is the timing between an external microcontroller ( $\mu$ C) and the PSØ9. PSØ9 thereby supports only 1 mode out of 4 possible ones:

SPI Mode:

Clock Phase Bit = 1

Clock Polarity Bit = O

Data transfer with the falling edge of the clock, clock starts from low.

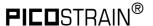

Figure 4-9: SPI timing

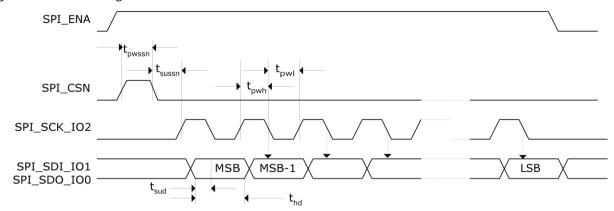

Table 4-10: SPI timing parameters

| Time:  | Description:         | tmin [ns] |
|--------|----------------------|-----------|
| tpwssn | Pulse width SSN      | 500       |
| tsussn | Setup time SSN / SCK | 500       |
| tpwh   | Pulse width SCK high | 500       |
| tpwl   | Pulse width SCK low  | 500       |
| tsud   | Setup time data      | 30        |
| thd    | Hold time data       | 30        |

tpwh and tpwl together define the clock frequency of the SPI interface. Consequently,  $1\mu s$  corresponds to a clock rate of 1 MHz to run the SPI transmission. After sending a reset through the SPI, it is necessary to wait for 200  $\mu s$  before sending the next opcode. If autoconfiguration is on, it is necessary to wait for 1 ms. After writing to the RAM via SPI it is necessary to wait for 10  $\mu s$ .

N E W with PS09

The SPI interface of the PSØ9 is activated by setting the mode pin (pin 21) to 0. This selection replaces the former SPI\_ENA signal which was used with PSØ81.

Remark: After a change in the mode pin (e.g. from 1 to 0) it takes about 10 ms for the SPI interface to become active.

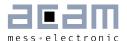

#### 4.5.3 SPI - Instructions

# 4.5.3.1 Single byte opcodes & RAM access

Power reset = 'b11110000 =  $^{\prime}hFO$ Init reset = 'b11000000 = 'hCOStart\_new\_cycle = 'b11001100 = 'hCC (continuous) Start\_TDC\_cycle = 'b11001110 = 'hCE (single conversion) Watch\_dog\_off = 'b10011110 = 'h9E = 'b10011111 = h9FWatch\_dog\_on

Figure 4-10: Single Byte Opcode transmission

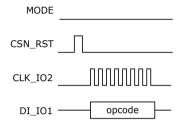

#### **RAM Access**

RAM Write = 'b0000000 = 'h00 RAM Read = 'b0100000 = 'h40

#### **RAM Read Access**

Figure 4-11: RAM read access

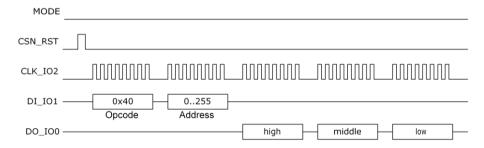

### **RAM Write Access**

Figure 4-12: RAM write access

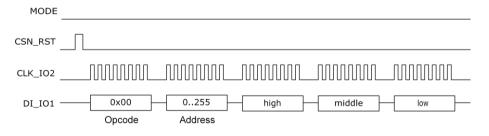

### 4.5.3.2 User EEPROM Access

EEprom\_read = 'b10100000 = 'hAO(read single word) EEprom\_write = 'b10100001 = 'hA1(write single word) EEprom\_erase = 'b10100010 = hA2(erase single word) EEprom\_berase = 'b10100100 = hA4(erase whole block)

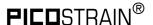

#### Single byte opcodes

```
EEprom_bgap_off = 'b10000110 = 'h86

EEprom_bgap_on = 'b10000111 = 'h87

EEprom_enable_off = 'b10010000 = 'h90

EEprom_enable_on = 'b10010001 = 'h91
```

**Remark**: It is necessary to switch on the bandgap and to enable the access before writing to or reading from the User EEPROM (send EEprom\_bgap\_on and EEprom\_enable\_on). The User EEPROM is accessed byte-wise, where the block address is always O and the address ranges from O to 127.

Figure 4-13: User EEPROM Write Access

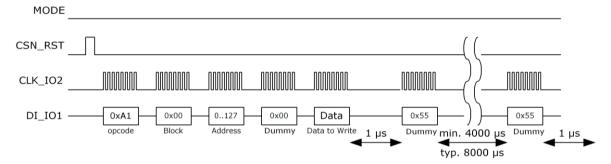

Figure 4-14: User EEPROM Read Access

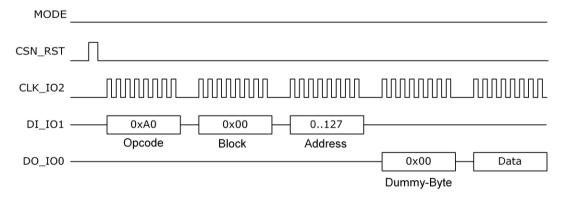

#### 4.5.3.3 OTP Access:

| Otp_read  | = b10100110 = hA6 |
|-----------|-------------------|
| Otp_write | = b10100111 = hA7 |

### Single byte opcodes

| Otp_enable_off   | = b10101000 = hA8   |
|------------------|---------------------|
| Otp_enable_on    | = 'b10101001 = 'hA9 |
| Otp_prog_ena_off | = 'b10101100 = 'hAC |
| Otp_prog_ena_on  | = 'b10101101 = 'hAD |

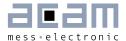

**Remark**: To program the OTP it is necessary to switch on the OTP enable and the program enable (Otp\_enable\_on and Otp\_prog\_ena\_on). To access the OTP or the external EEPROM alternatively please see also Vol2., Chapter 1, Section 1.2 Memory Organization.

Figure 4-15: OTP Write Access

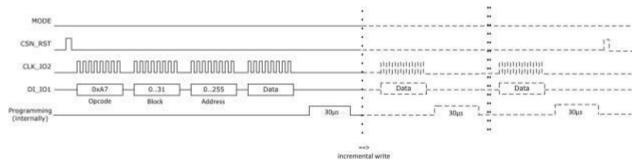

The write access can be for a single byte only or for a number of bytes written sequentially one after each other (incremental write). For the latter, the internal programming time of approx. 30µs needs to be waited and then the next write sequence is initiated.

Figure 4-16: OTP Read Access

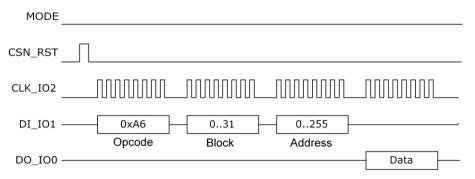

#### 4.5.3.4 External EEPROM Access

| Ext_EEPROM_read           | = 'b01010000 = 'h50 | (read single byte from external EEPROM)                                                               |
|---------------------------|---------------------|----------------------------------------------------------------------------------------------------|
| Ext_EEPROM_write          | = 'b01010010 = 'h52 | (write single byte to external EEPROM)                                                                |
| Ext_EEPROM_ena_and_opcode | = 'b01010011 = 'h53 | (sets pin 31, EE_CSN to O → enables EEPROM access and prepares EEPROM for the next opcode to receive) |
| Single byte opcodes       |                     |                                                                                                    |
| Ext_EEPROM_disable        | = 'b0101010x = 'h54 | (sets pin 31, EE_CSN to 1 → disables EEPROM access)                                                   |

An external EEPROM can be connected to the PSØ9 for developing the program which will then later be stored in the OTP. There are read/write opcodes available to access this external EEPROM by passing it through PSØ9. The opcodes for the EEPROM itself can vary

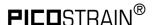

according to different manufacturers of the external EEPROM. The following graphic illustrates the dependency:

Figure 4-17: Connecting an external EEPROM

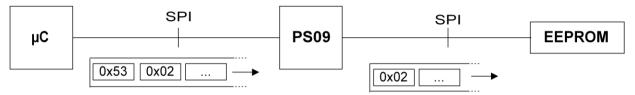

In this (simplified) example the opcode "0x53" for PSØ9 signals that an access to the external EEPROM shall be performed. Then, the write opcode for the EEPROM (here "0x02", dependent on the EEPROM used) is sent to the external EEPROM along with the data.

**Remark:** The illustrations in this data sheet relate to an EEPROM from Microchip M25AA64OA. Although the basic access is illustrated, the developer normally doesn't need to implement the access manually, as this is already implemented in the PicoProg programmer. In other words, for working with an external EEPROM, the PicoProg should be used for programming it.

Figure 4-18: Enable External EEPROM

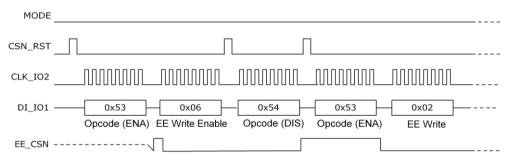

The ENA opcode (Ext\_EEPROM\_ena\_and\_opcode) is used to prepare PSØ9 a control byte to the external EEPROM. The bytes "EE Write Enable, OxO6" or "EE Write, OxO2" are the instructions for a specific EEPROM type, here M25AA64OA from Microchip was used.

Figure 4-19: External EEPROM Write Access

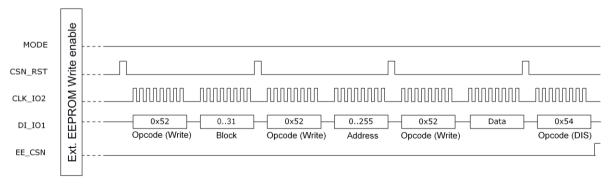

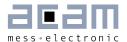

## 4.5.3.5 Program flow for Front-End Mode

Program start: Power Reset (OxFO)

Watchdog off (Ox9E)

Configure PSØ9 in RAM: RAM Write (0x00) + address + 3 bytes (config data)

Write RAM address 48..63

Important: all otp\_xxx\_xxx bits to O (configreg\_1, bit O-2) Write RAM address 80, 84-90 for configuring UART

(optionally)

Optional: Control read of RAM config

RAM Read (0x40) of RAM address 48..63

Start measurement: Init Reset (OxCO)

Start New Cycle (OxCC)

Poll / Interrupt SPI\_DO: New measurement value is indicated by SPI\_DO 1 → 0

When SPI\_DO goes from 1 to 0, toggle SPI\_CS from  $0 \rightarrow 1 \rightarrow 0$ 

(this way SPI\_DO is enabled for SPI communication):

Read HBO result at RAM address O (send SPI read opcode)

**Remark:** When operating in I2C mode, the interrupt output due to measurement end on MULT\_IO3 ought to be configured. In this case, a new measurement value is indicated by MULT IO3 1  $\rightarrow$  0

#### Annotations:

- In pure front-end mode make sure the external EEPROM was erased or the OTP unprogrammed respectively.
- In mixed mode a program is executed in the internal microprocessor in conjunction with the external microprocessor. In this case the OTP / external EEPROM contains a program. Please see Section 4.5.1 SPI Interfacing for details of the mixed mode.
- When the measurement is started, new data is indicated by SPI\_DO. Connect this wire to an input of your microcontroller and poll this pin. Alternatively, the interrupt can be configured to GPIO3 or GPIO4.
- When the interrupt is triggered please toggle the SPI\_CSN pin in order to switch the SPI\_DO wire from interrupt to communication mode (see pictures below)
- For HBx on RAM address 240 ... 244 there is a pointer conflict, too. The RAM address 255 to 240 contains in front end mode the same content as RAM address 31 to 16, see Vol2., Chapter 1, Section 1.2.6 RAM Organization. Therefore read the values for HBx from address 16 ... 20.
- It is recommended to read the HBO result from RAM address O. Reading from RAM address 244 (also HBO result) can result in an address pointer conflict which is avoided when reading on address O. Remark: The HBO result is automatically copied to RAM address O as long as there is no program in the OTP / ext. EEPROM (pure Front-End converter operation). If you have an additional EEPROM program (e.g. pre-processing) you need to copy the HBO result from address 244 to address O manually!

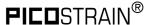

Figure 4-20: Oscillograph of LOAD and SPI signals

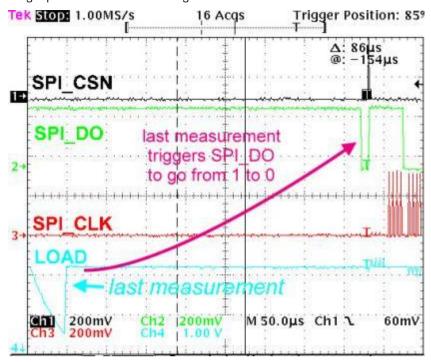

In Figure 4-20 you can see that SPI\_DO gives an interrupt after the last discharging cycle of the measurement was done.

Figure 4-21: Reading of measurement values after interrupt

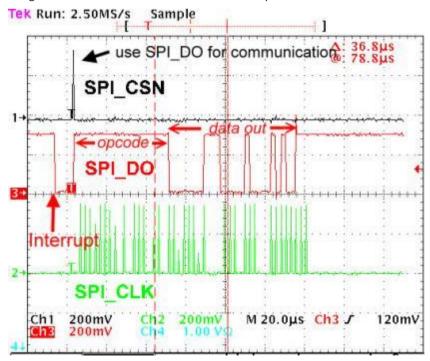

This oscillograph shows again the SPI\_DO interrupt from  $1 \rightarrow 0$  and the response from the external microcontroller with SPI\_CSN. This short pulse on SPI\_CSN switches SPI\_DO to communication mode. Then the opcode is sent to PSØ9 (not in the chart, this appears on

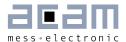

line SPI\_DI) and after 2 bytes the measurement results (3 bytes) is transmitted via SPI\_DO (marked in the graph by ,data out').

# N E W with PS09

# 4.6 I2C Interface

The I2C interface is a serial 2 wire interface and newly introduced in the PICOSTRAIN family with PSØ9. For IIC there are the various notations used in the literature:

• IIC: Inter IC Bus

I<sup>2</sup>C: same as above, Brand name from Philips®/NXP®

• TWI: Notation used by Atmel® for I2C

In PSØ9 either the SPI mode or the I2C can be used which is selected by the MODE pin (see former description). The I2C Interface can be used to write the program, configuration and calibration data into the OTP and also for pure front end mode between an external microcontroller and PSØ9. The PSØ9 can be addressed as an I2C slave device with a 7-bit device address, 'b1100000.

Remark: PSØ9 IIC operation is only recommended for user in a single master / single slave set up (see 8.1 Bug Report for details).

The I2C communication interface in the PSØ9 is built completely on the SPI Protocol interface that was presented in PSØ81. The only difference in the I2C interface is that the I2C master initially sends a byte with the 7-bit device address ('b1100000) and the read/write direction (encoded in 1 bit sent after the address). All subsequent opcodes, addresses and data correspond to the SPI protocol. In other words, at the data layer level, the commands and opcodes to send correspond exactly to the SPI interface. But at the physical layer level, the transmitted bytes are sent in accordance with the I2C protocol. For the PSØ9 to operate in I2C mode, the Mode pin of the PSØ9 must be connected directly to power supply, VCC. The pins are then used for the I2C interface and no longer as I/O ports. As per the I2C specification the CLK\_I02 and D0\_I00 lines must be pulled up. For the evaluation hardware and application, a pull up resistor of 10 k $\Omega$  was observed to give acceptable performance and results. The resistor value must be suited to the application respectively.

Figure 4-22: I2C mode connection

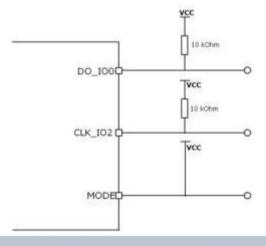

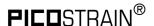

## **4.6.1 I2C** Timing

**Remark:** After PSØ9 is powered up it is mandatory to wait for minimum 1 s before starting any I2C communication. See section Power Supply for details.

The timing described here is the I2C timing for operating the PSØ9 as a pure converter that communicates with an external microcontroller through the I2C interface. The clock and data lines are by default in high state. Data transfer is with the rising edge of clock. As mentioned earlier, the first byte for initiating the transaction (read or write) is the Device Address byte extended by 1 bit (LSB), e.g. for read the bit is 1 and therefore 'b1100000 becomes 'b11000001 ('hC1). For write the LS Bit is 0 and therefore device address byte is 'b11000000 ('hC0).

Figure 4-23: I2C timing

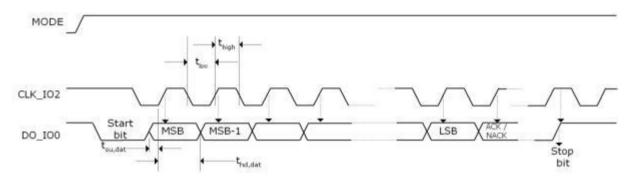

Table 4-11: I2C timing parameters

| Symbol              | Description          | Value typ |
|---------------------|----------------------|-----------|
| t <sub>high</sub>   | Pulse width SCK high | 4 µs      |
| t <sub>low</sub>    | Pulse width SCK low  | 4.7 μs    |
| t <sub>su,dat</sub> | Setup time data      | 30 ns     |
| t <sub>hd,dat</sub> | Hold time data       | 30 ns     |

#### 4.6.2 I2C Instructions

The instructions used in the I2C interface are the same as the SPI Instructions. Only the IIC header byte, i.e. the device address and the direction bit must be sent in advance.

#### 4.6.2.1 RAM Access & Single Byte Opcodes with IIC

#### **RAM** access

RAM Write = 'b0000000 = 'h00 RAM Read = 'b0100000 = 'h40

#### Single byte opcodes

Power reset =  ${}^{\circ}b11110000$  =  ${}^{\circ}hFO$ Init reset =  ${}^{\circ}b11000000$  =  ${}^{\circ}hCO$ 

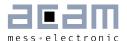

| Start_new_cycle | = 'b11001100 | = 'hCC | (continuous)        |
|-----------------|--------------|--------|---------------------|
| Start_TDC_cycle | = 'b11001110 | = 'hCE | (single conversion) |
| Watch_dog_off   | = 'b10011110 | = 'h9E |                     |
| Watch_dog_on    | = 'b10011111 | = 'h9F |                     |

#### **RAM Read Access**

Figure 4-24: I2C RAM Read

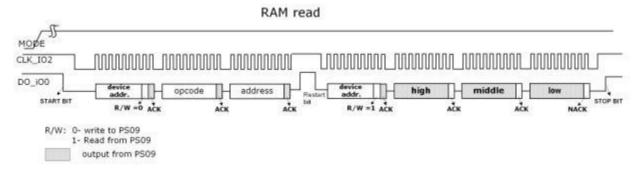

#### **RAM Write Access:**

Figure 4-25: I2C RAM Write

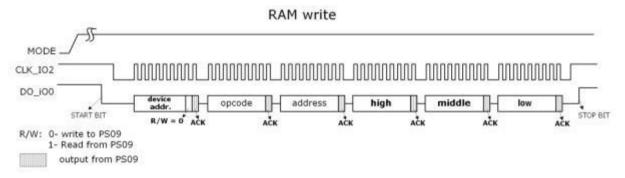

#### 4.6.2.2 User EEPROM Access with IIC

| EEprom_read                         | = 'b1010000                  | = 'hAO           | (read single word)  |
|-------------------------------------|------------------------------|------------------|---------------------|
| EEprom_write                        | = 'b10100001                 | = 'hA1           | (write single word) |
| EEprom_erase                        | = 'b10100010                 | = 'hA2           | (erase single word) |
| EEprom_berase                       | = 'b10100100                 | = 'hA4           | (erase whole block) |
|                                     |                              |                  |                     |
| Single byte opcodes                 |                              |                  |                     |
| Single byte opcodes EEprom_bgap_off | = 'b10000110                 | = 'h86           |                     |
| • • •                               | = 'b10000110<br>= 'b10000111 | = 'h86<br>= 'h87 |                     |
| EEprom_bgap_off                     |                              |                  |                     |

**Remark**: It is necessary to switch on the bandgap and to enable the access before writing to or reading from the User EEPROM (send EEprom\_bgap\_on and EEprom\_enable\_on).

## **User-EEPROM Read Access**

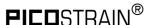

The user EEPROM is PSØ9 is 128 bytes in size. It is possible to read from the User EEPROM by means of opcode OxAO. This opcode reads back 2 bytes of data with the address specified; the first byte which is OxOO must be ignored. The second byte is the valid 8 bit data.

Figure 4-26: User-EEPROM Read access

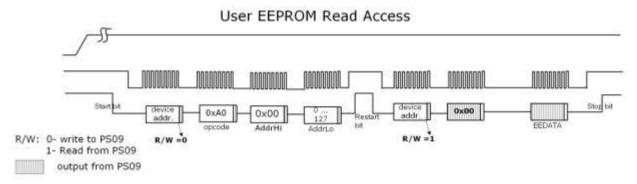

#### **User-EEPROM Write Access**

The User EEPROM can be read through the IIC interface, similar to reading a RAM cell. The SPI instruction to write to the User EEPROM is OxA1.

Figure 4-27: I2C User-EEPROM Write access

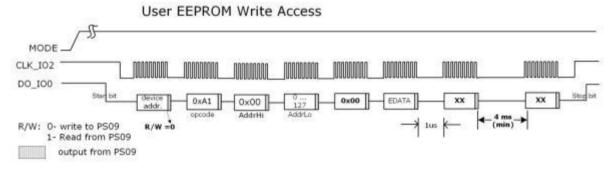

## **User-EEPROM Erase**

The User EEPROM can be erased byte-wise or completely through the I2C interface; the sequence is very similar to EEPROM write show above. The opcode to erase a single byte from the User EEPROM is OxA2. Except for the opcode, the sequence is same as shown above for write access. The data bytes are ignored and the specified address content is erased to OxOO.

If the complete User EEPROM ought to be erased, the opcode used is OxA4 and the same sequence as shown above for Write access is adopted. The address and data bytes are ignored and the complete EEPROM is erased.

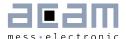

## 4.6.2.3 OTP / external EEPROM Access with IIC

Otp\_read = 'b10100110 = 'hA6
Otp\_write = 'b10100111 = 'hA7

Figure 4-28: OTP Write access via I2C

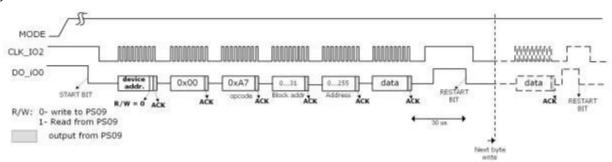

Figure 4-29: OTP Read access via I2C

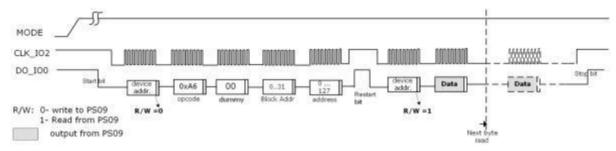

## Single byte opcodes

 Otp\_enable\_off
 = 'b10101000 = 'hA8

 Otp\_enable\_on
 = 'b10101001 = 'hA9

 Otp\_prog\_ena\_off
 = 'b10101100 = 'hAC

 Otp\_prog\_ena\_on
 = 'b10101101 = 'hAD

**Remark**: To program the OTP it is necessary to switch on the OTP enable and the program enable (Otp\_enable\_on and Otp\_prog\_ena\_on).

The external EEPROM can be accessed in a similar manner through the IIC Interface. The opcodes used for this access are same as with SPI interface (Please refer Section 4.5.3.4 for the opcodes)

#### 4.7 **UART**

UART is an abbreviation for Universal Asynchronous Receiver Transmitter, is a serial communication interface. The transmitter part of the UART can take in bytes of data, and send the data through a Transmit line serially. The receiver part of the UART receives serial data on its Receive line input and assembles bytes of data.

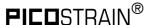

Figure 4-30: Block diagram UART

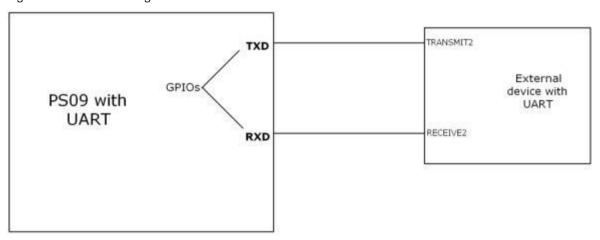

The PSØ9 has a built in UART module that can be used to perform transmission and reception to and from an external device with a UART interface, using the GPIO / MULT\_IO pins. The TXD and RXD lines shown in the figure are the transmit and receive lines of the PSØ9 respectively. These can be realized using the GPIO pins (Mult\_IO3 or 4 for transmission and Mult\_IO2 to Mult\_IO5 for reception).

#### 4.7.1 Features of the UART

The UART module in the PSØ9 runs on the 4 MHz oscillator clock. Optionally, a 3.6864 MHz oscillator is also supported. It supports most standard baud rates from the slowest 300 baud to the fastest being 115200 baud. The transmit and receive modules both operate on the same baud rate selected.

Figure 4-31: UART architecture

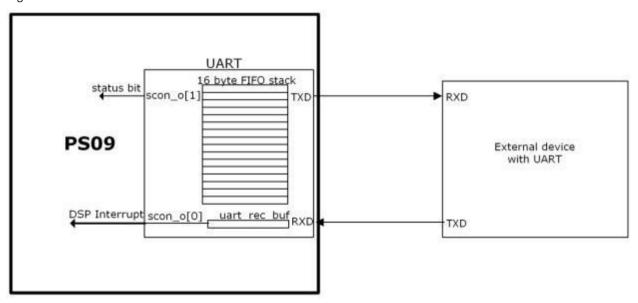

The UART can transmit up to 16 bytes per transaction. The number of bytes to be transmitted has to be initialized. The UART has a built-in transmit FIFO stack that is to be initialized with the bytes to be transmitted. The transmit operation is started by setting

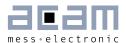

and clearing a bit called uart\_trans (Configreg\_91, bit 10). The UART sends the assigned number of bytes through the selected GPIO pin. On completion of a transmit transaction, the transmit interrupt bit scon<1> (Configreg\_80) is set. This bit can be polled by the user program. Further details on how to configure the transmit module can be found in the section 4.7.3.2 Configuring UART for transmission.

The UART receives one byte at a time. When a new byte is received by the UART from an external device, the receive interrupt scon<0> (Configreg\_80) bit is set. This receive-interrupt signal interrupts the DSP, and hence user code can be written to service it. This interrupt to the DSP can be enabled or disabled. When a new byte comes on the RXD line, the previously received byte is overwritten. Hence a received byte must be read by the processor immediately after receiving it. Further details on how to configure the Receive-module and its interrupt can be found in section 4.7.3.3 Configuring UART for reception.

#### 4.7.2 UART Modes

The UART can basically operate in 2 modes, ModeO and Mode1.

#### 4.7.2.1 Mode 0

ModeO is a 9 bit mode where a packet of data for transmitting and receiving is of the format.

| Start Bit | 8 Data Bits             | Stop Bit |
|-----------|-------------------------|----------|
| 0         | D7 D6 D5 D4 D3 D2 D1 D0 | 1        |

#### 4.7.2.2 Mode 1

Mode1 is a 10 bit mode where the data packet has an additional parity bit. The parity of the data to be transmitted can be chosen to be even or odd parity. During reception, the parity of the received data is evaluated and updated in the status\_uart\_rx\_data\_par - bit.

| Start Bit | 8 Data Bits             | Parity Bit | Stop Bit |
|-----------|-------------------------|------------|----------|
| 0         | D7 D6 D5 D4 D3 D2 D1 D0 | Р          | 1        |

In both of the above modes, the start bit is always a O. In modeO, 8 bits of data are sent after the start bit, in mode1, the 8 bits of data and the 9th parity bit are sent. At the end of transmission a stop bit is always sent.

A receive transaction is triggered on the arrival of a start bit on the RXD line. In mode O, 8 bits after the start bit are assembled as the data byte. The data byte is valid only if the Stop bit arrives after the 8th data bit. This checking for the validity of the stop bit can be switched off by clearing the uart\_auto\_det\_stop configuration bit to O. In mode 1, 8 bits of data after the start bit are stored as the received data byte. Again a valid stop bit is checked for; this can be optionally switched off as mentioned above. In both the modes, the status of the 9th received bit is readable from scon<2> (Configreq\_80). For details

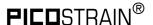

about the parity bit in mode 1, see the following section 4.7.3.4 Receive Interrupt and Status bits.

#### 4.7.3 Configuration of the UART

#### 4.7.3.1 Basic configuration

The following configurations need to be performed to use the UART, irrespective of whether it is going to be used for transmission or reception.

- 1. The 4 MHz clock has to be enabled to the UART module in order to work with the UART. This is done by setting <code>uart\_clk\_en</code> to 1 (Configreg\_91).
- 2. Depending on whether the 4 MHz clock is used or a special 3.6864 MHz oscillator, the *uart\_4Mhz\_divider* bit (Configreg\_91) has to be set or cleared respectively.
- 3. The mode of operation of the UART is chosen by setting/clearing the *uart\_mode* bit (Configreg\_91) appropriately.
- 4. The operating baud rate for the UART needs to be selected. The following table shows the settings to be made for different baud rates.

Table 4-12: Supported baud rates

| Baud rate | UART_baud_rate settings with 3.6864 MHz or 4 MHz clock |
|-----------|--------------------------------------------------------|
| 300       | 0                                                      |
| 600       | 1                                                      |
| 1200      | 2                                                      |
| 2400      | 3                                                      |
| 4800      | 4                                                      |
| 9600      | 5                                                      |
| 19200     | 6                                                      |
| 38400     | 7                                                      |
| 57600     | 8                                                      |
| 76800     | 9                                                      |
| 115200    | 10                                                     |

#### 4.7.3.2 Configuring UART for transmission

After the general configurations for the UART stated above, the following are to be performed to configure the UART for transmission.

1. The GPIO3 pin or the GPIO4 pin can be selected to function as the transmit line of the UART. To select the GPIO3 pin as the TXD line, the *multio3\_sel* bits (Configreg\_12) have to be configured to 2, to select the GPIO4 pin, the *multio4\_sel* bits (Configreg\_13) have be configured to 2.

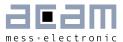

- 2. After selecting the GPIO3 or GPIO4, the respective pin must be configured as outputs, by clearing either the *io\_en\_3\_mio* bits or the *io\_en\_4* bits (both Configreg\_11) appropriately.
- 3. If the selected mode is Mode1, the parity to be used during transmission can be chosen to be either even or odd parity with the *uart\_par* bit (Configreg\_91).
  - O: Even parity Even number of 1s in the transmitted byte
  - 1: Odd parity Odd number of 1s in the transmitted byte
- 4. The number of bytes to be transmitted in one transaction is to be initialized in the bits *uart\_tx\_cnt* (Configreg\_91).
- 5. The bytes to be transmitted are filled in the FIFO order in the bytes *uart\_sbuf\_iO-15* (Configred 84, 86-90).
- 6. Finally the *uart\_en* bit (Configreg\_3) is set to 1. There is a delay of typically 50us from setting the *uart\_en* bit to 1, until the uart module recovers from the reset state. This delay has to be accounted for in software.
- 7. The transmission is activated by setting the *uart\_trans* bit (Configreg\_91) to 1, and then clearing it to 0. This generates the start pulse for transmission.
- 8. Once the transmission is complete the UART indicates the completion by setting the transmit interrupt scon<1> bit (Configreg\_80). The user program can poll this status bit to wait for the end of transmission.
- 9. For the next transmission with the same baud rate, the <code>uart\_tx\_cnt</code> (Configreg\_91) has to be re-initialized, the new <code>uart\_sbuf\_iO-15</code> bytes have to be updated and the transmission has to be started as in step 7.

#### 4.7.3.3 Configuring UART for reception

After the general configurations for the UART stated above, the following are to be performed to configure the UART for reception.

- 1. One of the 4 pins GPIO2, GPIO3, GPIO4 or GPIO5 can be configured to act as the RXD input pin to the UART. The selection is done by setting the uart\_rdx\_sel[1:0] bits (Configreg\_91) to 0 = GPIO2, 1 = GPIO3, 2 = GPIO4 or 3 = GPIO5 respectively.
- 2. Depending on the GPIO selected as the RXD line, the respective *io\_en* (Configreg\_11) bit have to set to 3 and the respective *io\_en\_digital* (Configreg\_11) have to be set to 1.
- 3. The UART receive module can be configured to automatically detect a stop bit at the end of the received byte. This is done by setting the bit <code>uart\_auto\_det\_stop</code> (Configreg\_91) to 1. If the stop bit need not be checked for after receiving a data byte, this bit has to be cleared to O.
- 4. The receive module generates an interrupt to the DSP after receiving a byte. According to the demands of some systems, the interrupt could be generated to the DSP only based on the status of the 9<sup>th</sup> bit received. This is achieved by setting the uart\_mpcomm (Configreg\_91) to 1.
  - a. If mode 1 is selected and if  $uart\_mpcomm = 1$ , the receive interrupt is set only when the  $9^{th}$  received data bit i.e. the parity bit is 1.

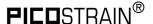

- b. If mode O is selected and if  $uart\_mpcomm = 1$ , the receive interrupt is set only when the received stop bit is a valid 1.
- c. If the *uart\_mpcomm* = O, the receive interrupt to the DSP is generated unconditionally on the reception of a new byte of data.
- 5. The receive interrupt to the DSP can be globally enabled or disabled by configuring the *irq\_uart\_en* bit (Configreg\_91). Like in transmission, the user program can also poll the receive interrupt scon<0> (Configreg\_80) to check if a new byte has been received.
- 6. Finally the UART must be enabled for reception by setting the *uart\_rec\_en* bit (Configreg\_91) to 1

## 4.7.3.4 Receive Interrupt and Status bits

A received byte is indicated in the status bits and an interrupt is set accordingly. In the following there are some recommendations how to react then in the DSP software:

- 1. During reception, after each byte of data has been received, the receive interrupt, scon<0> (Configreg\_80) is set. This bit is cleared by writing a 1 to uart\_rec\_int\_ack bit (Configreg\_91). Further new incoming bytes can be received only if this bit is cleared.
- 2. Hence the user program (ISR) must react quick enough to read the first byte of data as soon as the receive interrupt is generated to the DSP. However the UART can be signaled not to receive any further bytes from the external UART device, by setting the <code>uart\_rec\_int\_dis</code> (Configreg\_91) to 1.
- 3. The received byte can be read from *uart rec buf* bits (Configreq\_80).
- 4. The status of the 9th received bit, which is the stop bit in modeO or the parity bit in mode1, is readable from parity status bit scon<2> (Configreg\_80).
- 5. The parity of the 8 data bits received by the UART is evaluated by the UART itself and shown in *status\_uart\_rx\_data\_par* bit (Configreg\_80).
- 6. O: indicates an even parity, i.e. even number of 1s in the received data byte
- 7. 1: indicates an odd parity, i.e. odd number of 1s in the received data byte
- 8. The status of the start bit and stop bit corresponding to the last received byte in the UART is shown in bits status\_uart\_start and status\_uart\_stop (Configreg\_80).

# 4.8 Driving an External LCD Controller

With the PSØ9, using the Multipurpose I/O pins, one can establish an SPI communication manually and operate an external LCD driver like the Holtek HT162O to display values on an external LCD. The PSØ9 can be programmed to act as a simplified SPI master where the external LCD driver then can be addressed as an SPI slave.

To use the PSØ9 with an external LCD driver, a minimum of 3 Multipurpose I/O pins are needed for the SPI communication part. Further, the LCD driver needs a clock source to operate that is generally made available from an external oscillator. The PSØ9 offers the possibility to generate a clock for the external LCD driver which is provided by another

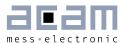

Multipurpose I/O pin (either Mult\_IO3 or Mult\_IO4). Thus, a maximum of 4 I/O pins are needed for the implementation of the simple SPI master.

Basically all Mult\_IOs can be used to implement the simple SPI master. However, since Mult\_IOO to Mult\_IO2 are used for the (SPI) interfacing from an external microcontroller to the PSØ9 it is recommended to use from Mult\_IO3 upwards for the SPI master implementation. The configuration could be like the following:

Figure 4-32: Connection Diagram for an external LCD Driver

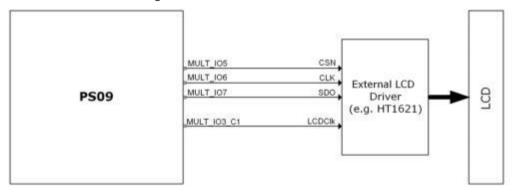

Table 4-13: Pin assignment for connecting an external LCD driver

| Mult_IO3 or Mult_IO4 | LCD_CLK |
|----------------------|---------|
| Mult_I05             | SPI_CSN |
| Mult_I06             | SPI_CLK |
| Mult_I07             | SPI-DO  |

#### Configuring PSØ9 as simple SPI master

- 1. Three Multipurpose I/Os are needed to communicate with the LCD Driver, they are Chip Select (CSN), the Clock (CLK) and the Data-out (SDO). Although the I/Os can be selected arbitrarily we recommend to configure them on Mult\_IO5 upwards because then the ordinary SPI interface of PSØ9 can be used in parallel, e.g. to access PSØ9 by an external microcontroller.
- 2. All the 3 IOs are configured to act as outputs by clearing the io\_en\_5 to io\_en\_7 bits in Configreg\_11.
- 3. The state on the output lines 1 or 0 is controlled by the program by setting and clearing the respective io\_a bits in Configreg\_OO.

**Remark**: When capacitive switches are also to be used with an external LCD driver, then connect the LCD driver on I/OO-2 to avoid conflict with the capacitive keys. However, when the LCD driver is connected to I/OO-2, it clashes with the SPI interface pins to operate the PSØ9 in frontend mode, hence program debugging is difficult. Connecting the external LCD driver on I/O5-7 is the most comfortable option for debugging the user program.

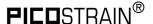

## Providing the Clock to the external LCD Driver

- 1. The PSØ9 generates the clock of 32 kHz for the external LCD, which is internally derived from the 10 kHz clock.
- 2. Either the IO3 or IO4 pin can be selected as the LCD clock output from the chip, by setting the multio3\_sel bit (Configreg\_12) to 3 or multio4\_sel bits (Configreg\_13) to 3. The respective selected pin must be naturally configured as output (io\_en\_3 or io\_en\_4 in Configreg\_11).
- 3. The frequency of the clock can be trimmed in a limited range by adjusting the osz10kHz\_fsoc bits in Configreg\_OO.
- 4. The polarity of this clock, i.e. generation of high pulses or low pulses can be controlled by using the lcd\_clk\_pol bit in Configreg\_12.
- 5. The width of the pulses on the LCD clock is also programmable using the lcd\_clk\_sel bits in Configreg\_12. Pulse widths of 100ns, 200ns and 800ns can be programmed.
- 6. There is a possibility to generate an open drain clock on the IO3 or IO4 pin by setting the Icd\_clk\_open\_drain (Configreg\_12) to 1, i.e. a clock that switches between High-z and 0, or High-z and 1. The High-z on the IO3 or IO4 has to be pulled up or pulled down externally to VCC or 0 therefore. This option is based on experiments to supply the HT1620 directly from the stabilized 1.8V core voltages for the implementation of a suitable level shifting.
- 7. The LCD Clock output from the chip should be connected to the OSCO pin of the HT162O for the driver to function.

#### Programming the external LCD driver interface

By programming the PSØ9, the measurement value measured by the chip can be displayed on an external LC Display by controlling the external LCD driver (e.g. Holtek HT162O) by a user program. The following flowchart shows the algorithm to be used in the user code to control the HT162O LCD driver. Remark: The LCD Clock output from the chip should be connected to the OSCO pin of the HT162O for the driver to function.

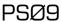

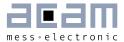

Figure 4-33: Flowchart example, to display using the Holtek HT162O driver on a LCD

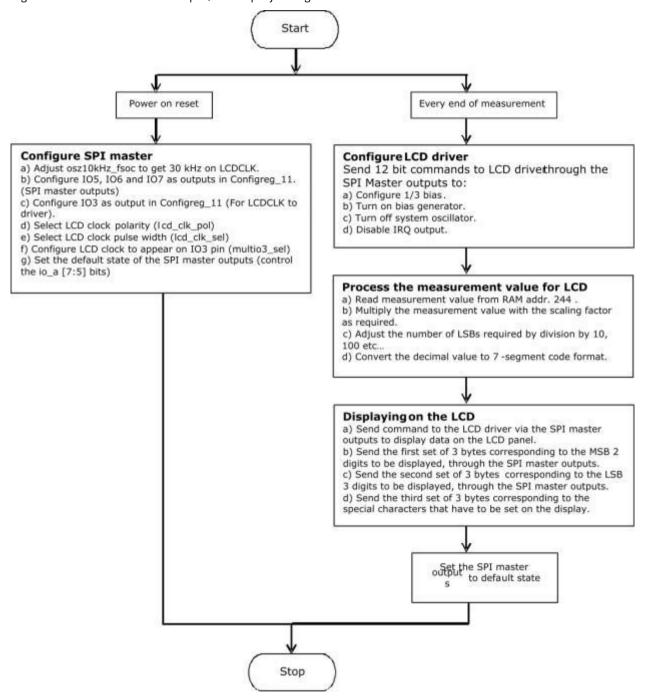

# 4.9 Power Supply

For a good measurement quality it is mandatory to follow some rules for the power supply.

There are several supply areas in the chip, VCC\_LOAD and VCC\_CORE. It is necessary to feed them with voltages decoupled by low-pass filters. Further, those pins need sufficient blocking capacitance mounted close to the chip.

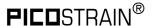

Figure 4-34: Power supply

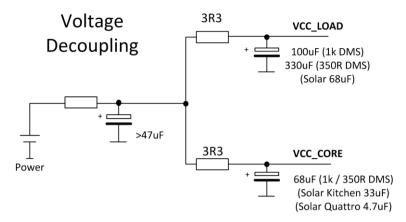

In case of solar applications without any additional battery it is necessary to implement a power-up circuit. It provides a good start-up behavior when the scale comes from total darkness. A solar panel delivers only a few microamperes at poor light conditions and still has to start up the circuit.

The following figure shows an optimized power-up circuit for solar body scales like it was used with PSØ81. To start up the scale it needs only about 3  $\mu$ A @ 3.6 V. For other solar applications and with the use of PSØ9 it might be necessary to change some values of the components.

Figure 4-35: Power-up Circuit

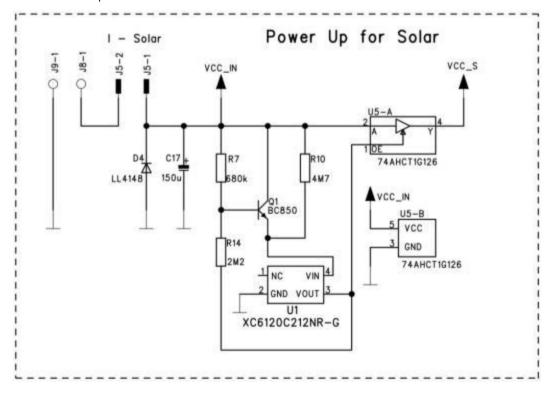

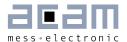

Functional description of the function Power-up circuit

Coming from total darkness, all capacitors are discharged and the output of U5 is high-Z. The input voltage of U5 is zero. PSØ9 is not supplied by voltage. If light is switched on, the current from the solar panel charges C17 and supplies the voltage detection. The voltage detection (R7, R14, Q1, U1) is dimensioned so that U1 switches when the voltage at C17 passes 3.5 V. At that moment, the output of U5 leaves high-Z and goes to the voltage of C17. U5 is supplied with 3.5 V and regulates to 2.5 V for the PSØ9. PSØ9 begins to work. Because all capacitors behind VCC\_R have now to be charged to the voltage at C17, this voltage drops down as only C17 can supply the necessary current. The solar panel is too weak for such a high current pulse. The voltage at C17 must not be lower than 2.55 V. Otherwise U5 cannot regulate 2.5 V for the PSØ9. C17 is also the buffer capacitor for low light situation. With the selected dimension under very bad light condition (20 Lux) the scale can operate for at least one measurement once it comes to the regulation of the voltage.

**Remark:** When the PSØ9 is powered up for the first time, it can take up to 1 second (worst case) for it to start-up and generate the 1.8 V core voltage (seen on pin V18\_OUT). Therefore it is mandatory to wait minimum 1 s before starting first communication through the interface.

This start-up time might be reduced with higher supply voltage.

## 4.9.1 Filtering / Recommendations LDO

In most circuits the voltage is regulated by a voltage regulator (LDO, low drop-out regulator). Of course this component has a noise which basically influences the measurement quality. Therefore it is crucial to choose suitable LDOs with a low-noise behavior, still keeping in mind that some applications need a low-current regulator as well. In this section we will give some recommendations which LDOs to choose.

The critical factor to watch out for is the 'output noise'. The noise figures can normally be found in the datasheet of the LDO and is given as a summary value over the whole frequency range, e.g. 500  $\mu$ V RMS or in dependency of the frequency in  $\mu$ V/ $\sqrt{Hz}$  or as a diagram. A low output noise is desired, the figures can easily vary by factor 10.

(e.g. Linear LT1761-BYP has 20  $\mu V$  RMS (with bypass capacitor) vs. TI TPS71501 which has 575  $\mu V$  RMS)

Table 4-14: LDO Recommendations

| LDO               | Features                        | Low-pass filter                 | Applications          |
|-------------------|---------------------------------|---------------------------------|-----------------------|
| Torex XC2206      | medium noise, low current       | use good low-pass filter        | Solar                 |
| Micrel MC5205     | medium noise, low-cost solution | use medium low-pass<br>filter   | Low-cost solutions    |
| Linear LT1761-BYP | very low noise, costly solution | use standard low-pass<br>filter | High-end applications |
| TI TPS71501       | very high noise                 | -                               | NOT RECOMMENDED!!!    |

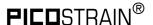

Of course this list is far away from being complete. It shall just give some recommendations according to our experience in practical tests. Basically every low-noise, low-current LDO is suitable to use.

# Please do NOT use the TI TPS71501 LDO as we saw major problems due to the noise of this regulator!

The additional low-pass filtering can help to reduce the noise getting through to the chip. Different types of low-pass filters can be used before decoupling the voltages:

Figure 4-36: Decoupling

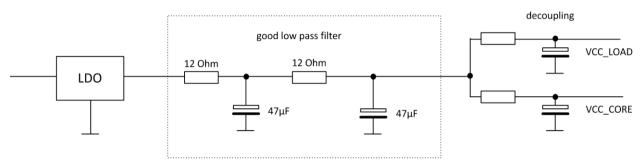

The good low-pass filter can reduce the noise coming from the LDO so that in combination with the decoupling of the voltages supplying the PSØ9 are widely noise-free or at least minimized. If the noise from the LDO is lower (like with the Linear or Micrel type i.e.) a simpler lowpass filter can be used, like the following:

Figure 4-37: Low-pass-filters

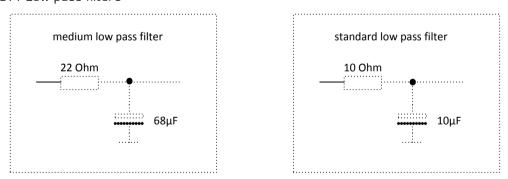

In the acam-circuits like those of the evaluation-kit or the examples for solar-quattro scales these insights are already put to practice. When building up your own circuit please make sure you follow the recommendations as they will contribute to a good overall measurement quality.

#### 4.9.2 Voltage Measurement

An internal bandgap reference is used for measuring the voltage. This is done 40 times per second. The result is stored in the RAM at address 249, UBATT. It is calculated as  $Voltage = 2.0 \text{ V} + 1.6 \text{ V}^*$  UBATT/64. The result can be used for low-battery detection. The voltage can be compared in the microprocessor to a threshold and if needed a low-battery indication can be given by setting a GPIO.

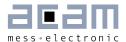

**Remark**: The default recommended setting (10) for bandgap\_trim bits in Configreg\_14 must be strictly followed for the voltage detection to be accurate.

Power supply rejection: The measured voltage can be used to correct the dependency of the gain on the voltage. It is switched on by setting configuration bits mult\_en\_ub = 1 and Mult\_Ub[7:0].

The result of the strain measurement will be corrected according to

$$HB0 = \frac{HB0}{\left(1 + \frac{UBATT * Mult\_Ub}{2^{21}}\right)}$$

$$Mult Ub = -128 \dots 127$$

EEPROM protection: when the voltage is below 2.4 V the automatic EEPROM write (putepr) is prohibited. This protects the EEPROM against corrupt data.

## 4.10 System Reset, Sleep Mode and Auto-configuration

ALU activity is requested by a reset (power-on, watchdog), the end of measurement or in sleep mode the end of the conversion counter. A reset has priority over the last two items. First the ALU jumps into the ROM code starting with address FOOO h. There a first check is done whether the ALU was activated after a reset or not.

In case of a reset, the flag otp\_pwr\_cfg is checked to decide whether the auto-configuration data from the OTP/external EEPROM have to be copied into the RAM or not.

Subsequently, the flag otp\_pwr\_prg is checked to decide whether OTP/ external EEPROM user code (starting at address 48) ought to be executed. In stand-alone operation this is reasonable and otp\_pwr\_cfg bit should be 1. In front end operation this is unlikely and with otp\_pwr\_cfg = 0 the  $\mu P$  is stopped.

In case the ALU is started not by a reset the TDC unit starts a measurement or, in sleep mode, the conversion counter is started without a measurement. Afterwards the flag otp\_usr\_prg is checked to decide whether a jump into the user code in OTP/external EEPROM (address 48) must be performed or not. Again, in stand-alone operation otp\_usr\_prg = 1 is reasonable, in front-end operation otp\_usr\_prg = 0 will be more likely.

In the user code in the OTP / external EEPROM first the flag flg\_rstpwr should be checked to see whether the reason for the jump was a reset. If yes, a detailed check is recommended to see whether the reset comes from a power-on reset, a pushed button, the watchdog interrupt.

Otherwise a check of flag flg\_intavO will indicate if the chip is still in sleep mode or if an active strain measurement is running.

At the end the ALU is stopped. This implements a complete reset of the ALU including the start flags. Also the program stack is reset. Only the RAM data remain unchanged.

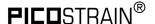

#### 4.10.1 Power-On Reset

When applying the supply voltage to the chip a power-on reset is generated. The whole chip is reset, only the RAM remains unchanged.

In case otp\_pwr\_prq = 1 the user code at EEPROM address 48 is started.

#### 4.10.2 Watchdog Reset

A power-on reset can also be triggered by the watchdog timer. This happens in case the microprocessor is started four times without being reset by the opcode "clrwdt". Status bit flg\_wdtalt in register 224+22; bit 17 indicates a timeout of the watchdog timer.

In case otp\_pwr\_prg = 1 the user code at EEPROM address 48 is started.

#### 4.10.3 External Reset on Pin 6

In stand-alone mode (if Mode pin is unconnected) it is possible to apply an external poweron at pin 6 (SPI\_CSN\_RST). This can be used for a reset button. The status of the button can be requested from status bit flg\_rstssn in register 224+22, bit 18.

In case otp\_pwr\_prg = 1 the user code at EEPROM address 48 is started.

## 4.10.4 Sleep Mode

In sleep mode only the 10 kHz oscillator is running. At regular intervals the microprocessor is waked up but without doing a measurement. In this phase it can check the I/Os. A start-up of the microprocessor from sleep mode is indicated by status bit flg\_intavO in register 224+22, bit 22.

Configuration: tdc\_sleepmode Register 1, Bit 17

tdc\_conv\_cnt [7:0] Register O, Bits 23 to 16

**Remark**: The sleep mode works only in combination with Single\_conversion = 1 in Configreg\_02

Sleep mode is activated by setting tdc\_sleepmode = 1. This is equivalent to set avrate = 0.

In sleep mode the conversion counter tdc\_cnv\_cnt is running to the end and then immediately starting the user program beginning at address 48 in the EEPROM.

After running in sleep mode the TDC has to be reinitialized for measurements.

#### 4.11 CPU Clock Generation

The basic clock for the system is the internal, low-current 10 kHz oscillator. It is used to trigger measurements in single conversion mode for the TDC unit in measurement range 2 as pre-counter as basis for the cycle time in stretched modes.

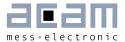

Figure 1 10: Clock Generation

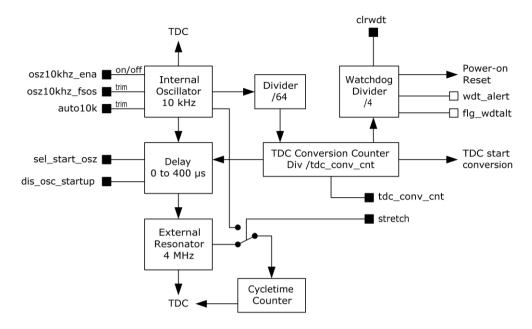

## 4.12 Watchdog Counter and Single Conversion Counter

The TDC conversion counter starts a measurement in single conversion mode. It is running continuously. The single conversion rate is given by 10 kHz / 64 / tdc\_conv\_cnt.

With the beginning of a measurement the watchdog counter is increased. The watchdog counts the conversions. At the end of a measurement the microprocessor starts to run the user code. In normal operation the watchdog has to be reset by CLRWDT before the user code ends. The watchdog causes a power-on reset in case the TDC doesn't finish its measurement because of an error or the user code does not run to end.

It is possible to switch off the watchdog when controlling the PSØ9 by the SPI interface (Mode pin is connected to O) sending SPI opcode watch\_dog\_off. Further the watchdog is reset by each signal edge at the SPI\_CSN\_RST pin.

#### **4.13** Timer

PSØ9 has a real time counter that counts automatically after a power-on reset in periods of 12.8 ms. The value of this timer can be read out at address 254, it is updated at the end of each measurement. The counter rolls over at 224 bit, which corresponds to a period of 46 hours

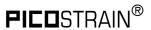

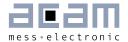

# 5 Configuration Registers

PSØ9 has 16 configuration registers of 24 Bit width, to be addressed in the RAM from address 48 to 63. The configuration registers control the whole chip including the strain measurement, the capacitive switches and the basic settings for the UART interface. The configuration settings are mirrored from the lower bytes 0 to 47 of the OTP or EEPROM (only for development) to the RAM.

The UART of PSØ9 is administered by the RAM cells 80, 84, 86 to 91. These cells are NOT mirrored from the OTP/EEPROM, but are only configurable directly in the RAM.

It is possible to write into the configuration registers

- By the internal microprocessor during operation
- Through the SPI interface from an external processor
- During the Power-on reset transferring a basic configuration from the EEPROM

## 5.1 Overview

Table 5-1: Overview of configuration registers

| Configuration Register | RAM address | OTP / EEPROM bytes |    |    |
|------------------------|-------------|--------------------|----|----|
| Configreg_OO           | 48          | 2                  | 1  | 0  |
| Configreg_O1           | 49          | 5                  | 4  | 3  |
| Configreg_O2           | 50          | 8                  | 7  | 6  |
| Configreg_O3           | 51          | 11                 | 10 | 9  |
| Configreg_O4           | 52          | 14                 | 13 | 12 |
| Configreg_05           | 53          | 17                 | 16 | 15 |
| Configreg_06           | 54          | 20                 | 19 | 18 |
| Configreg_07           | 55          | 23                 | 22 | 21 |
| Configreg_O8           | 56          | 26                 | 25 | 24 |
| Configreg_09           | 57          | 29                 | 28 | 27 |
| Configreg_10           | 58          | 32                 | 31 | 30 |
| Configreg_11           | 59          | 35                 | 34 | 33 |
| Configreg_12           | 60          | 38                 | 37 | 36 |
| Configreg_13           | 61          | 41                 | 40 | 39 |
| Configreg_14           | 62          | 44                 | 43 | 42 |
| Configreg_15           | 63          | 47                 | 46 | 45 |

## Internal microprocessor:

Configuration of registers is done in lower bytes (O to 47) of the OTP / EEPROM and then mirrored to the RAM.

#### External microprocessor:

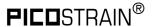

The OTP is not used / not programmed. Configure directly the RAM addresses and set the parameters otp\_pwr\_cfg, otp\_pwr\_prg and otp\_usr\_cfg to O (Configreg\_O1, Bits[2:O]).

# 5.2 Alphanumeric listing of configuration parameters

Table 5-2: Alphanumeric listing of configuration Parameters (including the UART configuration bits, RAM cells 80, 84, 86 to 91)

| Bit Name                    | Config<br>Register | Bit Position | Recommended Value (decimal) |
|-----------------------------|--------------------|--------------|-----------------------------|
| adj_hr                      | 01                 | 22:19        | 5                           |
| alupernopen                 | 14                 | 03           | 0                           |
| auto10k                     | 02                 | 3            | 0                           |
| avrate                      | 02                 | 23:14        | -                           |
| bandgap_trim                | 14                 | 22:19        | 10                          |
| bridge                      | 03                 | 1:0          | -                           |
| calcor                      | 10                 | 23:16        | 0                           |
| caltime                     | 14                 | 2:1          | 1                           |
| con_comp                    | 12                 | 19:18        | 1                           |
| connect_vcc_rosc            | 00                 | 00           | 0                           |
| cport_adapt <sup>2)</sup>   | 15                 | 23           | 1                           |
| cport_en <sup>2)</sup>      | 15                 | 19:16        | 0                           |
| cport_r <sup>2)</sup>       | 15                 | 21:20        | 0                           |
| cport_thresh1 <sup>2)</sup> | 15                 | 7:0          | -                           |
| cport_thresh2 <sup>2)</sup> | 15                 | 15:8         | -                           |
| cport_update <sup>2)</sup>  | 15                 | 22           | 0                           |
| cpu_speed                   | 00                 | 2:1          | 1                           |
| crf_sen2                    | 13                 | 21           | 0                           |
| crf_sen3                    | 13                 | 22           | 0                           |
| crf_tau                     | 13                 | 18           | 0                           |
| crf_tp1                     | 13                 | 20           | 0                           |
| cytime                      | 02                 | 13:4         | -                           |
| dis_noise4                  | 03                 | 14           | 0                           |
| dis_pp_cycle_mod            | 12                 | 21           | 1                           |
| dis_wheat_pp                | 01                 | 3            | 0                           |
| en_avcal                    | 01                 | 9            | 0                           |
| en_emi_meas_gain_comp       | 01                 | 23           | 1                           |
| en_emi_noise_reduction      | 12                 | 07           | 1                           |
| en_gain                     | 01                 | 7            | 1                           |
| en_pp_measurement           | 14                 | 15           | 1                           |
| en_sdel_noise               | 03                 | 10           | 0                           |
| en_TkPar                    | 01                 | 11           | 0                           |
| en_wheatstone               | 03                 | 21           | -                           |
| ext_eeprom_clk_speed        | 12                 | 17:16        | 1                           |

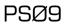

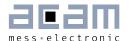

| Bit Name                | Config<br>Register | Bit Position | Recommended Value (decimal)                                                     |
|-------------------------|--------------------|--------------|---------------------------------------------------------------------------------|
| force_quattro_mode      | 03                 | 16           | default: O                                                                      |
| gain_comp               | 10                 | 7:0          | 164                                                                             |
| integrated_rspan        | 01                 | 8            | -                                                                               |
| io_a                    | 00                 | 15:08        | -                                                                               |
| io_en_O_sdo             | 11                 | 01:00        | -                                                                               |
| io_en_1_sdi             | 11                 | 03:02        | -                                                                               |
| io_en_2_sck             | 11                 | 05:04        | -                                                                               |
| io_en_3_mio             | 11                 | 07:06        | -                                                                               |
| io_en_4_mio             | 11                 | 09:08        | -                                                                               |
| io_en_5_mio             | 11                 | 11:10        | -                                                                               |
| io_en_6_mio             | 11                 | 13:12        | -                                                                               |
| io_en_7_mio             | 11                 | 15:14        | -                                                                               |
| io_en_digital           | 11                 | 23:16        | default: 1 (digital use) if<br>mult_io matrix or<br>capacitance switches =<br>O |
| irq_dsp_edge            | 12                 | 15           | 0                                                                               |
| irq_dsp_en              | 12                 | 14           | -                                                                               |
| irq_dsp_pin_sel         | 12                 | 23           | 0                                                                               |
| irq_uart_en             | 91                 | 23           | -                                                                               |
| lcd_clk_open_drain      | 12                 | 6            | 0                                                                               |
| lcd_clk_pol             | 12                 | 22           | 0                                                                               |
| lcd_clk_sel             | 12                 | 11:10        | 3                                                                               |
| mfake                   | 03                 | 3:2          | 2                                                                               |
| mi_enable <sup>1)</sup> | 13                 | 13:11        | -                                                                               |
| mi_sel_clk5k            | 13                 | 16           | 0                                                                               |
| mi_updaterate           | 13                 | 15:14        | 1                                                                               |
| mod_math                | 00                 | 3            | 0                                                                               |
| mod_rspan               | 01                 | 6            | -                                                                               |
| mr2_en                  | 01                 | 18           | 1                                                                               |
| mult_en_ub              | 01                 | 10           | 1                                                                               |
| mult_Hb1                | 04                 | 23:00        | 1                                                                               |
| mult_Hb2                | 05                 | 23:00        | 1                                                                               |
| mult_Hb3                | 06                 | 23:00        | 1                                                                               |
| mult_Hb4                | 07                 | 23:00        | 1                                                                               |
| mult_TkG                |                    |              | see Tk-Gain                                                                     |
| mult_TkO                |                    |              | see Tk-Offset                                                                   |
| mult_TkPar              | 07                 | 23:00        | -                                                                               |
| Mult_Ub                 | 10                 | 15:8         | OxFB                                                                            |
| multio3_sel             | 12                 | 13:12        | -                                                                               |
| multio4_sel             | 13                 | 03:00        | -                                                                               |

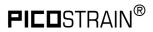

| Bit Name                              | Config<br>Register | Bit Position | Recommended Value (decimal) |  |  |  |  |
|---------------------------------------|--------------------|--------------|-----------------------------|--|--|--|--|
| neg_sense                             | 03                 | 15           | 0                           |  |  |  |  |
| osz1Okhz_fsoc                         | 00                 | 7:4          | 13                          |  |  |  |  |
| otp_pwr_cfg                           | 01                 | 2            | -                           |  |  |  |  |
| otp_pwr_prg                           | 01                 | 1            | -                           |  |  |  |  |
| otp_usr_prg                           | 01                 | 0            | -                           |  |  |  |  |
| ps_dis <sup>3)</sup>                  | 03                 | 11           |                             |  |  |  |  |
| ps_noise_en <sup>3)</sup>             | 01                 | 15           |                             |  |  |  |  |
| ps_shift_clk_noise <sup>3)</sup>      | 01                 | 16           | 0                           |  |  |  |  |
| ps_tdc1_adjust <sup>3)</sup>          | 03                 | 9:4          | 23                          |  |  |  |  |
| scon<1> <sup>4)</sup>                 | 80                 | 9            | -                           |  |  |  |  |
| scon<2>4)                             | 80                 | 10           | -                           |  |  |  |  |
| scon<0>4)                             | 80                 | 8            | -                           |  |  |  |  |
| sel_comp_r                            | 01                 | 14:13        | 2                           |  |  |  |  |
| sel_comp_int                          | 12                 | 20           | -                           |  |  |  |  |
| sel_compth2                           | 01                 | 12           | 0                           |  |  |  |  |
| sel_rc_osc2                           | 13                 | 17           | -                           |  |  |  |  |
| sel_refresh_vlt                       | 12                 | 9:8          | 2                           |  |  |  |  |
| sel_rc_osc1                           | 13                 | 19           | -                           |  |  |  |  |
| sel_rtemp_300R                        | 14                 | 00           | -                           |  |  |  |  |
| sel_start_osz                         | 03                 | 19:17        | 3                           |  |  |  |  |
| sel_startdel                          | 03                 | 23:22        | 2                           |  |  |  |  |
| selqha                                | 13                 | 9:4          | 45                          |  |  |  |  |
| sense_ discharge                      | 13                 | 10           | 1                           |  |  |  |  |
| single_conv_ extern                   | 01                 | 05:04        | -                           |  |  |  |  |
| single_ conversion                    | 02                 | 2            | -                           |  |  |  |  |
| status_uart_rx_data_par <sup>6)</sup> | 80                 | 11           | status only (not to write)  |  |  |  |  |
| status_uart_start                     | 80                 | 22           | status only (not to write)  |  |  |  |  |
| status_uart_stop                      | 80                 | 23           | status only (not to write)  |  |  |  |  |
| store_tdc_ times                      | 13                 | 23           | 0                           |  |  |  |  |
| stretch                               | 03                 | 13:12        | -                           |  |  |  |  |
| tdc_conv_cnt                          | 00                 | 23:16        | -                           |  |  |  |  |
| tdc_sleepmode                         | 01                 | 17           | -                           |  |  |  |  |
| Tk-Offset                             | 08                 | 23:0         | 0x100000                    |  |  |  |  |
| Tk-Gain                               | 09                 | 23:0         | 0                           |  |  |  |  |
| uart_4Mhz_divider                     | 91                 | 18           | 1                           |  |  |  |  |
| uart_auto_det_stop                    | 91                 | 15           | -                           |  |  |  |  |
| uart_baud_rate                        | 91                 | 7:4          | 5                           |  |  |  |  |
| uart_clk_en                           | 91                 | 19           | 0                           |  |  |  |  |
| uart_en                               | 03                 | 20           | -                           |  |  |  |  |
| uart_mode                             | 91                 | 13           | -                           |  |  |  |  |

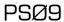

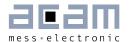

| Bit Name                  | Config<br>Register | Bit Position | Recommended Value (decimal) |  |  |  |  |
|---------------------------|--------------------|--------------|-----------------------------|--|--|--|--|
| uart_mpcomm <sup>4)</sup> | 91                 | 16           | -                           |  |  |  |  |
| uart_par <sup>6)</sup>    | 91                 | 11           | -                           |  |  |  |  |
| uart_rdx_sel              | 91                 | 9:8          | 0                           |  |  |  |  |
| uart_rec_buf              | 80                 | 7:0          | -                           |  |  |  |  |
| uart_rec_en               | 91                 | 12           | -                           |  |  |  |  |
| uart_rec_int_ack          | 91                 | 17           | -                           |  |  |  |  |
| uart_rec_int_dis          | 91                 | 14           | 0                           |  |  |  |  |
| uart_sbuf_iO              | 86                 | 7:0          | -                           |  |  |  |  |
| uart_sbuf_i1              | 86                 | 15:8         | -                           |  |  |  |  |
| uart_sbuf_i10             | 89                 | 15:8         | -                           |  |  |  |  |
| uart_sbuf_i11             | 89                 | 23:16        | -                           |  |  |  |  |
| uart_sbuf_i12             | 90                 | 7:0          | -                           |  |  |  |  |
| uart_sbuf_i13             | 90                 | 15:8         | -                           |  |  |  |  |
| uart_sbuf_i14             | 90                 | 23:16        | -                           |  |  |  |  |
| uart_sbuf_i15             | 84                 | 23:16        | -                           |  |  |  |  |
| uart_sbuf_i2              | 86                 | 23:16        | -                           |  |  |  |  |
| uart_sbuf_i3              | 87                 | 7:0          | -                           |  |  |  |  |
| uart_sbuf_i4              | 87                 | 15:8         | -                           |  |  |  |  |
| uart_sbuf_i5              | 87                 | 23:16        | -                           |  |  |  |  |
| uart_sbuf_i6              | 88                 | 7:0          | -                           |  |  |  |  |
| uart_sbuf_i7              | 88                 | 15:8         | -                           |  |  |  |  |
| uart_sbuf_i8              | 88                 | 23:16        | -                           |  |  |  |  |
| uart_sbuf_i9              | 89                 | 7:0          | -                           |  |  |  |  |
| uart_trans                | 91                 | 10           | -                           |  |  |  |  |
| uart_tx_cnt               | 91                 | 03:00,20     | -                           |  |  |  |  |
| upd_vlt                   | 14                 | 13:12        | 0                           |  |  |  |  |
| usr_epr_always_on         | 12                 | 5            | 0                           |  |  |  |  |
| usr_epr_prg_time          | 12                 | 3:2          | 0                           |  |  |  |  |

- 1) mi = multi-input
- cport = capacitive ports ps = phase shifter 2)
- 3)
- mpcomm = multi-processor communication 4)
- scon = serial port control register par = parity 5)

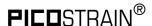

#### 5.3 List of configuration registers

| Bit number        | 15 | 14   | 13 | 12 | 11 | 10     | 9 | 8 | 7 | 6 | 5 | 4 | 3 | 2 | 1 | 0 |
|-------------------|----|------|----|----|----|--------|---|---|---|---|---|---|---|---|---|---|
| Parameter         |    | para | m1 |    |    | param2 |   |   |   |   |   |   |   |   |   |   |
| Recommended value |    |      |    |    |    |        | 1 | 1 | 0 | 0 | 1 | 0 | 1 | 0 | 1 | 0 |

gray labels = acam internal bits, use recommended settings (line below)

Configreg\_00: RAM address 48 OTP / EEPROM bytes 0 - 2

| 23 | 22 | 21 | 20    | 19    | 18 | 17 | 16 | 15 | 14 | 13 | 12 | 11 | 10 | 9 | 8 | 7  | 6    | 5      | 4   | 3 | 2 | 1 | 0 |
|----|----|----|-------|-------|----|----|----|----|----|----|----|----|----|---|---|----|------|--------|-----|---|---|---|---|
|    |    | to | dc_co | nv_cı | nt |    |    |    |    |    | io | _a |    |   |   | os | z10k | :Hz_fs | 50C |   |   |   |   |
|    |    |    |       |       |    |    |    |    |    |    |    |    |    |   |   | 0  | 1    | 1      | 0   | 1 | 0 | 1 | 1 |

mod math connect vice rose Settings Recommended **Parameter** Description Value Single Conversion Timer based on tdc\_conv \_cnt  $10 \, \text{kHz} / 64 = 156.25 \, \text{Hz}$ io a Setting I/O O to I/O 7 to zero or one when the pin is configured as output. io\_a [8] = I/O O  $io_a [9] = I/O 1$ io\_a [15] = I/O 7 mod math 0 Set mathematics to single variable 1 = onO = offstrain gage. connect\_vcc\_rosc  $\cap$ O: The in built 4 MHz oscillator in 0.1 PSØ9 is supplied with voltage on Pin 40 (VCC\_RC). 1: The in built 4 MHz ring oscillator in PSØ9 is supplied internally by the

chip's power supply itself.

Configreg\_01: RAM address 49 OTP / EEPROM bytes 3 - 5

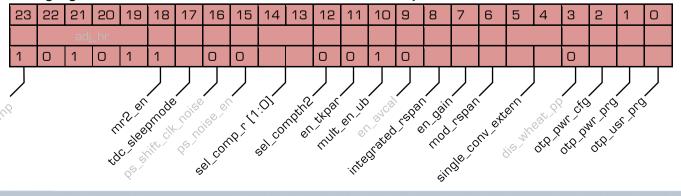

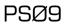

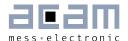

| Parameter                   | Recommended<br>Value | Description                                                                                                    | Settings                                       |
|-----------------------------|----------------------|----------------------------------------------------------------------------------------------------|------------------------------------------------|
| mr2_en                      | 1                    | Set TDC measurement range 2                                                                                                    | 1 = on                                         |
| tdc_sleepmode               | -                    | Mode without TDC or strain gage measurement, to be used for scanning buttons in case the scale is off, same as avrate = 0  Remark: It is necessary to set the sing_conversion bit in Configreg_2 to 1 when the tdc_sleepmode = 1. | 1 = on<br>O = off                              |
| sel_comp_r [1:0]            | 00                   | Selects the value of the comparator resistor                                                                                                    | OO = 6k<br>O1 = 6k<br>1O = 2.5k<br>11 = 1.8k   |
| sel_compth2                 | 0                    | Selects a 2nd threshold for the comparator, mainly to minimise gain drift over supply voltage at low supply voltages (< 2.7 V). Suited for low supply voltage applications.                                                       | O = disabled<br>1 = enabled                    |
| en_tkpar                    | 0                    | Enables software correction of Rspan characteristics by simulating a parallel resistor                                                                                                    | 1 = on<br>O = off                              |
| mult_en_ub                  |                      | Enable multiplications for supply voltage correction                                                                                                    | 1 = Enabled                                    |
| integrated_rspan            |                      | Use internal Rspan for temperature compensation                                                                                                    | 1 = active                                     |
| en_gain                     |                      | Enable multiplications in gain correction                                                                                                    | 1 = Enabled                                    |
| mod_rspan                   |                      | Enable internal multiplication of gain compensation resistor Rspan                                                                                                    | 1 = Enabled                                    |
| single_conv_extern<br>[1:0] | 0                    | A single "single conversion" can be started by an external pin                                                                                                    | O = Off<br>1 = GPIO3<br>2 = GPIO4<br>3 = GPIO5 |
| otp_pwr_cfg                 |                      | Configuration in the OTP/EEPROM is used after a power-on reset                                                                                                    | as frontend = O<br>stand-alone = 1             |
| otp_pwr_prg                 |                      | Start user code at OTP/EEPROM address 48 after a power-on reset                                                                                                    | as frontend = 0<br>stand-alone = 1             |
| otp_usr_prg                 |                      | Start user code at OTP/EEPROM address 48 after a measurement                                                                                                    | as frontend = O<br>stand-alone = 1             |

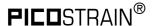

| Configreg_02: | RAM address 50 | OTP / EEPROM bytes 6 – 8 |
|---------------|----------------|--------------------------|
|---------------|----------------|--------------------------|

| 23  | 22   | 21 | 20 | 19  | 18   | 17  | 16    | 15    | 14    | 13    | 12 | 11 | 10 | 9   | 8   | 7  | 6     | 5      | 4      | 3        | 2    | 1   | 0 |
|-----|------|----|----|-----|------|-----|-------|-------|-------|-------|----|----|----|-----|-----|----|-------|--------|--------|----------|------|-----|---|
|     |      |    |    | avr | ate  |     |       |       |       |       |    |    |    | cyt | ime |    |       |        |        |          |      |     |   |
|     |      |    |    |     |      |     |       |       |       |       |    |    |    |     |     |    |       |        |        | 1        |      | 1   | 0 |
|     |      |    |    |     |      |     |       |       |       |       |    |    |    |     |     |    |       | sindle | s conv | arsidir. | Pati | .01 |   |
| Par | amet | er |    |     | Reco | mme | ended | 3   E | )escr | iptio | n  |    |    |     |     | ls | ettin | as     |        |          |      |     |   |

 Parameter
 Recommended Value
 Description
 Settings

 avrate
 sample size of internal averaging
 > 1

 cytime
 Cycle time in multiples 2 μs (8 \* 4 MHz period, stretch = 0) or of 100 μs (10 kHz period, stretch = 1)

 single\_conversion
 Select operation mode 1 = Single conversion mode

Configreg\_O3: RAM address 51 OTP / EEPROM bytes 9 - 11

|     | Connigrey_03. HAIVI dudi ess 31 01 |         |      |         |          |                |      |       | г /    | СГГ    | יוטח | vi by  | 165    | J – | 1 1 |    |       |       |     |     | _     |           |       |   |
|-----|------------------------------------|---------|------|---------|----------|----------------|------|-------|--------|--------|------|--------|--------|-----|-----|----|-------|-------|-----|-----|-------|-----------|-------|---|
|     | 23                                 | 22      | 21   | 20      | 19       | 18             | 17   | 16    | 15     | 14     | 13   | 12     | 11     | 10  | 9   | 8  | 7     | 6     | 5   | 4   | 3     | 2         | 1     | 0 |
|     |                                    |         |      |         |          |                |      |       |        |        |      |        |        |     |     | ps | _tdc1 | l_adj | ust |     |       |           |       |   |
|     | 1                                  | 0       |      |         | 0        | 0              | 1    |       | 0      | 0      |      |        | 0      | 0   | 0   | 1  | 0     | 1     | 1   | 1   | 1     | 0         |       |   |
| OL. | wheat                              | jetone: | art. | Sel Str | 17th 051 | Jattro (Jattro | Mode | is is | ndised | girê d | gch  | os dis | ndiese |     |     |    |       |       |     | CK. | dro / | )<br>Vrič | Jge / |   |

| Parameter           | Recommended<br>Value | Description                                                       | Settings                                                                                                    |
|---------------------|----------------------|-------------------------------------------------------------------|----------------------------------------------------------------------------------------------------|
| sel_startdel [1:0]  | 2                    | Adds a delay between discharging<br>Cload and TDC Start           | 0 = 5ns<br>1 = 40ns<br>2 = 150ns<br>3 = 300ns                                                                    |
| en_wheatstone [2:0] | -                    | Enable Wheatestone mode                                           | 1 = enabled                                                                                                    |
| uart_en             | -                    | Enables UART                                                      | O = disabled<br>1 = enabled                                                                                      |
| sel_start_osz [0:2] | 1                    | Sets delay from start of 4 MHz oscillator to start of measurement | O = off<br>1 = continously on<br>2 = 100 μs<br>3 = 200 μs<br>4 = 300 μs<br>5 = 400 μs<br>6 & 7 are not supported |

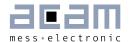

| stretch | - | Select stretch mode                               | O = off<br>1 = not recommended<br>2 = 2xR (half bridge), 200 μs<br>delay<br>3 = 2xR (half bridge) 300 μs<br>delay |
|---------|---|---------------------------------------------------|----------------------------------------------------------------------------------------------------|
| mfake   | 2 | Sets the number of fake measurements              | O = O Fake measurements 1 = 2 Fake measurements 2 = 4 Fake measurements 3 = 8 Fake measurements                   |
| bridge  | - | Sets the number of half bridges that are measured | O = one half bridge 1 = 2 half bridges 2 = not supported 3 = 4 half bridges                                       |

Configreg\_04: RAM address 52 OTP / EEPROM bytes 12 – 14

| 23 | 22                 | 21 | 20 | 19 | 18 | 17 | 16 | 15 | 14 | 13 | 12 | 11 | 10 | 9 | 8 | 7 | 6 | 5 | 4 | 3 | 2 | 1 | 0 |
|----|--------------------|----|----|----|----|----|----|----|----|----|----|----|----|---|---|---|---|---|---|---|---|---|---|
|    | Mult_Hb1           |    |    |    |    |    |    |    |    |    |    |    |    |   |   |   |   |   |   |   |   |   |   |
|    | integer fractional |    |    |    |    |    |    |    |    |    |    |    |    |   |   |   |   |   |   |   |   |   |   |
|    |                    |    |    |    |    |    |    |    |    |    |    |    |    |   |   |   |   |   |   |   |   |   |   |

| Parameter | Recommended<br>Value | Description | Settings                                                                                  |
|-----------|----------------------|-------------|-------------------------------------------------------------------------------------------|
| Mult_Hb1  |                      | •           | range: [-2 <sup>23</sup> to 2 <sup>23</sup> -1] / 2 <sup>20</sup> example: 'h780000 = 7.5 |

Configreg\_O5: RAM address 53 OTP / EEPROM bytes 15 - 17

23 22 21 20 19 18 17 16 15 14 13 12 11 10 9 8 7 6 5 4 3 2 1 0

Mult\_Hb2

integer | Fractional

| Parameter | Recommended<br>Value | Description                                                    | Settings                                                                                  |
|-----------|----------------------|----------------------------------------------------------------|-------------------------------------------------------------------------------------------|
| Mult_Hb2  | -                    | Multiplication factor for HB2 result signed fixed-point number | range: [-2 <sup>23</sup> to 2 <sup>23</sup> -1] / 2 <sup>20</sup> example: 'h780000 = 7.5 |

Configreg\_06: RAM address 54 OTP / EEPROM bytes 18 - 20

23 22 21 20 19 18 17 16 15 14 13 12 11 10 9 8 7 6 5 4 3 2 1 0

Mult\_Hb3

integer

fractional

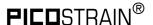

| Parameter | Recommended<br>Value | Description                                                    | Settings                                                                   |
|-----------|----------------------|----------------------------------------------------------------|----------------------------------------------------------------------------|
| Mult_Hb3  | -                    | Multiplication factor for HB3 result signed fixed-point number | range: $[-2^{23} \text{ to } 2^{23} - 1] / 2^{20}$ example: 'h780000 = 7.5 |

Configreg\_07: RAM address 55 OTP / EEPROM bytes 21 - 23

The assignment of configreg O7 changes in accordance to en\_tkpar (configreg O1, bit 11)

For en\_tkpar = 0:

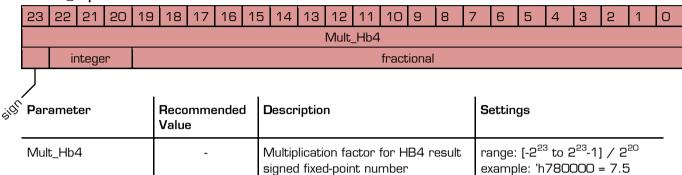

For en\_tkpar = 1 (only for sensors with Rspan compensation resistor)

|      | Tot on_ukput = 1 (only for sensor's with Hopath compensation resistor) |      |                                                     |   |  |               |  |      |   |       |        |   |       |       |   |        |    |  |  |  |  |
|------|------------------------------------------------------------------------|------|-----------------------------------------------------|---|--|---------------|--|------|---|-------|--------|---|-------|-------|---|--------|----|--|--|--|--|
|      | 23                                                                     | 22   | 2 21 20 19 18 17 16 15 14 13 12 11 10 9 8 7 6 5 4 3 |   |  |               |  |      |   |       |        | 2 | 1     | 0     |   |        |    |  |  |  |  |
|      | Mult_tkpar                                                             |      |                                                     |   |  |               |  |      |   |       |        |   |       |       |   |        |    |  |  |  |  |
|      |                                                                        | .ir  | ntege                                               | r |  |               |  |      |   |       |        |   | fract | ional |   |        |    |  |  |  |  |
| ٠.   | Parameter Recommended Description Settings                             |      |                                                     |   |  |               |  |      |   |       |        |   |       |       |   |        |    |  |  |  |  |
| Ÿ(Z) | Para                                                                   | amet | er                                                  |   |  | Reco<br>Value |  | nded | D | escri | iptior | 1 |       |       | S | etting | gs |  |  |  |  |

Remark1: The possibility of a virtual Rspan parallel resistor is <u>not</u> supported in Quattro Mode. Also, this option is <u>not</u> available when integrated\_rspan = 1 in Config\_regO1.

Remark2: The **virtual** Rspan parallel resistor = Mult\_tkpar \* Strain Gage resistance, choose the Mult\_tkpar value accordingly.

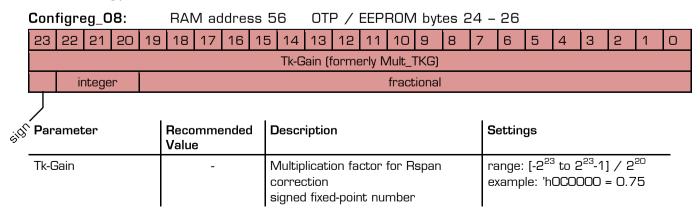

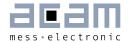

Configreg\_O9: RAM address 57 OTP / EEPROM bytes 27 - 29

| 23 | 22 | 21 | 20          | 19 | 18 | 17 | 16 | 15 | 14    | 13     | 12   | 11     | 10     | 9    | 8 | 7 | 6 | 5 | 4 | 3 | 2 | 1 | 0 |
|----|----|----|-------------|----|----|----|----|----|-------|--------|------|--------|--------|------|---|---|---|---|---|---|---|---|---|
|    |    |    | · · · · · · |    |    |    |    |    | Tk-Of | fset ( | form | erly l | Vlult_ | TKO) |   |   |   | - |   |   |   |   |   |

| Parameter | Recommended<br>Value | Description                                  |
|-----------|----------------------|----------------------------------------------|
| Tk-Offset | -                    | Offset value for Rspan, directly substracted |

Configreg\_10: RAM address 58 OTP / EEPROM bytes 30 – 32

| 23 | 22 | 21 | 20  | 19  | 18 | 17 | 16 | 15 | 14 | 13 | 12   | 11  | 10 | 9 | 8 | 7 | 6 | 5 | 4     | 3    | 2 | 1 | 0 |
|----|----|----|-----|-----|----|----|----|----|----|----|------|-----|----|---|---|---|---|---|-------|------|---|---|---|
|    |    |    | cal | cor |    |    |    |    |    |    | Mult | _Ub |    |   |   |   |   |   | gain_ | comp | ) |   |   |
| 0  | 0  | 0  | 1   | 0   | 1  | 0  | 0  |    |    |    |      |     |    |   |   |   |   |   |       |      |   |   |   |

| Parameter | Recommended<br>Value | Description                                                                                                    |
|-----------|----------------------|----------------------------------------------------------------------------------------------------|
| Mult_Ub   | -                    | Multiplication factor for gain compensation by means of voltage measurement. HBO = HBO / (1 + UBATT * Mult_Ub / 2 <sup>21</sup> ); Mult_Ub = -128 to 127 |
| gain_comp | -                    | Multiplication factor for gain correction. $g = g * gain\_comp / 2^7$ ; $gain\_comp = 0 to 255$                                                          |

Configreg\_11: RAM address 59 OTP / EEPROM bytes 33 - 35

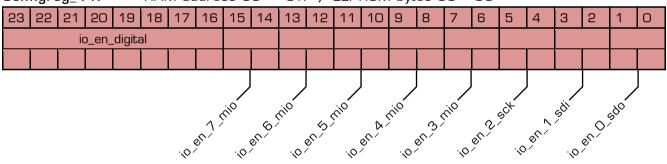

| Parameter     | Recommended<br>Value | Description                                          | Settings                                                                                    |
|---------------|----------------------|------------------------------------------------------|---------------------------------------------------------------------------------------------|
| io_en_digital | -                    | Enable for the input buffers for I/O 7O respectively | 1: Input enabled O: Off and hence current free (recommended when using capacitive switches) |
| io_en_7_mio   | -                    | Port definition                                      | 11 = input<br>10 = in-pull-down<br>01 = in-pullup<br>00=out                                 |
| io_en_6_mio   | -                    | Port definition                                      | 11 = input<br>10 = in-pull-down<br>01 = in-pullup<br>00=out                                 |

PICOSTRAIN<sup>®</sup> PSØ9

| io_en_5_mio | - | Port definition | 11 = input<br>10 = in-pull-down<br>01 = in-pullup<br>00=out              |
|-------------|---|-----------------|--------------------------------------------------------------------------|
| io_en_4_mio | - | Port definition | 11 = input<br>10 = in-pull-down<br>01 = in-pullup<br>00=out              |
| io_en_3_mio | - | Port definition | OO = output O1 = input with pull-up 10 = input with pull down 11 = input |
| io_en_2_sck | - | Port definition | OO = output O1 = input with pull-up 1O = input with pull down 11 = input |
| io_en_1_sdi | - | Port definition | OO = output O1 = input with pull-up 1O = input with pull down 11 = input |
| io_en_O_sdo | - | Port definition | OO = output O1 = input with pull-up 10 = input with pull down 11 = input |

Configreg\_12: RAM address 60 OTP / EEPROM bytes 36 - 38

|                    | -0011               | ng. c | ·9_ • |       |       | 1 1/\     | vi uc | iui ci           | JU U              | _    | 011     | /               |                 | 1017    | ı Dyu                                                                                                    | 00 0  | ,       | 00       |                             |        |      |           |        | _ |
|--------------------|---------------------|-------|-------|-------|-------|-----------|-------|------------------|-------------------|------|---------|-----------------|-----------------|---------|----------------------------------------------------------------------------------------------------|-------|---------|----------|-----------------------------|--------|------|-----------|--------|---|
|                    | 23                  | 22    | 21    | 20    | 19    | 18        | 17    | 16               | 15                | 14   | 13      | 12              | 11              | 10      | 9                                                                                                    | 8     | 7       | 6        | 5                           | 4      | З    | 2         | 1      | 0 |
|                    |                     |       |       |       |       |           |       |                  |                   |      |         |                 |                 |         |                                                                                                    |       |         |          |                             |        |      |           |        |   |
|                    | 0                   | 0     | 1     |       | 0     | 1         | 0     | 1                | 0                 |      |         |                 | 1               | 1       | 1                                                                                                    | 0     | 1       | 0        | 1                           | 0      | 0    | 0         | 0      | 0 |
|                    |                     |       |       |       |       | J         |       |                  |                   |      |         |                 |                 |         | /                                                                                                    |       |         |          |                             |        |      |           |        |   |
| ind led led liss s | , 001               | s mod | , 'W  | omp ( | prom. | ,         | ed,   | 70g              | ,<br>(a)          |      | sel cit | Α.              | in and          |         | .0)                                                                                                    | ctilo | , air   | Als on   | , piř                       | ,<br>, | ne   | (SEF TIE) | ojit . |   |
| rade cd            | Ċ/ <sub>Y</sub> 'C/ | s So  | 46    | WB C  |       | 1/2<br>26 | radel | ۶ <sup>۷</sup> ۲ | igh of the second | KiOB | /       | COLL            | • `             | 1/2/    | id is in the control of the control of the control | ding  | 'AL.    | Jays off | UBI                         | Dio A  |      | or nal    | /      |   |
| "dy lon            | 16 \ 0              | je) / | , C   | ),    | W.    | Ç.        | 80/0- | 10               | 4                 | Ŋ,   | , cit   | 7               | VEZ,            | \/<br>  | ise i                                                                                                    | - obs | 21 ×    | iliter   | <sup>6</sup> Ó <sub>L</sub> | ×      | 7.70 | (C)       |        |   |
| dis)               | <                   | ,     | CO.   | ee    | 'bro  |           |       |                  |                   | \    | COV     | Q.              | χ, <sup>′</sup> | arii Ji | (cg \ c.                                                                                                    | Per C | , acar, | ં ડ      | <i>s</i> ′                  | S      | igl. |           |        |   |
|                    |                     |       |       | ex/   |       |           |       |                  |                   |      | (       | je <sup>)</sup> | er,             | ,       | `                                                                                                    |       |         |          |                             |        |      |           |        |   |

| Parameter        | Recommended<br>Value | Description                                            | Settings                                              |
|------------------|----------------------|--------------------------------------------------------|-------------------------------------------------------|
| irq_dsp_sel      | 0                    | Pin assignment for the DSP interrupt                   | 0: GPI03<br>1: GPI04                                  |
| lcd_clk_pol      | -                    | Lcd clock polarity                                     | O: low pulse (active low) 1: high pulse (active high) |
| dis_pp_cycle_mod | 1                    | Enables / disables gain measurement cycle modification | O = enable<br>1 = disable                             |
| sel_comp_int     |                      | Selects between internal or external comparator        | O: external comparator 1: internal comparator         |

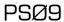

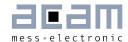

| con_comp [1:0]                   | 0 | Controls the comparator switch of mode                                                                                                    | OO : off O1 : on during measurement 10 : on during load 11 : always on                |
|----------------------------------|---|----------------------------------------------------------------------------------------------------|---------------------------------------------------------------------------------------|
| ext_eeprom_clk_spee<br>d         | 1 | Controls the speed of the eeprom clock. Recommended value: O1                                                                                             | OO: fastest<br>11: slowest                                                            |
| irq_dsp_edge                     | 0 | Sets edge sensivity of the DSP interrupt                                                                                                    | 1: negative edge<br>O: positive edge                                                  |
| irq_dsp_en                       | 1 | Exclusive DSP Interrupt enable, The measurement resumes after the interrupt is processed                                                                  | 1: Interrupt enabled O: Interrupt disabled                                            |
| multio3_sel<br>(Mult_IO3 output) | 0 | Sets configuration of with GPI03<br>Pin, when the GPI03 is configured<br>as an output pin                                                                 | O= multio3 1= Interrupt due to measurement end 2= uart_txd 3= lcd_clk                 |
| multio3_sel<br>(Mult_l03 input)  | 0 | Sets configuration of with GPIO3 Pin, when the GPIO3 is configured as an input pin                                                                        | O= multio3<br>1= Input for external interrupt                                         |
| lcd_clk_sel [1:0]                |   | Clock for external LCD Driver<br>Double the 10 kHz Clock<br>GPIO3 or GPIO4 must be configured<br>respectively                                             | Programmable pulse widths: 0: Off 1: 100ns Pulse 2: 200ns Pulse 3: 800ns Pulse        |
| sel_refrewsh_vlt<br>[1:0]        |   | Refresh rate of the 1.8V Voltage                                                                                                    | O= 20 Hz 1= 10 Hz 2= 5 Hz 3= after every end_avg (recommended for RC oscillator mode) |
| en_emi_noise_reducti<br>on       | 1 | Enables modified control of strain gage measurement to suppress EMI influence. Only supported in PSØ9 mode. For PSØ81 compatible mode, this bit must be O | O = disabled (PSØ81 compatible mode) 1 = enabled (PSØ9 mode)                          |
| lcd_clk_open_drain               | 0 | Generates open drain LCD clock on I/O 3 or I/O 4                                                                                                    | O = Standard LCD clock output<br>1 = Open drain LCD clock<br>output                   |
| usr_epr_prg_time                 | 0 | Configures programming time of the user EEPROM                                                                                                    | O = 6.4ms (recommended) 1 = 12.6ms 2 = 6.4ms, only erase 3 = 6.4ms, only write        |

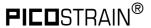

Configreg\_13: RAM address 61 OTP / EEPROM bytes 39 - 41

| 23            | 22 | 21            | 20 | 19 | 18 | 17            | 16            | 15 | 14 | 13 | 12    | 11  | 10            | 9 | 8 | 7    | 6   | 5 | 4 | 3   | 2     | 1   | 0 |
|---------------|----|---------------|----|----|----|---------------|---------------|----|----|----|-------|-----|---------------|---|---|------|-----|---|---|-----|-------|-----|---|
|               |    |               |    |    |    |               |               |    |    | mi | _enal | ble |               |   |   | selo | qha |   |   | mul | tio4_ | sel |   |
| 0             | 0  | 0             | 0  |    | 0  |               | 0             | 0  | 1  |    |       |     | 1             | 1 | 0 | 1    | 1   | 0 | 1 |     |       |     |   |
| $\mathcal{I}$ |    | $\mathcal{F}$ |    |    |    | $\mathcal{F}$ | $\mathcal{F}$ |    |    |    |       |     | $\mathcal{F}$ |   |   |      |     |   |   |     |       |     |   |

And the fill self self the local trains of the land the land the l

anse discharge

| Parameter       | Recommended<br>Value | Description                                                                                                    | Settings                                                                                                    |
|-----------------|----------------------|----------------------------------------------------------------------------------------------------|----------------------------------------------------------------------------------------------------|
| sel_rc_osc1     | -                    | Enables integrated RC oscillator (high resolution)                                                                                                    | 1 = enable<br>O = disable                                                                                                |
| sel_rc_osz2     | -                    | Enables the on chip RC oscillator (low resolution)                                                                                                    | 1 = enable<br>O = disable                                                                                                |
| mi_sel_clk5k    | 0                    | Select basic clock frequency of the multi input ports                                                                                                 | O = 10 kHz<br>1 = 5 kHz                                                                                                  |
| mi_updaterate   | 1                    | Select final update rate for multi<br>input ports based on basic clock<br>frequency                                                                   | Basic frequency = 10 kHz  O 12.5 Hz 1 25 Hz 2 50 Hz 3 100 Hz Basic frequency = 5 kHz O 6.25 Hz 1 12.5 Hz 2 25 Hz 3 50 Hz |
| mi_enable[2:0]  | -                    | Enables / Disable each of the the multi input ports individually. mi_enable[0] → MULT_IO3_C1, mi_enable[1] → MULT_IO4_C2, mi_enable[2] → MULT_IO6_C4, | 1 = Enable<br>O = Disable                                                                                                |
| sense_discharge | 1                    | Sets fast discharge of comparator's low pass capacitor at püin rcomp                                                                                  | 1 = enabled                                                                                                    |

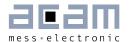

| multio4_sel<br>(Mult_IO4 ouput) | 0 | Configures output options of GPIO4 pin | O = general purpose output 1 = Interrupt, indicates measurement end 2 = uart_txd 3 = Icdclk 4 = clk1Odiv_3 5 = clk1Odiv_4 6 = epr_acc 7 = clk675khz 8 = phase shifter 9 = start_stop 10 = sense_ac1_comp2 11 = load 12 = clk1Okhz 13 = clkalu 14 = epr_acc 15 = otp_racc |
|---------------------------------|---|----------------------------------------|----------------------------------------------------------------------------------------------------|
| multio4_sel<br>(Mult_IO4 input) | 0 | Configure input options of GPIO4 pin   | O = general purpose input<br>1 = input for external<br>interrupt                                                                                                    |

Configreg\_14: RAM address 62 OTP / EEPROM bytes 42 - 44

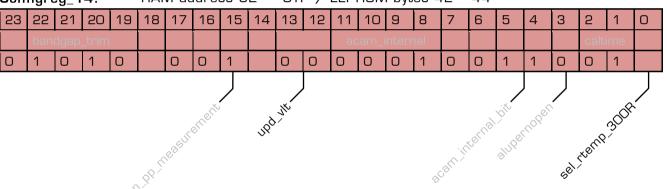

| Parameter      | Recommended<br>Value | Description                                                               | Settings                                                                                                    |
|----------------|----------------------|---------------------------------------------------------------------------|----------------------------------------------------------------------------------------------------|
| upd_vlt[1:0]   | 0                    | Sets frequency rate of voltage measurement                                | O = off 1 = every O.6 sec 2 = after every refresh 3 = after every 8th refresh                                  |
| sel_rtemp_300R | -                    | Select internal reference resistor for integrated temperature measurement | O: $600 \Omega$ (recommended for 1 k strain gauge) 1: $300 \Omega$ (recommended for $350 \Omega$ strain gages) |

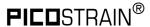

Configreg\_15: RAM address 63 OTP / EEPROM bytes 45 - 47
The assignment of configreg 15 changes in accordance to cport\_adapt setting

For cport\_adapt = 1

|          | •       |     |    |    |      |      |    |    |    |    |       |       |    |   |   |   |   |    |    |     |                     |      |   |
|----------|---------|-----|----|----|------|------|----|----|----|----|-------|-------|----|---|---|---|---|----|----|-----|---------------------|------|---|
| 23       | 22      | 21  | 20 | 19 | 18   | 17   | 16 | 15 | 14 | 13 | 12    | 11    | 10 | 9 | 8 | 7 | 6 | 5  | 4  | З   | 2                   | 1    | 0 |
|          |         |     |    |    | cpor | t_en |    |    |    | С  | port_ | thres | sh |   |   |   |   | n. | C. |     |                     |      |   |
| 1        | 0       | 0   | 0  | 0  | 0    | 0    | 0  | 0  | 1  | 1  | 0     | 0     | 1  | 0 | 0 |   |   |    |    |     |                     |      |   |
| , judati | sht 5 C | ,dl | J  |    |      |      |    |    |    |    |       |       |    |   |   |   |   |    |    | gds | ją <sup>t,</sup> są | ged/ |   |

| Parameter         | Recommended<br>Value | Description                                                                | Settings                                       |
|-------------------|----------------------|----------------------------------------------------------------------------|------------------------------------------------|
| cport_adapt       | 1                    | Automatic threshold adaption of the capacitive ports                       | O = disabled<br>1 = enabled                    |
| cport_update      |                      | Sampling frequency for capacitive ports                                    | O = 39 Hz<br>1 = 78 Hz                         |
| cport_r [1:0]     | -                    | Selects the integrated discharging resistor for capacitive sensing         | 0 = 25k<br>1 = 50k<br>2 = 100k<br>3 = 200k     |
| cport_en          | -                    | Bitwise enable for each of the 4 capacitive sensor keys                    | O = off<br>1 = on                              |
| cport_thresh      | 100                  | Initial setting to define the minimal threshold of the capactive switches. |                                                |
| cport_adapt_speed | 1                    | Speed control for automatic threshold adaption                             | O = not supported 1 = fast 2 = medium 3 = slow |

For cport\_adapt = 0

| 23 | 22 | 21 | 20 | 19 | 18   | 17   | 16 | 15 | 14 | 13 | 12    | 11   | 10 | 9 | 8 | 7 | 6 | 5  | 4     | 3    | 2  | 1 | 0 |
|----|----|----|----|----|------|------|----|----|----|----|-------|------|----|---|---|---|---|----|-------|------|----|---|---|
|    |    |    |    |    | cpor | t_en |    |    |    | ср | ort_t | hres | n2 |   |   |   |   | ср | ort_t | hres | า1 |   |   |
| 0  | 0  | 0  | 0  | 0  | 0    | 0    | 0  |    |    |    |       |      |    |   |   |   |   |    |       |      |    |   |   |

coort, alabi, indate Chort, IV.O.

| Parameter    | Recommended<br>Value | Description                                                        | Settings                    |
|--------------|----------------------|--------------------------------------------------------------------|-----------------------------|
| cport_adapt  | 0                    | Manual threshold adaption of the capacitive ports via cthresh1 & 2 | O = disabled<br>1 = enabled |
| cport_update |                      | Sampling frequency for capacitive ports                            | 0 = 39 Hz<br>1 = 78 Hz      |

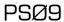

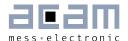

| cport_r [1:0] | - | Selects the integrated discharging resistor for capacitive sensing | 0 = 25k<br>1 = 50k<br>2 = 100k<br>3 = 200k |
|---------------|---|--------------------------------------------------------------------|--------------------------------------------|
| cport_en      | - | Bitwise enable for each of the 4 capacitive sensor keys            | O = off<br>1 = on                          |
| cport_thresh2 | - | Defines threshold for capacitive ports 3 & 4                       |                                            |
| cport_thresh1 | - | Defines threshold for capacitive ports 1 & 2                       |                                            |

UART - Configreg\_80: RAM address 80 Status Register

| 2        | 23            | 22    | 21     | 20    | 19 | 18 | 17 | 16 | 15             | 14     | 13         | 12   | 11 | 10 | 9    | 8 | 7 | 6 | 5 | 4     | 3    | 2  | 1 | 0 |
|----------|---------------|-------|--------|-------|----|----|----|----|----------------|--------|------------|------|----|----|------|---|---|---|---|-------|------|----|---|---|
|          | r             | r     |        |       |    |    |    |    |                |        |            |      | r  |    | scon |   |   |   | u | art_r | ec_b | uf |   |   |
|          | J             |       |        |       |    |    |    |    |                |        |            |      |    |    |      |   |   |   |   |       |      |    |   |   |
| ~\<br>~\ | ر کرد<br>مرکز |       |        |       |    |    |    |    |                |        |            | 0    | _  |    |      |   |   |   |   |       |      |    |   |   |
| art s    | So.           |       |        |       |    |    |    |    |                |        | c+ \       | Xa X |    |    |      |   |   |   |   |       |      |    |   |   |
| 3        |               |       |        |       |    |    |    |    |                |        |            |      |    |    |      |   |   |   |   |       |      |    |   |   |
| r=       | = re          | ead c | nly, s | statu | S  |    |    |    |                | is Jar | <i>ن</i> \ |      |    |    |      |   |   |   |   |       |      |    |   |   |
|          |               |       |        |       |    |    |    |    | a <sup>X</sup> | 50/    |            |      |    |    |      |   |   |   |   |       |      |    |   |   |

| Parameter                   | Recommended<br>Value | Description                                                                                                    | Settings                                                                                                    |
|-----------------------------|----------------------|----------------------------------------------------------------------------------------------------|----------------------------------------------------------------------------------------------------|
| status_uart_stop            | read only            | Indicates reception of he stop bit at<br>the end of a data byte received by<br>the UART                                                                                                    |                                                                                                    |
| status_uart_start           | read only            | Status of the start bit that actually begins the reception of a data byte. The status of this bit helps to identify if the reception started was because of a glitch on the RXD pin or a valid start bit. |                                                                                                    |
| status_uart_rx_data_<br>par | read only            | Parity of the 8 data bits received by the UART. Counts number of logic 1s in the received data byte                                                                                                    | O: indicates an even parity 1: indicates an odd parity                                                          |
| scon                        | read only            | Indicates the status of UART data transmission                                                                                                    | O: indicates Receive interrupt 1: indicates Transmit interrupt 2: indicates Status of the 9th received data bit |
| uart_rec_buf                | read only            | Data Byte received by the UART                                                                                                    |                                                                                                    |

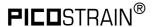

**UART - Configreg\_84:** RAM address 84

| 23 | 22 | 21 | 20    | 19     | 18 | 17 | 16 | 15 | 14 | 13 | 12 | 11 | 10 | 9 | 8  | 7  | 6 | 5 | 4 | 3 | 2 | 1 | 0 |
|----|----|----|-------|--------|----|----|----|----|----|----|----|----|----|---|----|----|---|---|---|---|---|---|---|
|    |    | ua | rt_sl | ouf_i1 | 15 |    |    |    |    |    |    |    |    |   | n, | /c |   |   |   |   |   |   |   |

| Parameter     | Recommended<br>Value | Description                        | Settings |
|---------------|----------------------|------------------------------------|----------|
| uart_sbuf_i15 | -                    | UART Send FIFO: 15th transmit byte |          |

UART - Configreg\_86: RAM address 86

| 23 | 3 22 | 21 | 20     | 19    | 18 | 17 | 16 | 15 | 14 | 13 | 12    | 11    | 10  | 9 | 8 | 7 | 6 | 5  | 4      | 3      | 2 | 1 | 0 |
|----|------|----|--------|-------|----|----|----|----|----|----|-------|-------|-----|---|---|---|---|----|--------|--------|---|---|---|
|    |      | ι  | uart_s | buf_i | 2  |    |    |    |    |    | uart_ | _sbuf | _i1 |   |   |   |   | ua | art_sl | buf_iC |   |   |   |

| Parameter    | Recommended<br>Value | Description                      | Settings |
|--------------|----------------------|----------------------------------|----------|
| uart_sbuf_i2 | -                    | UART Send FIFO 3rd transmit byte |          |
| uart_sbuf_i1 | -                    | UART Send FIFO 2nd transmit byte |          |
| uart_sbuf_iO | -                    | UART Send FIFO 1th transmit byte |          |

**UART - Configreg\_87**: RAM address 87

| 23 | 22           | 21 | 20 | 19 | 18 | 17 | 16 | 15 | 14 | 13 | 12    | 11    | 10 | 9 | 8 | 7 | 6 | 5 | 4     | 3     | 2 | 1 | 0 |
|----|--------------|----|----|----|----|----|----|----|----|----|-------|-------|----|---|---|---|---|---|-------|-------|---|---|---|
|    | uart_sbuf_i5 |    |    |    |    |    |    |    |    | u  | art_s | buf_i | 4  |   |   |   |   | u | art_s | buf_i | 3 |   |   |

| Parameter    | Recommended<br>Value | Description                      | Settings |
|--------------|----------------------|----------------------------------|----------|
| uart_sbuf_i5 | -                    | UART Send FIFO 6th transmit byte |          |
| uart_sbuf_i4 | -                    | UART Send FIFO 5th transmit byte |          |
| uart_sbuf_i3 | -                    | UART Send FIFO 4th transmit byte |          |

UART - Configreg\_88: RAM address 88

| 23 | 22           | 21 | 20 | 19 | 18 | 17 | 16 | 15 | 14 | 13 | 12    | 11    | 10 | 9 | 8 | 7 | 6 | 5 | 4     | 3     | 2 | 1 | 0 |
|----|--------------|----|----|----|----|----|----|----|----|----|-------|-------|----|---|---|---|---|---|-------|-------|---|---|---|
|    | uart_sbuf_i8 |    |    |    |    |    |    |    |    | u  | art_s | buf_i | 7  |   |   |   |   | u | art_s | buf_i | 6 |   |   |

| Parameter    | Recommended<br>Value | Description                      | Settings |
|--------------|----------------------|----------------------------------|----------|
| uart_sbuf_i8 | -                    | UART Send FIFO 9th transmit byte |          |
| uart_sbuf_i7 | -                    | UART Send FIFO 8th transmit byte |          |
| uart_sbuf_i6 | -                    | UART Send FIFO 7th transmit byte |          |

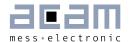

**UART - Configreg\_89:** RAM address 89

| 23 | 22 | 21 | 20     | 19     | 18 | 17 | 16 | 15 | 14 | 13 | 12    | 11     | 10 | 9 | 8 | 7 | 6 | 5 | 4     | 3     | 2 | 1 | 0 |
|----|----|----|--------|--------|----|----|----|----|----|----|-------|--------|----|---|---|---|---|---|-------|-------|---|---|---|
|    |    | ua | art_sl | ouf_i′ | 11 |    |    |    |    | ua | rt_sl | ouf_i′ | 0  |   |   |   |   | u | art_s | buf_i | 9 |   |   |

| Parameter     | Recommended<br>Value | Description                       | Settings |
|---------------|----------------------|-----------------------------------|----------|
| uart_sbuf_i11 | -                    | UART Send FIFO 12th transmit byte |          |
| uart_sbuf_i10 | -                    | UART Send FIFO 11th transmit byte |          |
| uart_sbuf_i9  | -                    | UART Send FIFO 10th transmit byte |          |

**UART - Configreg\_90:** RAM address 90

| 23 | 22 | 21 | 20    | 19     | 18 | 17 | 16 | 15 | 14 | 13 | 12    | 11     | 10 | 9 | 8 | 7 | 6 | 5  | 4      | 3      | 2  | 1 | 0 |
|----|----|----|-------|--------|----|----|----|----|----|----|-------|--------|----|---|---|---|---|----|--------|--------|----|---|---|
|    |    | ua | rt_st | ouf_i1 | 14 |    |    |    |    | ua | rt_st | ouf_i1 | 3  |   |   |   |   | ua | art_sl | ouf_i1 | 12 |   |   |

| Parameter     | Recommended<br>Value | Description                       | Settings |
|---------------|----------------------|-----------------------------------|----------|
| uart_sbuf_i14 | -                    | UART Send FIFO 15th transmit byte |          |
| uart_sbuf_i13 | -                    | UART Send FIFO 14th transmit byte |          |
| uart_sbuf_i12 | -                    | UART Send FIFO 13th transmit byte |          |

**UART - Configreg\_91:** RAM address 91

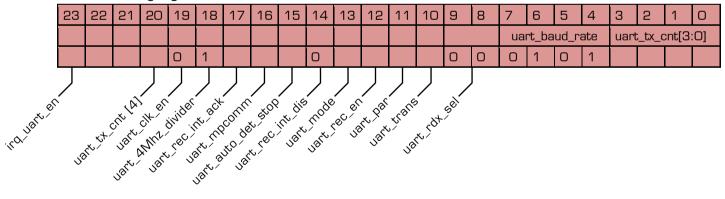

| Parameter       | Recommended<br>Value | Description                                                                                  | Settings |
|-----------------|----------------------|----------------------------------------------------------------------------------------------|----------|
| irq_uart_en     | -                    | Enables the UART receive interrupt to the DSP. It does not affect the IRQ_DSP_EN in any way. |          |
| uart_tx_cnt [4] | -                    | Highest bit to count the number of<br>bytes received by the UART. See<br>also bit O to 3     |          |
| uart_clk_en     | -                    | Switches on the oscillator clock (4<br>MHz or 3.6864 MHz) for UART                           |          |

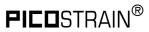

| uart_4Mhz_divider  | - | UART clock divider                                                                                                    | 1: Uses the 4 MHz oscillator clock for the baud rate generation.  O: If a 3.6864 MHz oscillator is used. Enable baud rate generation based on this clock frequency.                     |
|--------------------|---|----------------------------------------------------------------------------------------------------|----------------------------------------------------------------------------------------------------|
| uart_rec_int_ack   | - | This bit must be written to 1 in order to clear the RI, i.e. scon<0> [Bit 8 of Reg.80]. This is an acknowledgment to the receive interrupt, so that the receive interrupt will be set again when a further new byte will be received. |                                                                                                    |
| uart_mpcomm        | - | Multi-processor communication<br>UART Mode 1                                                                                                    | 1: Receive Interrupt (RI) is not set when the 9th data bit is O O: Receive Interrupt (RI) is always set irrespective of the status of the 9th data bit                                  |
|                    |   | Multi-processor communication UART Mode O                                                                                                    | 1: Receive Interrupt (RI) is not set when the Stop bit is O  O: Receive Interrupt (RI) is always set irrespective of the status of the stop bit                                         |
| uart_auto_det_stop | - | Configures Receive interrupt conditions                                                                                                    | 1: Receive interrupt (RI) is set only if a valid stop bit is received at the end of the data byte.  O: Receive interrupt (RI) is set independent whether a stop bit is received or not. |
| uart_rec_int_dis   | 0 | DSP interrupt generation                                                                                                    | O: DSP interrupt with every received byte 1: Disable of interrupt generation to DSP                                                                                                    |
| uart_mode          | - | Defines the UART operating modes                                                                                                    | O: 8 Bit without parity 1: 8 Bit with automatically generated parity                                                                                                    |
| uart_rec_en        | - | UART receive enable                                                                                                    |                                                                                                    |
| uart_par           | - | Parity to be used by the UART when sending the data byte.                                                                                                    | O: indicates an even parity, i.e. Even number of 1s in the transmitted data byte 1: indicates an odd parity, i.e. Odd number of 1s in the transmitted data byte                         |
| uart_trans         | - | Start UART data transmission                                                                                                    |                                                                                                    |
| uart_rdx_sel       | - | Determines the GPIO to be used as receive input RXD                                                                                                    | 3: GPI05<br>2: GPI04<br>1: GPI03<br>0: GPI02                                                                                                    |

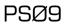

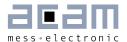

| uart_baud_rate   | - | Sets UART Baudrate                                         | Baudrate | Configuration<br>with 3.6864<br>MHz or 4 MHz<br>clock |
|------------------|---|------------------------------------------------------------|----------|-------------------------------------------------------|
|                  |   |                                                            | 300      | 0                                                     |
|                  |   |                                                            | 600      | 1                                                     |
|                  |   |                                                            | 1200     | 2                                                     |
|                  |   |                                                            | 2400     | 3                                                     |
|                  |   |                                                            | 4800     | 4                                                     |
|                  |   |                                                            | 9600     | 5                                                     |
|                  |   |                                                            | 19200    | 6                                                     |
|                  |   |                                                            | 38400    | 7                                                     |
|                  |   |                                                            | 57600    | 8                                                     |
|                  |   |                                                            | 76800    | 9                                                     |
|                  |   |                                                            | 115200   | 10                                                    |
| uart_tx_cnt[3:0] | - | Defines the number of bytes to be transmitted by the UART. |          |                                                       |

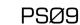

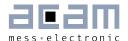

# 6 Read Registers

## 6.1 Result Registers

When PSØ9 is operated in front-end mode the results are in RAM addresses 16 to 31 and e.g. an external  $\mu$ P can read the data. When PSØ9 is operated in stand-alone mode (e.g. with programmed DSP) the results are stored in RAM addresses 240 to 255.

Table 6-1 Read registers

| RAM<br>address | Value          | Description                                                                                                    |  |
|----------------|----------------|----------------------------------------------------------------------------------------------------|--|
| 31             | Modrspan       | Rspan value on measurement completion. For load cells with Rspan, the ratio Rspan/Rsg when bit mod_rspan = 1 in |  |
|                |                | Config_reg1                                                                                                    |  |
| 30             | Timer          | Status of the timer on measurement completion                                                                   |  |
| 29             | Status_IO      | Falling, Rising and Current Status of 8 GPIO pins                                                               |  |
| 28             | Status_Multi_P | Status of the 24 Multi Input keys, Pressed or Released                                                          |  |
| 27             | Status_Multi_R | Indicates rising edge occurrence on 24 possible Multi Input keys                                                |  |
| 26             | Status_Multi_F | Indicates falling edge occurrence on 24 possible Multi Input keys                                               |  |
| 25             | UBATT          | Measured supply voltage                                                                                         |  |
| 24             | CAL            | Resolution TDC                                                                                                  |  |
| 23             | HB1+           | Time measurement TDC at SG_A1, Pin11                                                                            |  |
| 22             | Status flags   | See next section                                                                                                |  |
| 21             | TMP = RTemp /  | Temperature measurement value, see, Chapter 3, Section                                                          |  |
|                | Rsg            | Internal Temperature Measurement                                                                                |  |
| 20             | HBO            | = (A-B) + (C-D) + (E-F) + (G-H) / (A+B) + (C+D) + (E+F)+ (G+H)                                                  |  |
|                |                | HBO compensated sum                                                                                             |  |
| 19             | HB4            | = (G-H) / (G+H), HB4 un-compensated                                                                             |  |
| 18             | HB3            | = (E-F) / (E+F), HB3 un-compensated                                                                             |  |
| 17             | HB2            | = (C-D) / (C+D), HB2 un-compensated                                                                             |  |
| 16             | HB1            | = (A-B) / (A+B), HB1 un-compensated                                                                             |  |

**Remark:** An overview of the entrie memory address space can be found in 2.2 and 2.2.6 in Vol.2 data sheet.

#### **Descriptions:**

A: Discharge time measurement at SG\_A1
B: Discharge time measurement at SG\_A2

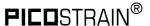

C: Discharge time measurement at SG\_B1

D: Discharge time measurement at SG\_B2

E: Discharge time measurement at SG\_C1

F: Discharge time measurement at SG\_C2

G: Discharge time measurement at SG\_D1

H: Discharge time measurement at SG\_D2

RTemp: Discharge time measurement through the combination of Integrated Rspan

and strain gage resistor at SG\_D1 and SG\_C2

Rsg: Discharge time measurement at SG\_D1 || SG\_C2

#### Formats:

Result(HB1) / [ppm] = HB1 / 100Result(HB2) / [ppm] = HB2 / 100Result(HB3) / [ppm] = HB3 / 100 Result(HB4) / [ppm] = HB4 / 100= HBO / 100 Result(HBO) / [ppm]  $= 1 + (TMP / 2^{20})$ Result(TMP) / [CR ratio]

Status: See above

Result(HB1+) / [ns] =  $250 * SG_A1 / 2^{14}$  [@ 4 MHz clock] Result(CAL) / [ps] = 250,000 / CAL [@ 4 MHz clock]

Result(UBATT) / [V] = 2.0 + 1.6 \* UBATT / 64

HB1, HB2, HB3, HB4, HB0 and TMP are given as two's complement. MSB = 1 indicates a negative value. To get the positive value calculate  $X - 2^{24}$ .

#### **Explanation:**

Based on a standard extension of a load cell (2 mV/V) the resistance variation is 0.2 %, e.g. 2  $\Omega$  at a 1000  $\Omega$  load cell. The change of 0.2 % corresponds to 2000 ppm. For reasons of internal calculations and accuracy, the result is given in x100 of 2000 ppm (= 200,000 ppm). Remark: The value in this register depends not only on the load cell's sensitivity but also on the Mult\_HBx setting in PSØ9. This explanation is based on Mult\_HBx = 1.

#### Examples:

- 1.5 mV/V load cell, PICOSTRAIN wiring, Mult\_HBx = 1:
- 1.5 mV/V = 1500 ppm → result in PSØ9 at maximum strain: 150,000 (0x0249F0)
- 2 mV/V load cell, Wheatstone wiring, Mult\_HBx = 1:
- 2 mV/V means 1.333 mV/V in Wheatstone = 1333 ppm (due to a reduction in strain)  $\rightarrow$  result in PSØ9 at maximum strain: 133,333 (0x0208D5)
- 1 mV/V load cell, PICOSTRAIN wiring, Mult\_HBx = 4:
- 1 mV/V = 1000 ppm  $\rightarrow$  result in PSØ9 at maximum strain: 400,000 (0x061A80)

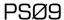

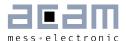

## 6.2 Status Register

Table 6-2: Status Register

| Bit                            | Description                                               |
|--------------------------------|-----------------------------------------------------------|
| Status[23] = flg_status_cport4 | Status flag of capacitive port 4                          |
| Status[22] = flg_status_cport3 | Status flag of capacitive port 3                          |
| Status[21] = flg_status_cport2 | Status flag of capacitive port 2                          |
| Status[20] = flg_status_cport1 | Status flag of capacitive port 1                          |
| Status[19] = flg_rstpwr        | 1 = Power-on reset caused jump into OTP / ext. EEPROM     |
| Status[18] = flg_rstssn        | 1 = Pushed button caused jump into OTP / ext. EEPROM      |
| Status[17] = flg_wdtalt        | 1 = Watchdog interrupt caused jump into OTP / ext. EEPROM |
| Status[16] = flg_endavg        | 1 = End of measurement caused jump into OTP / ext. EEPROM |
| Status[15] = flg_intavO        | 1 = Jump into OTP / ext. EEPROM in sleep mode             |
| Status[14] = flg_ub_low        | 1 = Low voltage                                           |
| Status[13] = flg_errtdc        | 1 = TDC error                                             |
| Status[12] = reserved          | 1 = reserved                                              |
| Status[11] = flg_err_cport     | 1 = Error at capacitive ports                             |
| Status[10] = flg_errprt        | 1 = Error at strain gauge ports                           |
| Status[09] = flg_timout        | 1 = Timeout TDC                                           |
| Status[08] = flg_ext_interrupt | 1 = DSP start by external interrupt                       |
| Status[07] = flg_cport4_r      | 1 = Rising edge at capacitive port 4, O = no edge         |
| Status[06] = flg_cport3_r      | 1 = Rising edge at capacitive port 3, O = no edge         |
| Status[05] = flg_cport2_r      | 1 = Rising edge at capacitive port 2, O = no edge         |
| Status[O4] = flg_cport1_r      | 1 = Rising edge at capacitive port 1, O = no edge         |
| Status[03] = flg_cport4_f      | 1 = Falling edge at capacitive port 4, O = no edge        |
| Status[O2] = flg_cport3_f      | 1 = Falling edge at capacitive port 3, O = no edge        |
| Status[O1] = flg_cport2_f      | 1 = Falling edge at capacitive port 2, O = no edge        |
| Status[00] = flg_cport1_f      | 1 = Falling edge at capacitive port 1, O = no edge        |

Most of the status flags are of interest only in stand-alone operation, with the CPU running an autonomous program. Please refer to databet volume 2 for a detailed description of the status information.

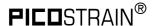

## 7 Appendix

The following schematic shows how to connect the PSØ9 chip with the internal oscillator and use the internal comparator. Remark: If no EEPROM is connected, pin 8 (EE\_DATA) must be terminated with a capacitance of 100 pF to GND.

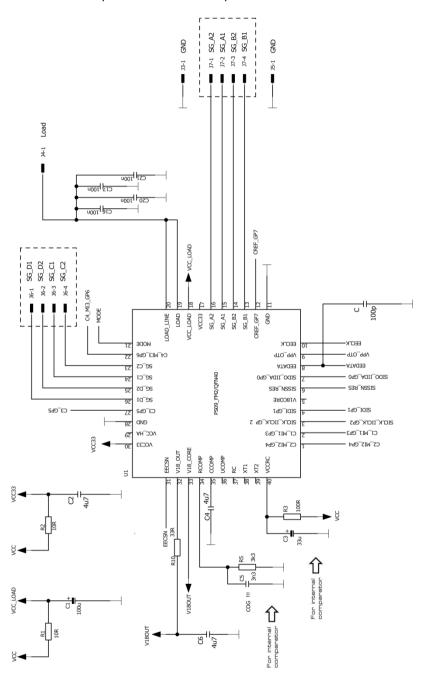

The following schematic shows how to connect the PSØ9 chip with an external resonator, an external comparator, an EEPROM and EMI protection. Remark: If no EEPROM is connected, pin 8 (EE\_DATA) must be terminated with a capacitance of 100 pF to GND.

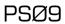

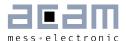

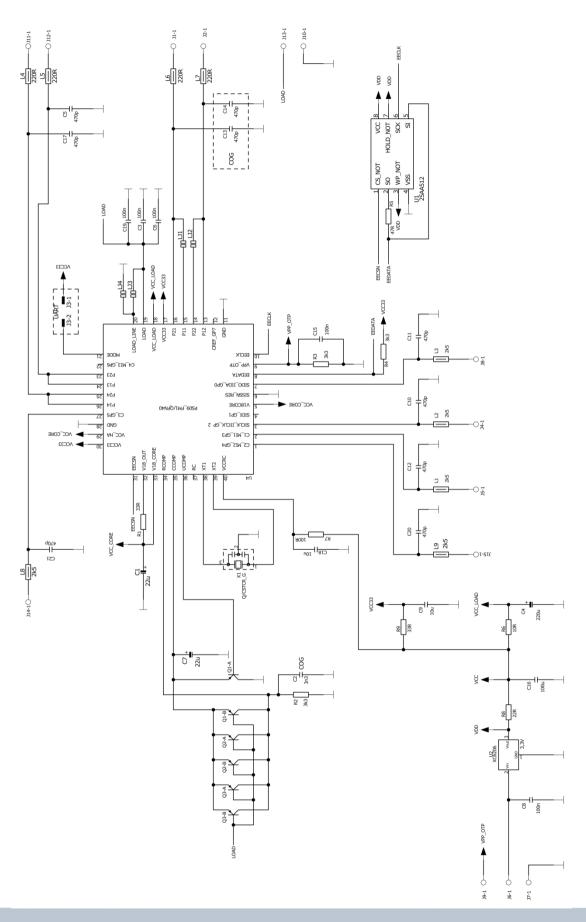

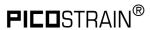

# 8 Miscellaneous

# 8.1 Bug Report

| Date             | Reported Bug                                                                                                    | Solution (if any)                                                                                                    |
|------------------|----------------------------------------------------------------------------------------------------|----------------------------------------------------------------------------------------------------|
| 27th May 2011    | Increased noise in case the specific combination of [Wheatsone mode + Continuous mode + IIC read communication]                                                                                                    | - Use Wheastone mode in combination with SPI - Use [Wheatstone mode + IIC mode] in combination with single conversion mode                                                                                                    |
| 27th May 2011    | Combination of tdc_sleepmode=1 and single_conversion=0 does not function as expected.                                                                                                    | When setting the tdc_sleepmode bit, please use single conversion measurement mode only.                                                                                                    |
| 1st March, 2012  | Concerns Wheatstone mode in Stand-alone operation. Setting bit otp_pwr_cfg accidentally provokes setting bit dis_wheat_pp (both in Configreg_01)                                                                                                    | Add two lines in your firmware ("user code"): ramadr 49 bitclr r, 2 before generating any measurement results.                                                                                                    |
| 29th March, 2012 | In single conversion mode (single_conversion=1 in Config.Reg 2), the measurement cannot be started through the interface by using the start_TDC_cycle (0xCE) opcode.                                                                                                    | The start up time of the 4 MHz oscillator ought to be configured to 100 us (sel_start_osz = 2 or more in Config. reg 3) or more. Configure the single conversion mode (with single_conversion=1 in Config.Reg 2) and start the measurement with start_new_cycle (0xCC) opcode. After the first measurement configure single_conversion=0. If the measurement freezes unexpectedly, then trigger individual measurements using start_TDC_cycle (0xCE) opcode.                                                                         |
| 6th August, 2014 | PSØ9 behaves incorrectly when used in an IIC multi-slave set up.  Background: The PSØ9 sends an acknowledge flag (ACK) after the device address byte independent of the device address. This is relevant when the master scans the IIC bus for (several) devices. Since PSØ9 responds on the request for the device address always with an ACK, devices cannot be distinguished and this essentially impedes the scanning of the bus.  Remark: The PSØ9 does *not* respond incorrectly with an ACK to any other request than the device address request (unless it is regularly addressed of course). | Use PSØ9 only in a direct master/slave relationship, with no other slaves besides PSØ9 or  Use the SPI protocol instead or  Write software on the master side to implement the bus scanning functionality manually. This can be done by sending the device address request followed by an ordinary opcode to PSØ9 or the other slaves. By assessing the ACK response(s) you can then know whether the PSØ9 device (or others) exists on the bus or not by making sure to have received both ACK signals of the corresponding device. |

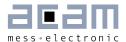

### 8.2 Document History

11.12.2014 Release of Volume 1, Version 1.0 Content of Configreg\_91 updated

21.08.2014 Data sheet added with major changes and divided into two volumes:

Volume 1: "General Data and Front-end Description"

included Chapter 1-5, 7, 9 and removed Chapter 8 Index

section 1.3 Packages, size correction  $(7x7 \rightarrow 6x6)$ ;

section 2.7 Pin Assignment, Remarks added;

section 3.5.7 Conversion Time, formula correction;

section 4.5.3.5, info about HBx pointer confict added;

section 4.6 I2C Interface Bug note added;

section 4.9 Power supply, powered up note added;

section 7.1 IIC-Multi-Slave, Bug report added;

Volume 2: "Digital Signal Processor"

included complete Chapter 6

section (6.2.2) 1.2.2, remark added;

section (6.2.6) 1.2.6, table update;

section (6.4.1) 1.4.1, formula correction;

22.05.2012 Release Version 0.4. Updates and corrections in Chapters 2,3,4 and 7. Chapter 9 - Appendix added.

27.05.2011 Release Version 0.3. Major change is cancellation of the QFN32 package. Only QFN40 will be available.

21.03.2011 Release V0.2 of preliminary version

01.03.2011 First release of preliminary version

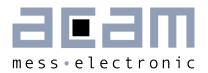

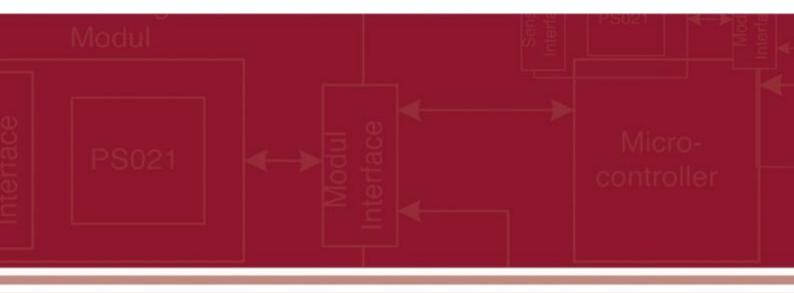

acam-messelectronic gmbh Friedrich-List-Straße 4 76297 Stutensee-Blankenloch Germany Phone +49 7244 7419 – 0

Fax +49 7244 7419 - 29

E-Mail support@acam.de

www.acam.de